# RoHS RS232C TCP/IP

# Enet-SS

WP-05-170316

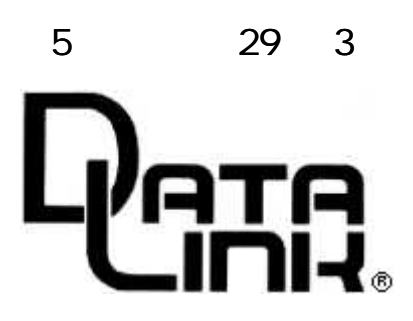

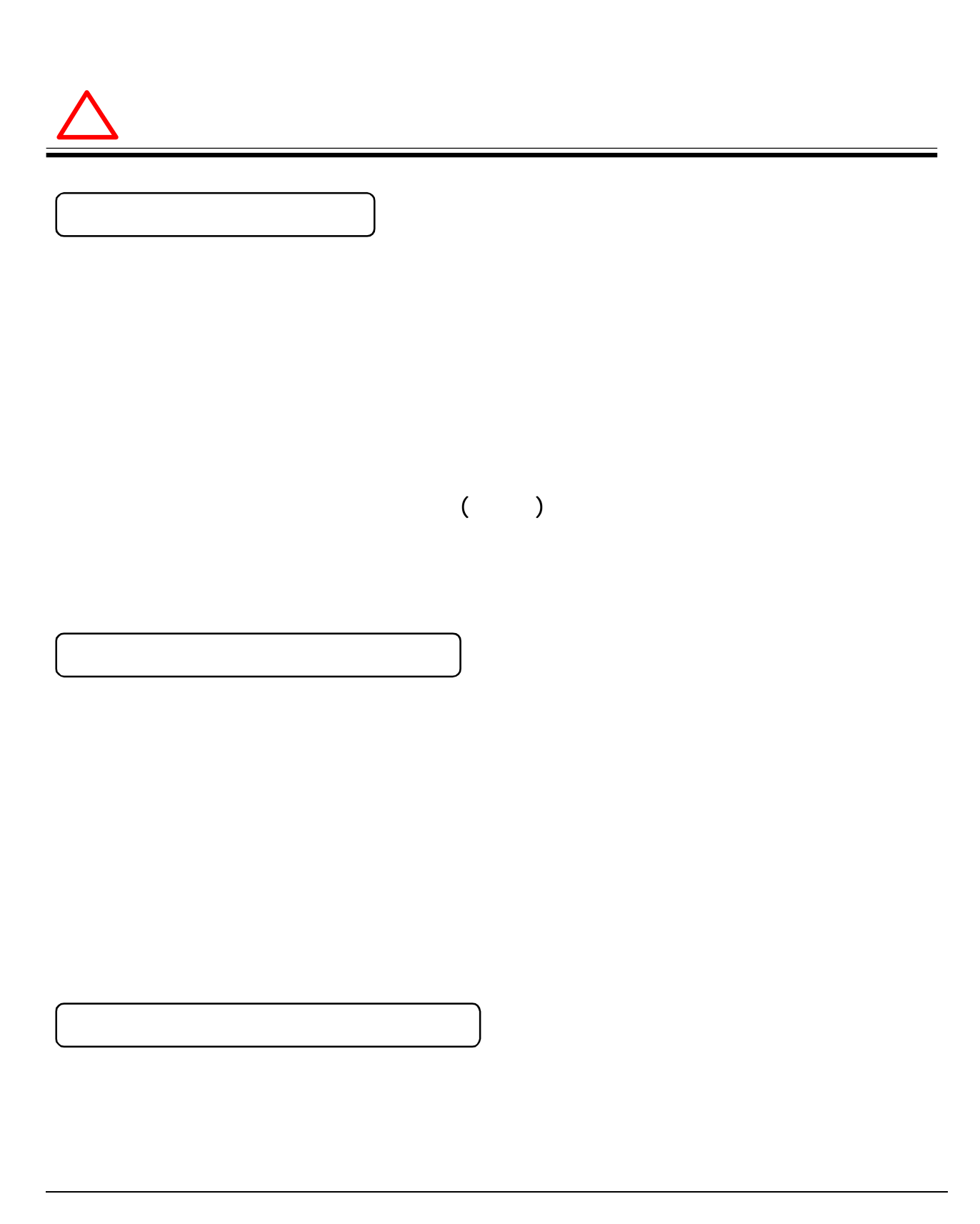

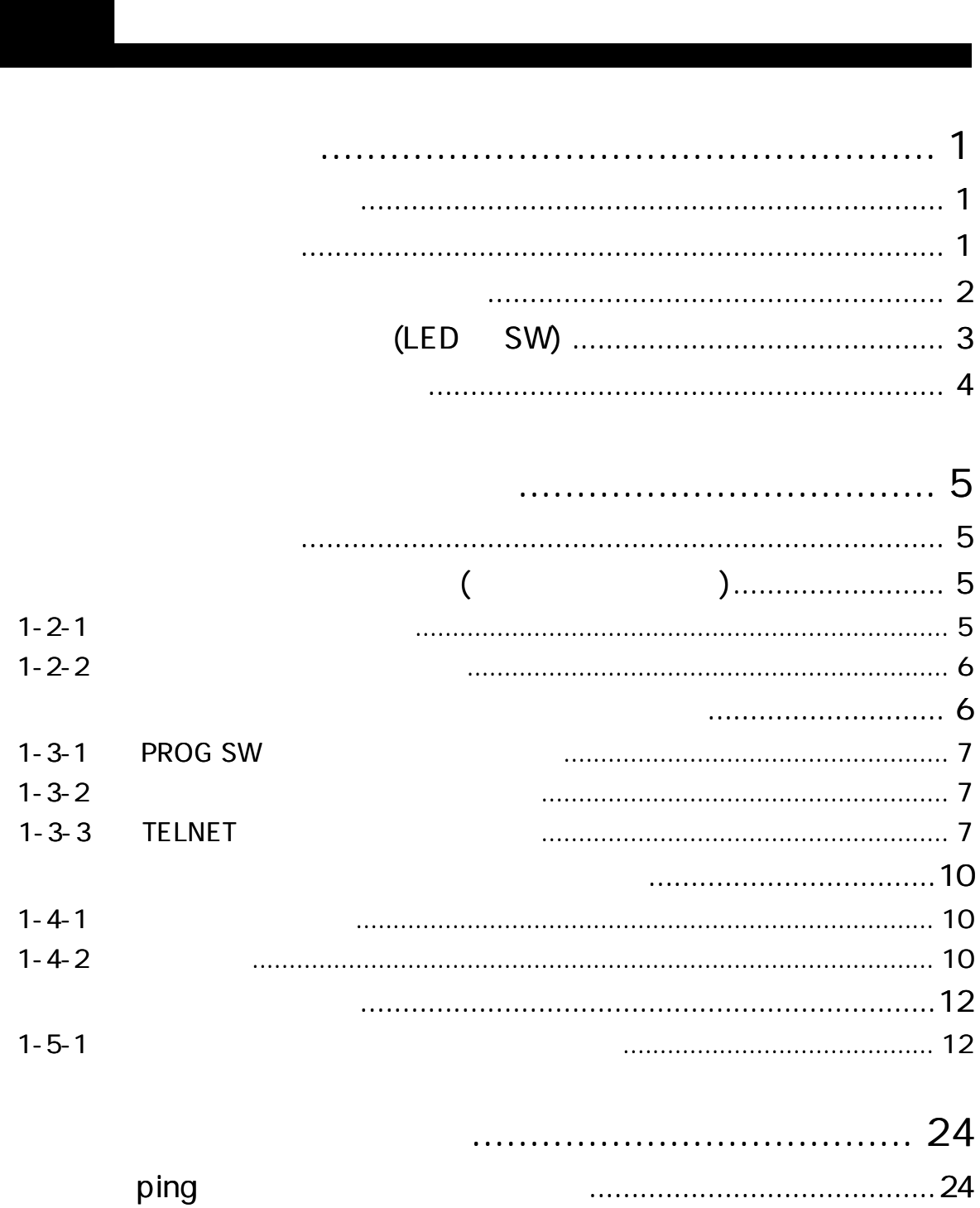

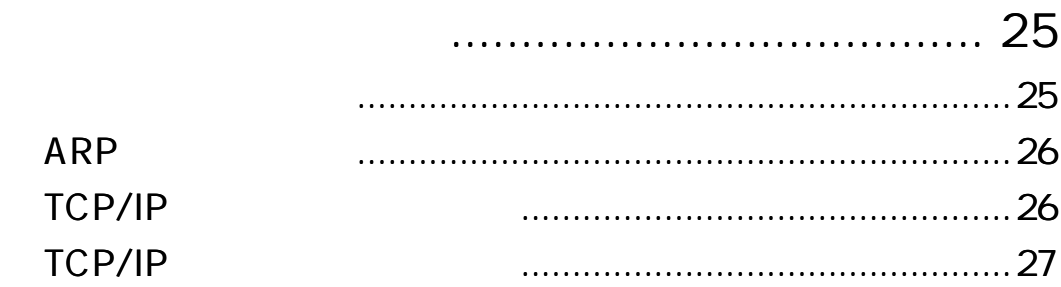

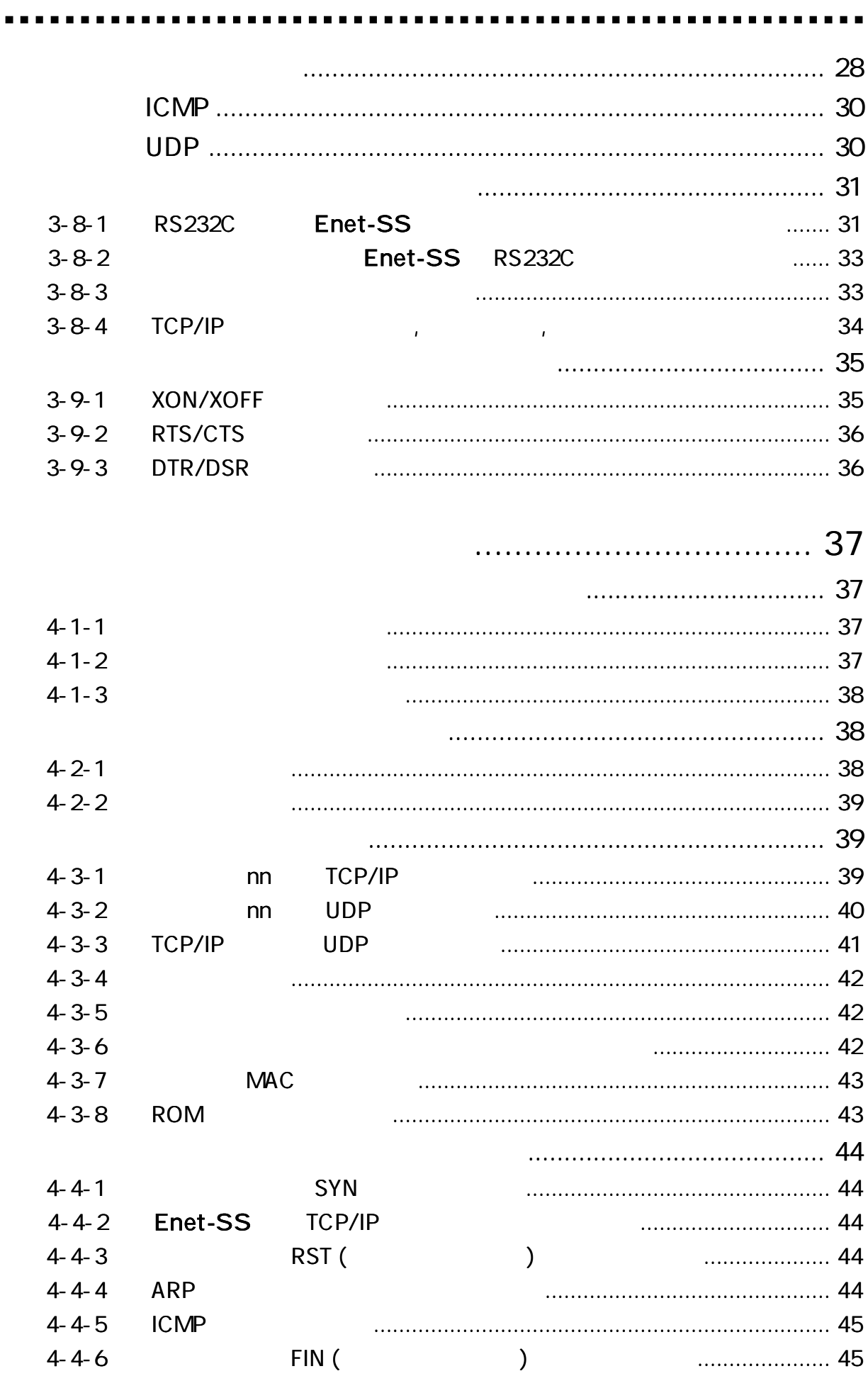

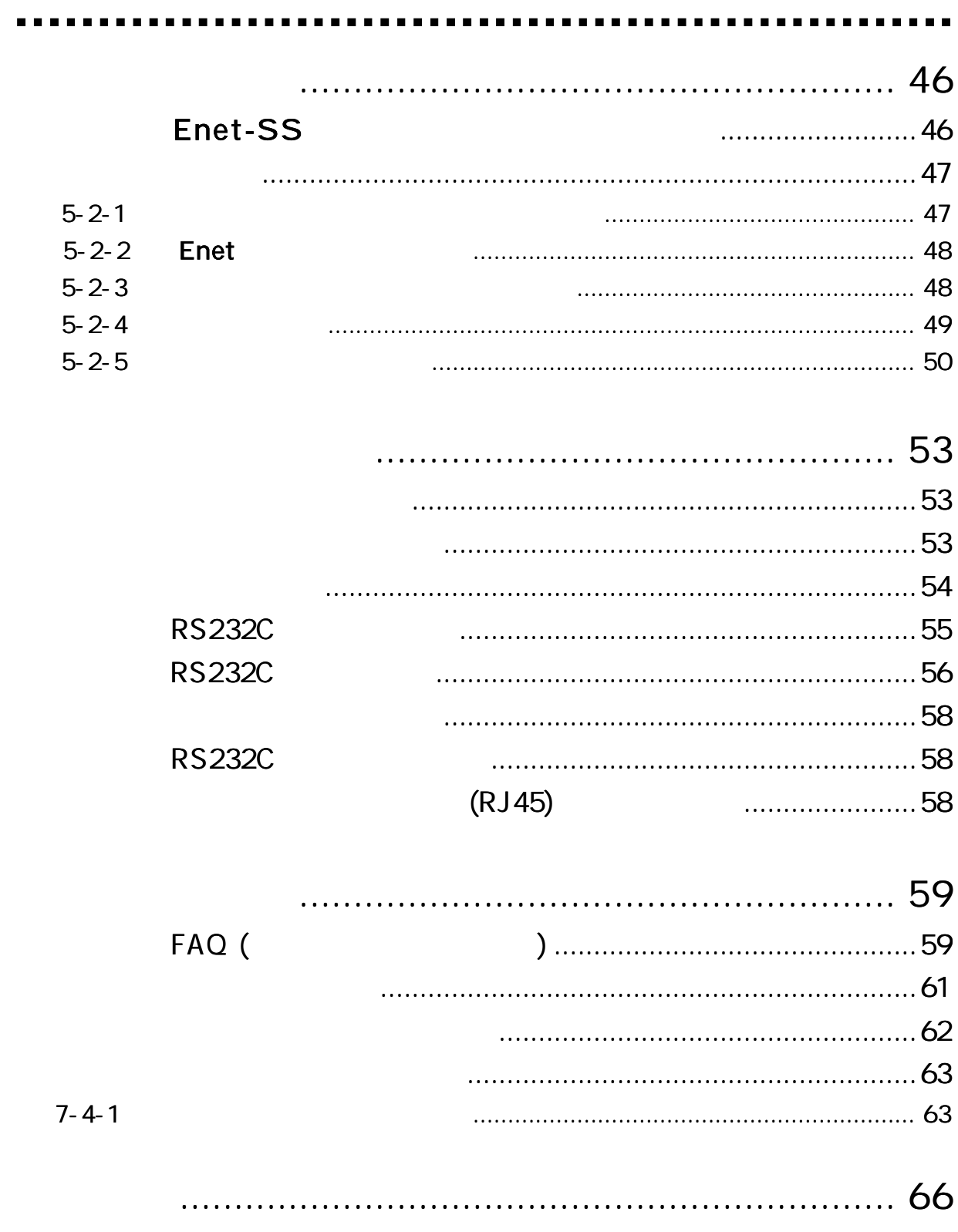

 $\ddot{\phantom{a}}$ 

. . . . . .

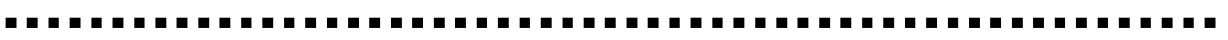

## Enet-SS

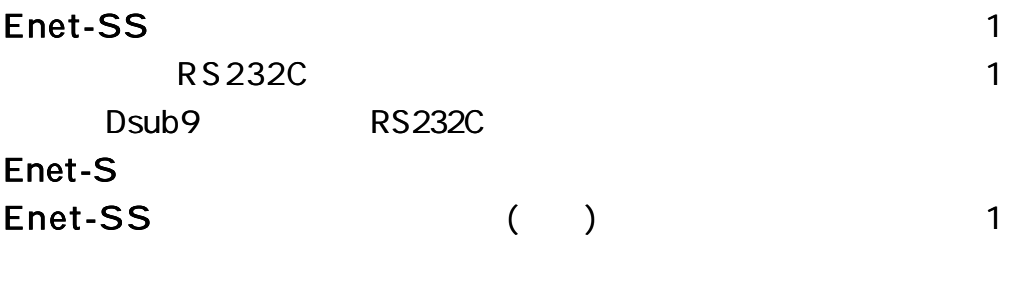

TERM WIN HP

http://www.data-link.co.jp/

Enet-SS RoHS

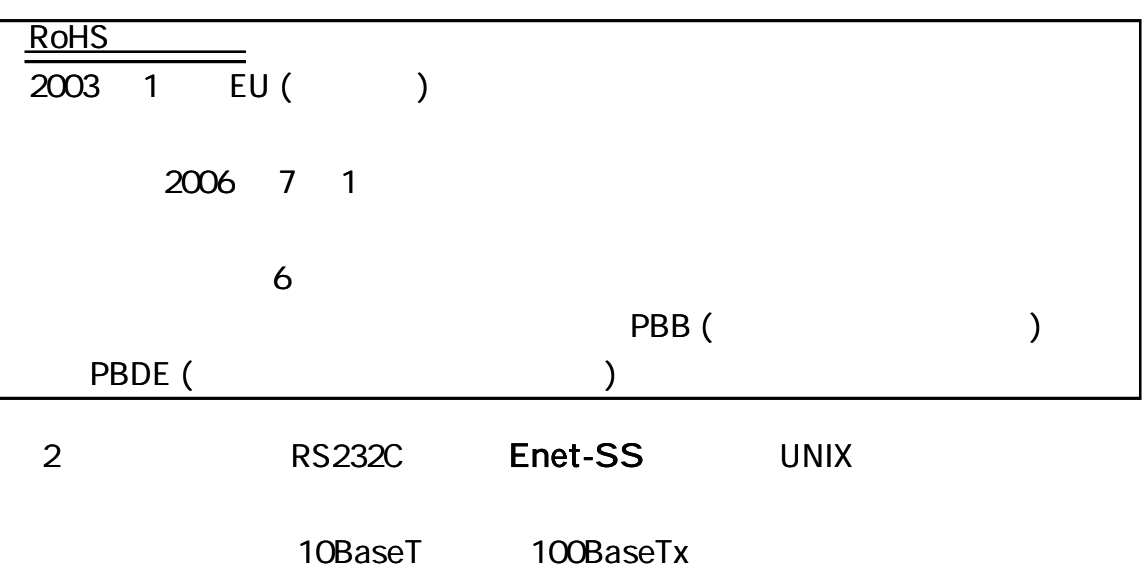

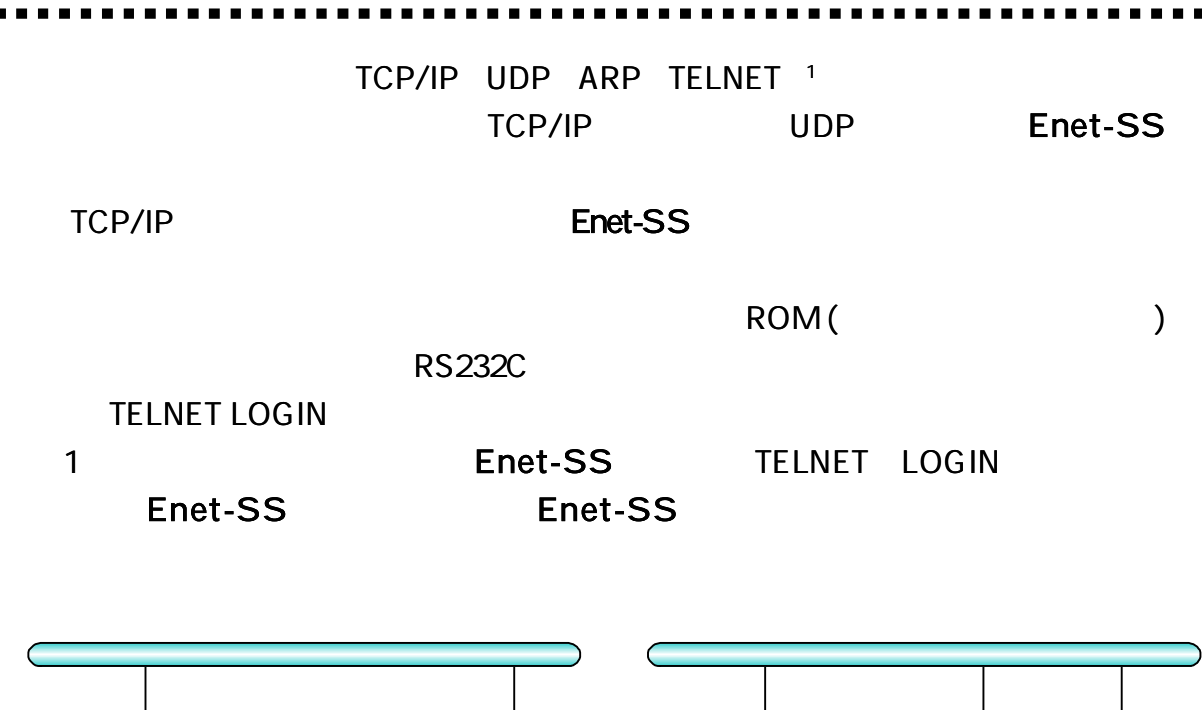

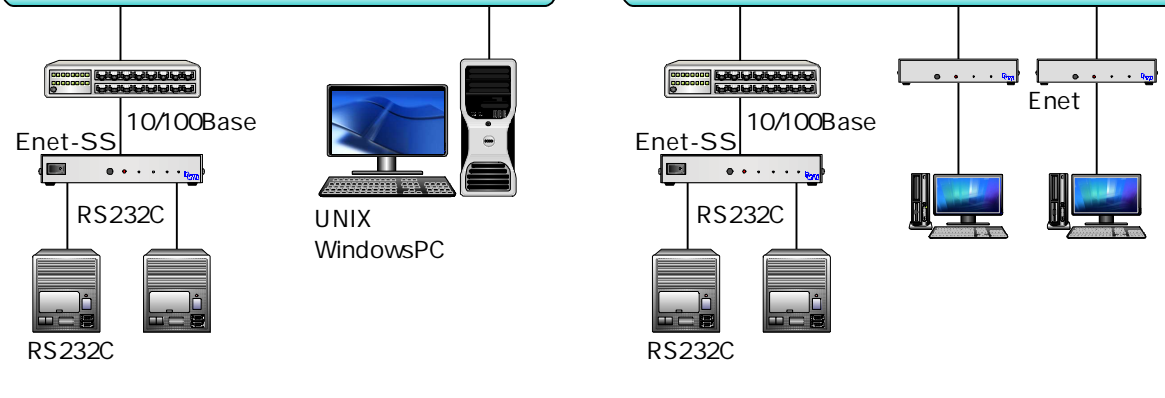

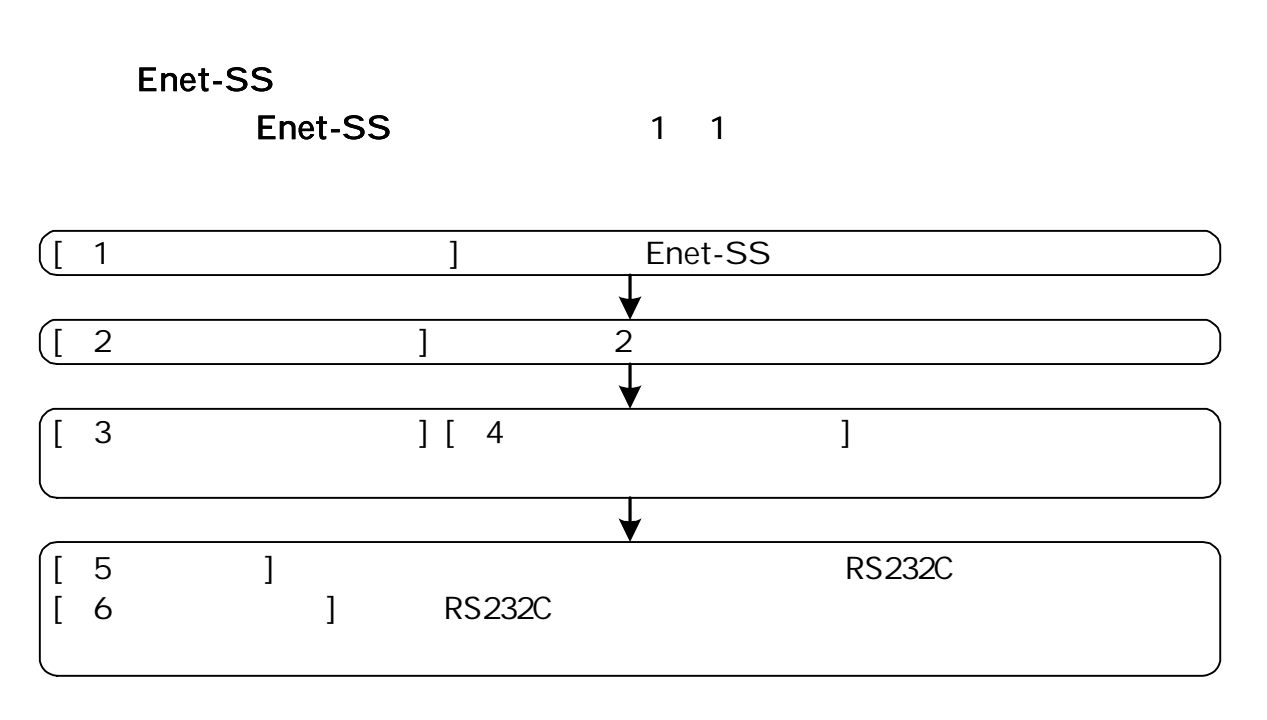

 $(LED \tSW)$ 

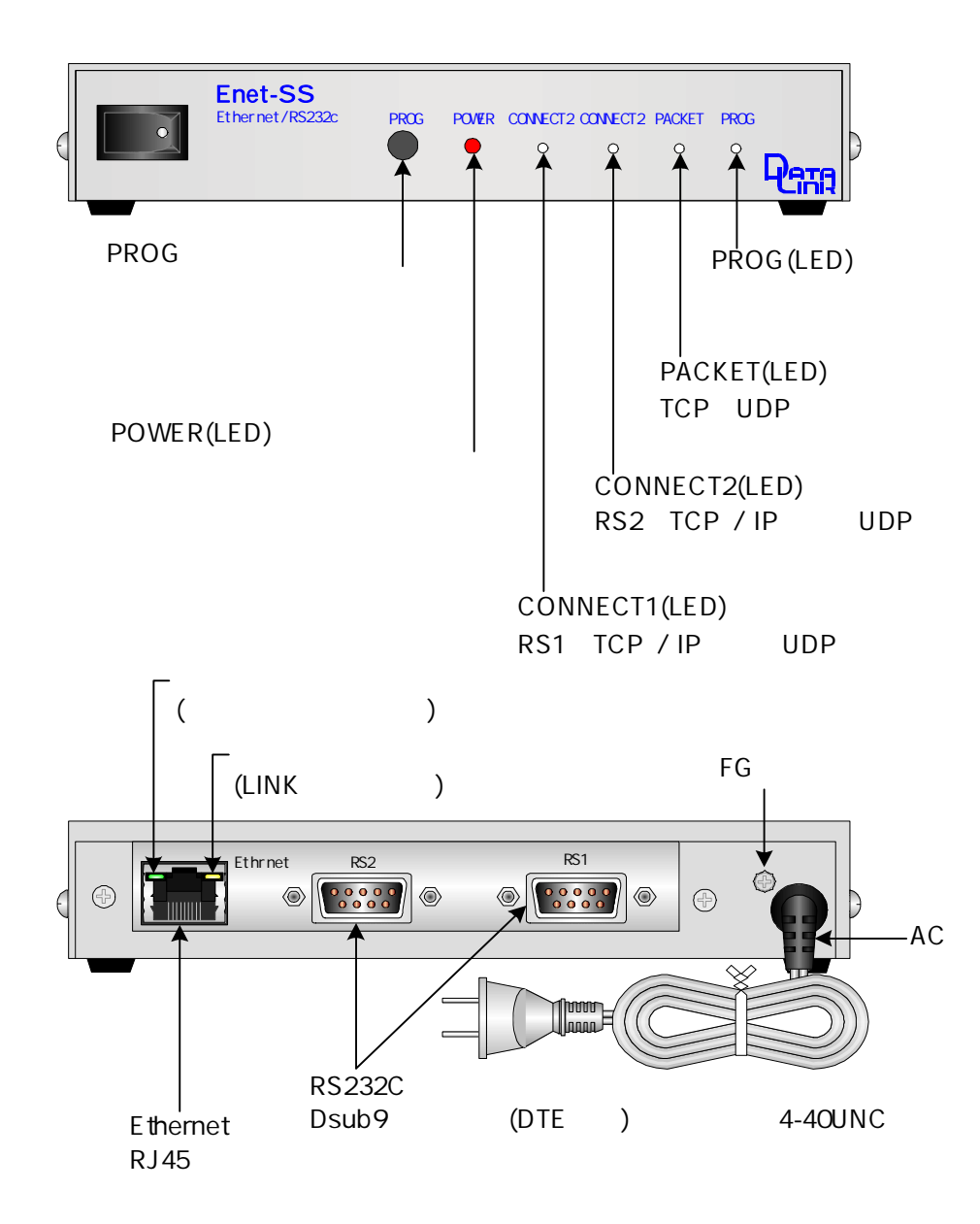

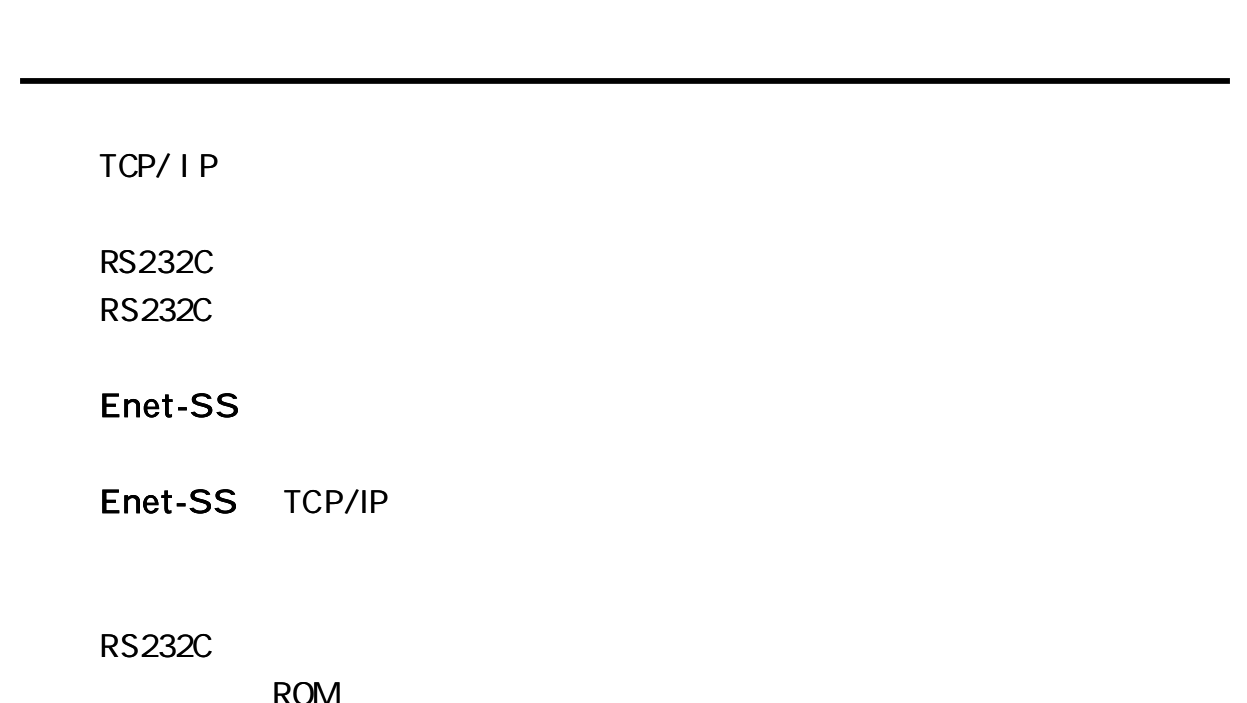

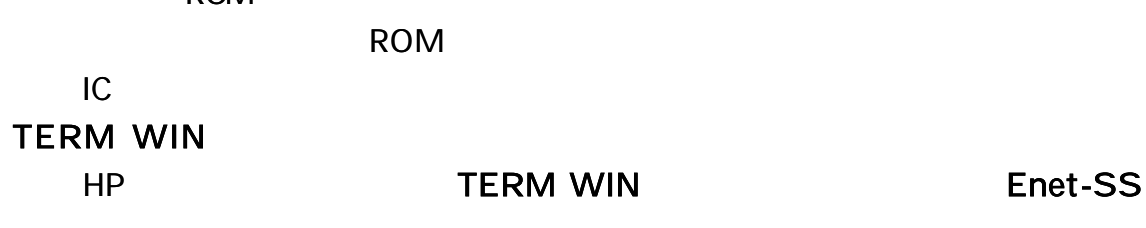

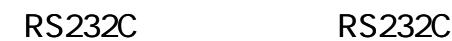

Enet-SS

RS232C

1) Enet-SS RS232C RS1 (CH1) RS232C 2) Enet-SS TELNET

 $C_R L_F$ 

(0Dh) (0Ah) 2

 $C_R L_F$  2

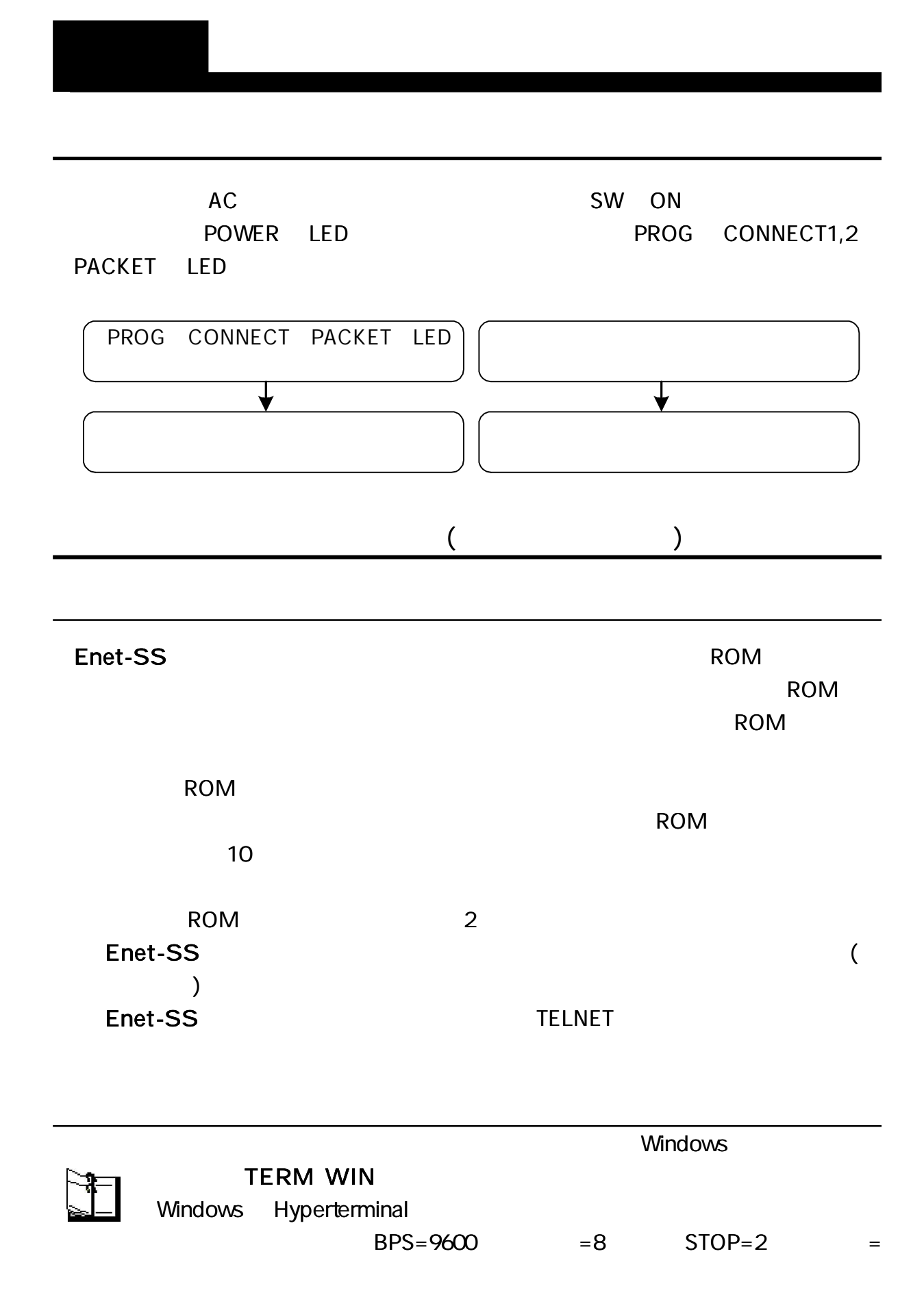

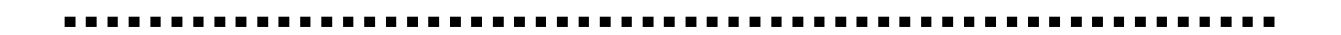

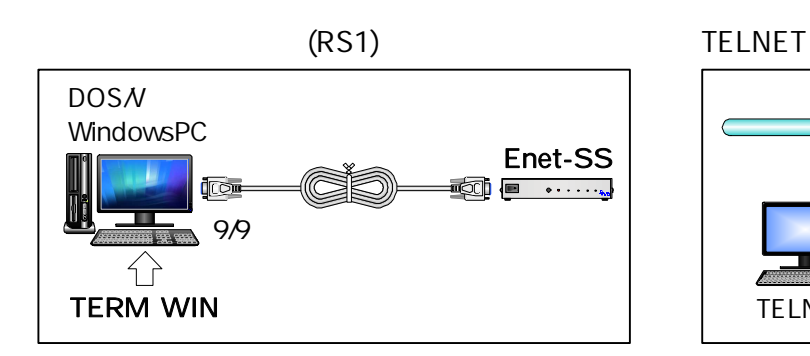

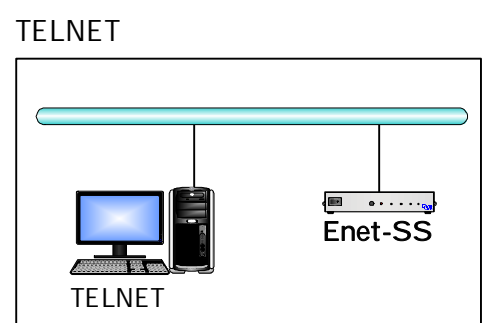

TELNET

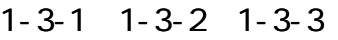

\*\*\* PROGRAM MODE \*\*\* CRLF PROG LED

```
END CRF
```
Enet-SS END CRLF 1: Update and Reboot **Enet-SS** 

2: Quit and Reboot **Enet-SS** 

3: Update and Quit 4: Quit Select number:

\*\*\* PROGRAM END \*\*\* CRLF

ROM TELNET Reboot

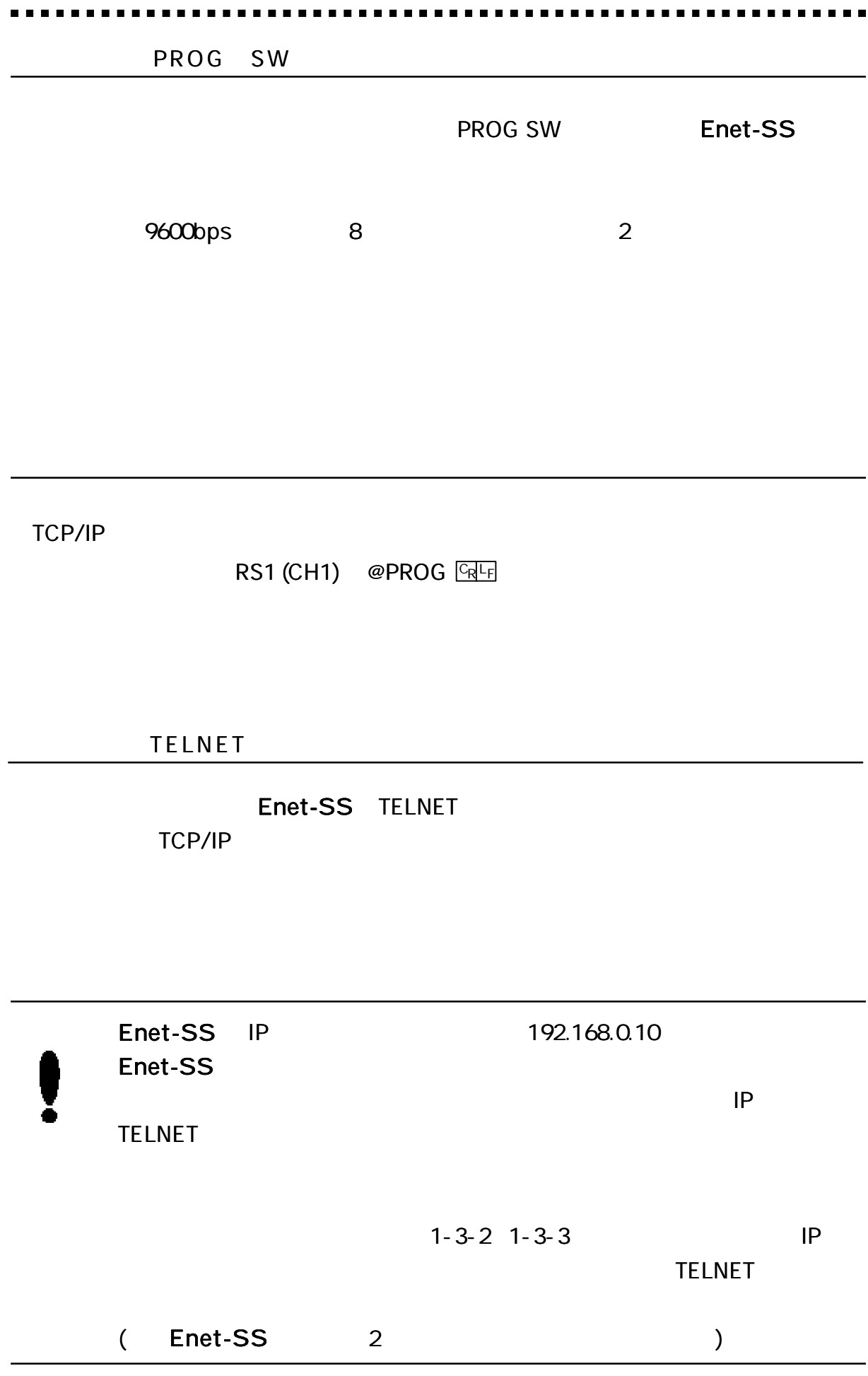

Windows TELNET Login

DOS

C:\WINDOWS>telnet 192.168.0.10

#### TELNET

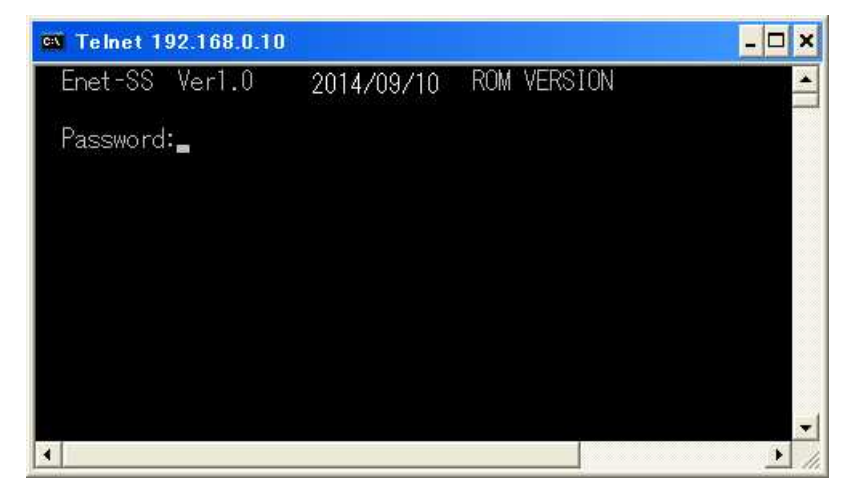

Password: Enet-SS ( )

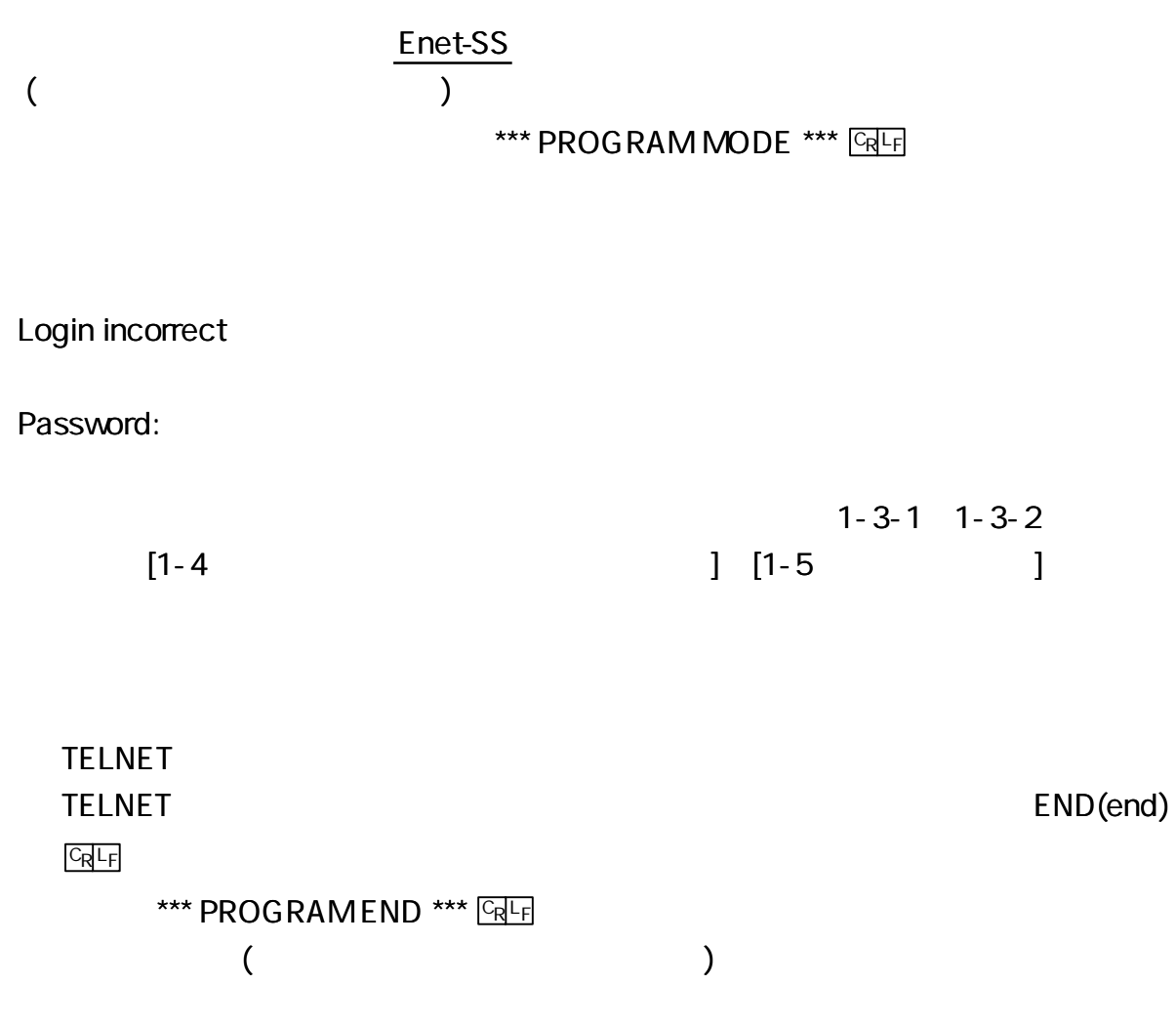

TELNET

END

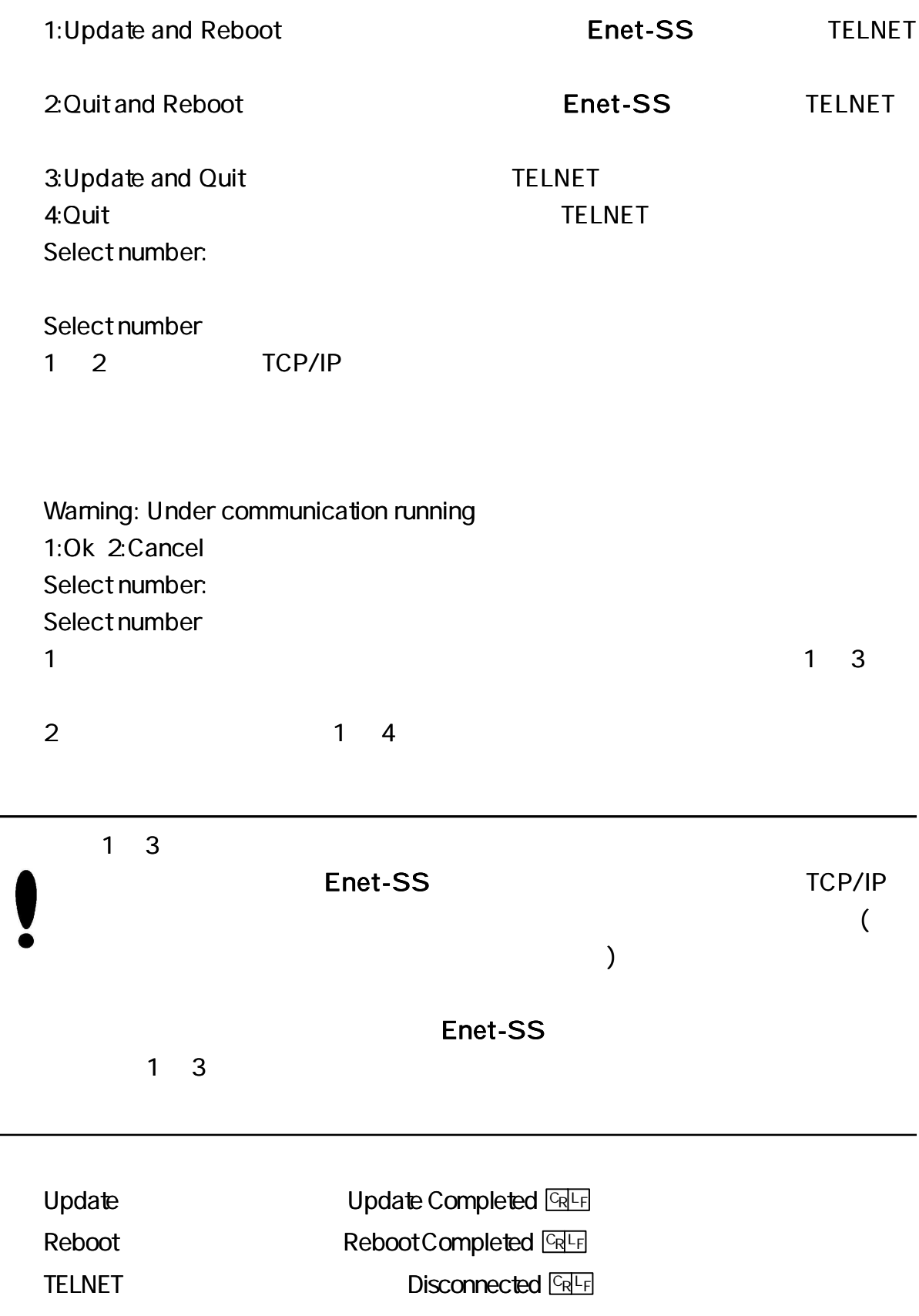

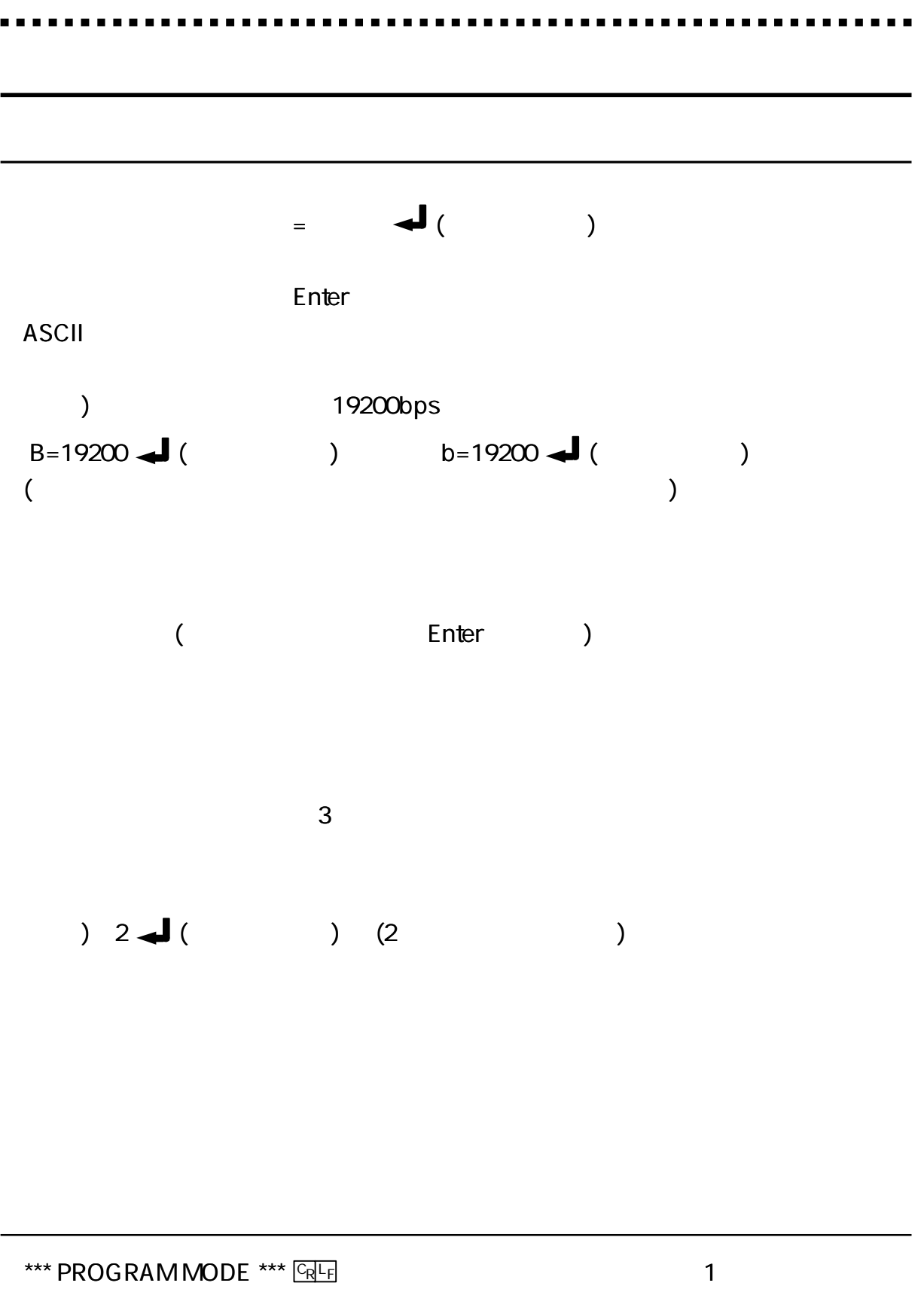

1

```
*** PROGRAM 1/3 ***
Enet-SS Ver1.0 2014/09/18 ROM VERSION
COM=@ COMMAND PROMPT(Max4Byte)
ECHO=E ECHO[E/D]
RMSG=E MESSAGE OUT TO RS232C[E/D]
OKMSG=D PROGRAM MODE OK MESSAGE OUT [E/D]
BPS STOP DATA PARITY XON DTR RTS CD ONC
1B= 9600 1S= 2 1D= 8 1P= N 1X= D 1DR= D 1RT= E 1CD=
2B= 9600 2S= 2 2D= 8 2P= N 2X= D 2DR= D 2RT= E 2CD=
DEL CODE CR LF ETX DEL TIM
1DEL= 1CR=D 1LF=D 1ET=D 1DT= 0.00
2DEL= 2CR=D 2LF=D 2ET=D 2DT= 0.00
```
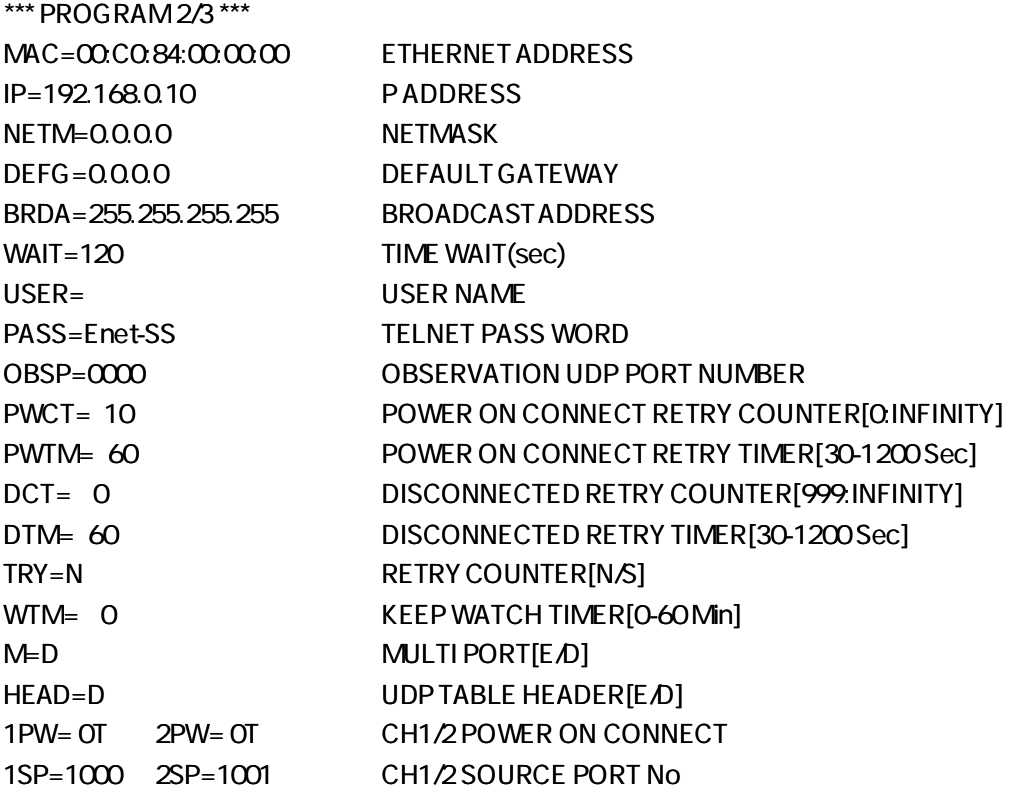

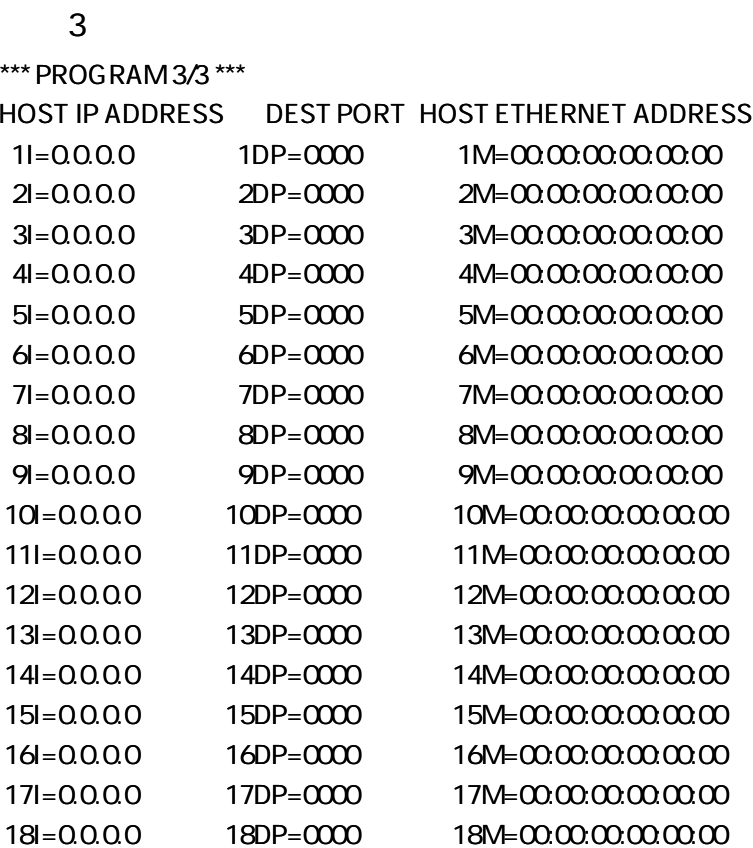

 $n($  )  $(1 or 2)$ **ROM VERSION** 9600  $nB = nnnn$   $GRF$ nnnn bps  $\overline{n}$ 300, 600, 1200, 2400, 4800, 9600, 19200, 38400, 76800, 153600 14400, 28800, 57600, 115200, 230400 8  $nD = 8$   $CRF$  $\, 8$  $\sf n$  $nD = 7$   $CR$  $\overline{7}$  $\overline{\phantom{a}}$  n

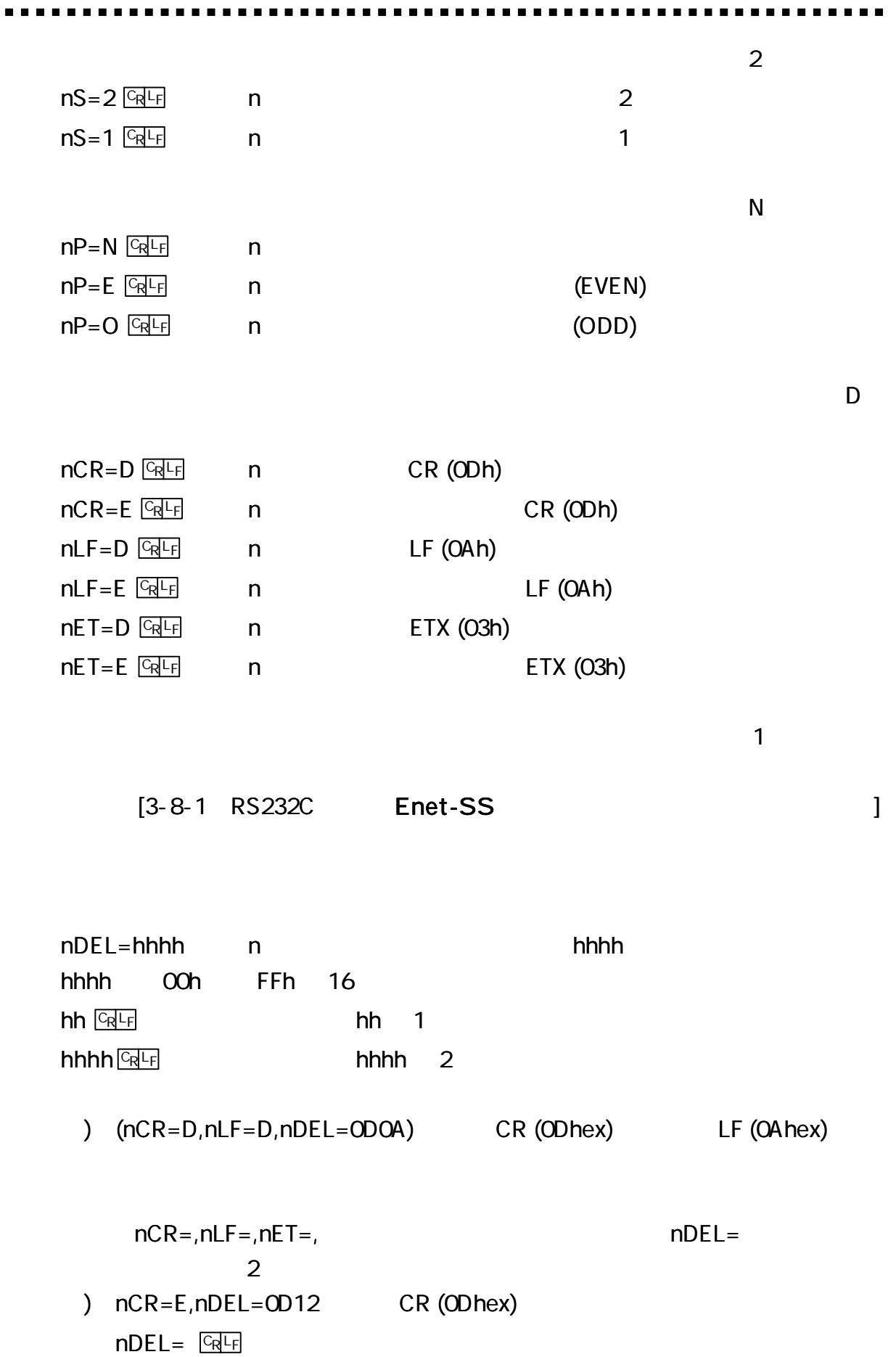

### [3-8-1 RS232C Enet-SS ]

#### $nD$ T=nn.nn  $\boxed{Q}$ F n n nn

nn.nn

 $nDT=1$   $CRF$ ,  $nDT=.02$   $CRF$ 

 $nDT = \sqrt{\frac{C_R}{F}}$ 

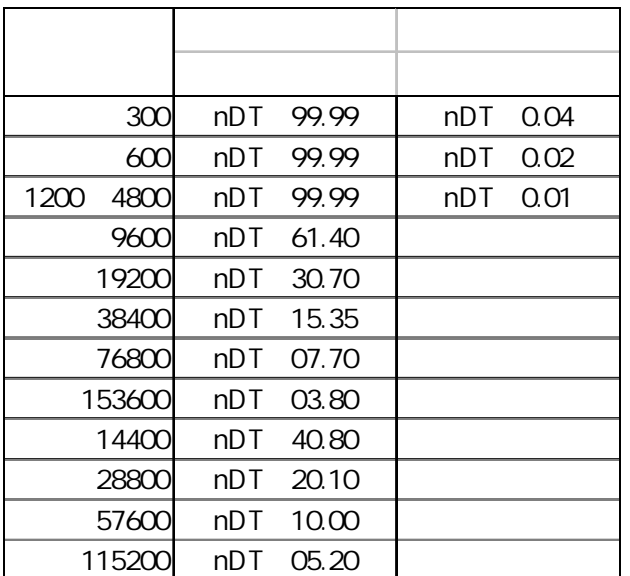

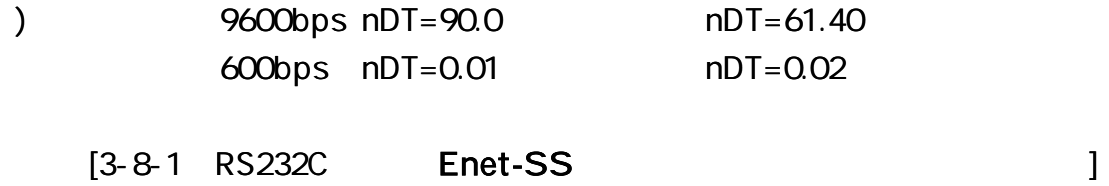

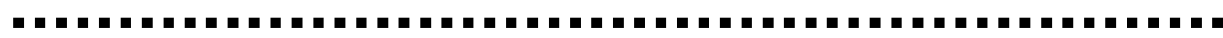

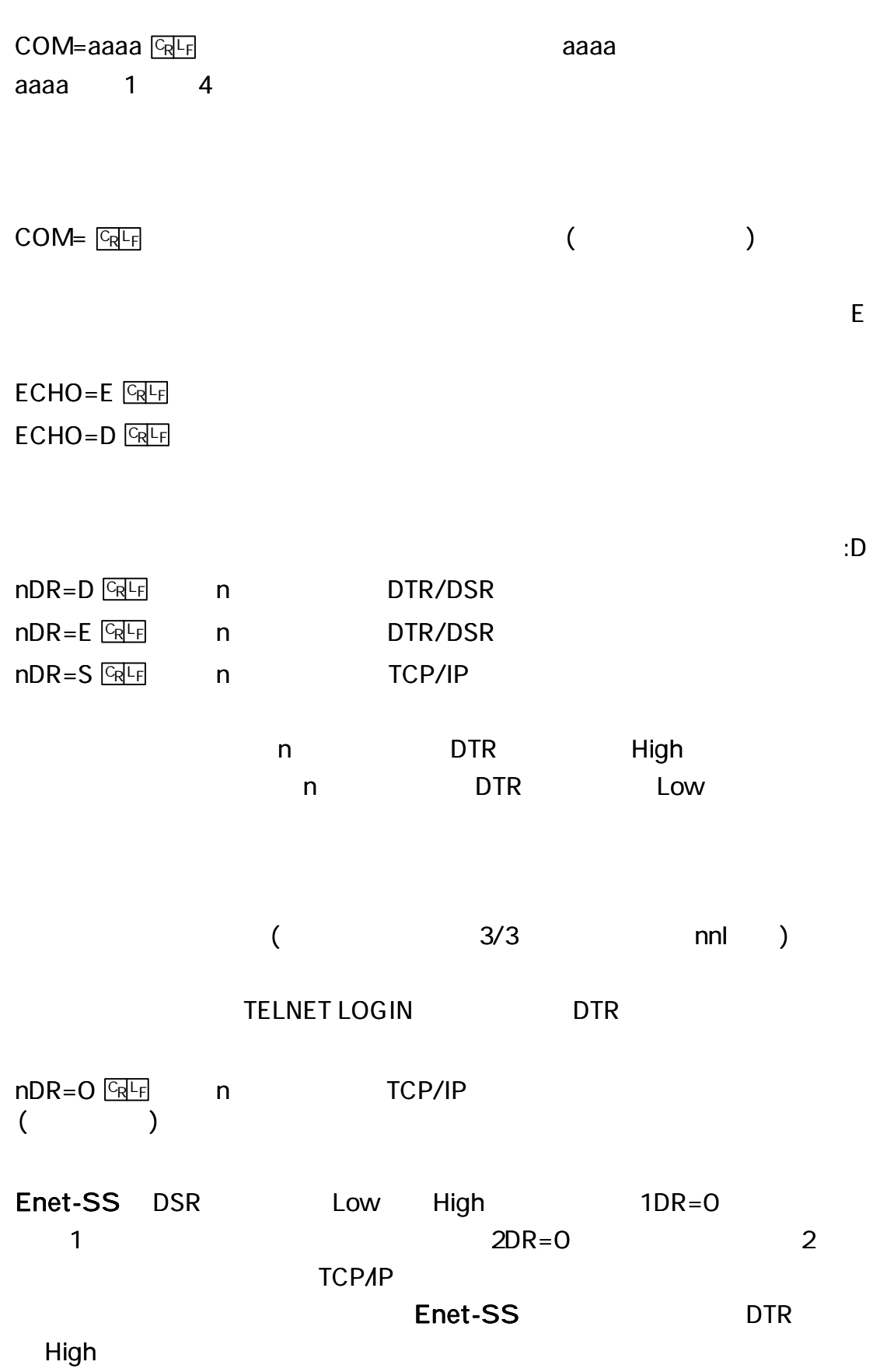

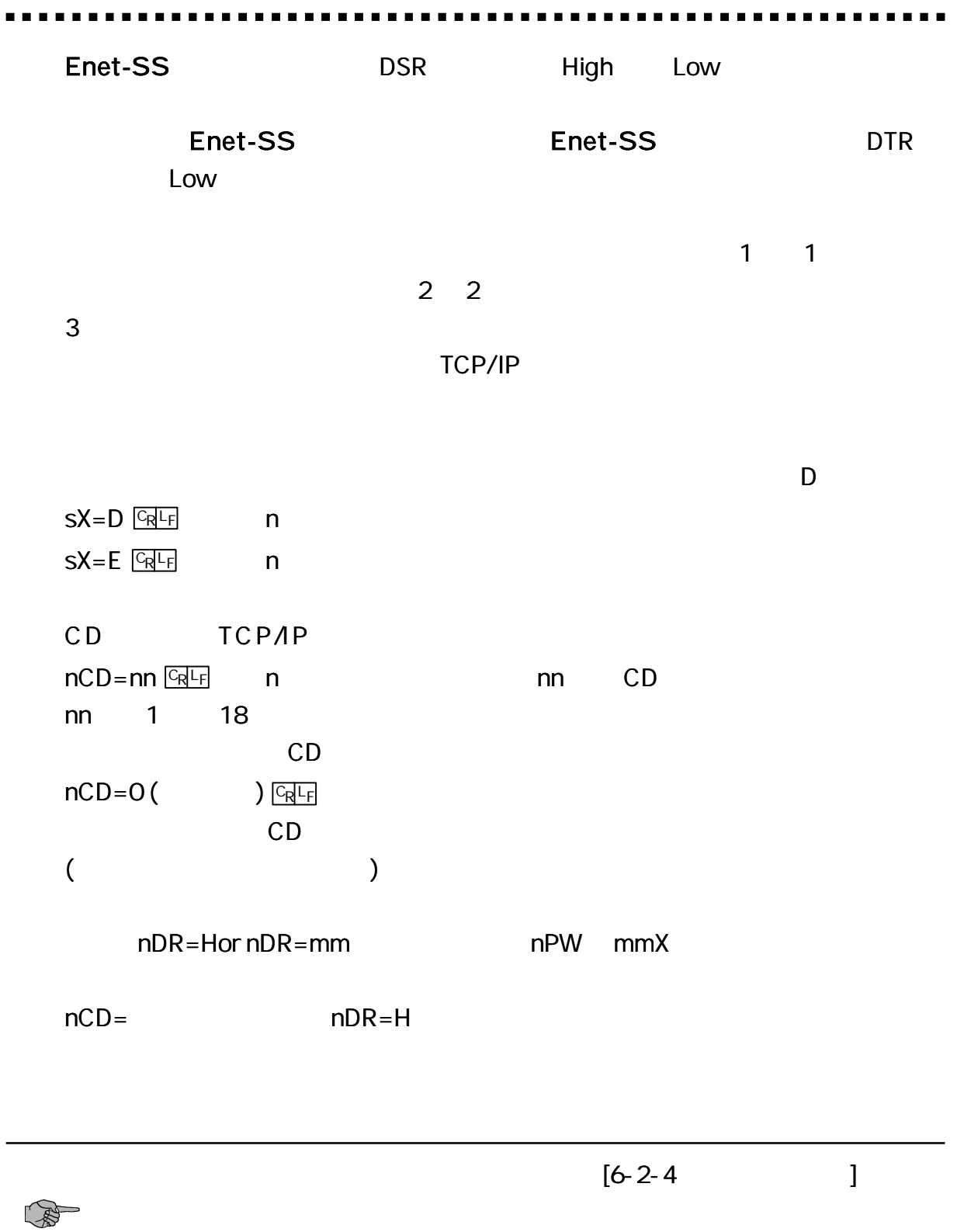

 $\mathsf{E}% _{0}\left( \mathsf{E}\right)$ 

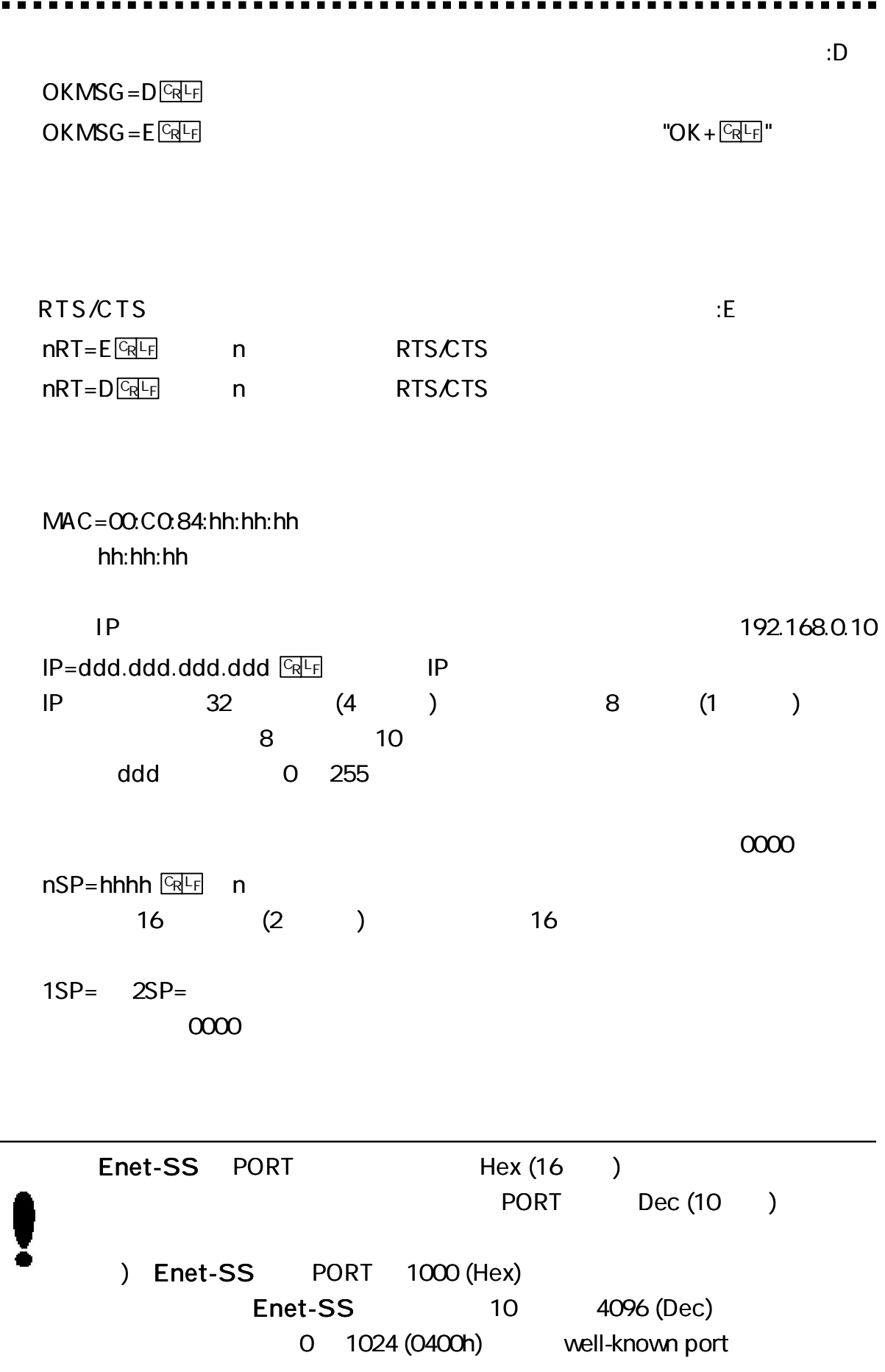

 $\blacksquare$ 

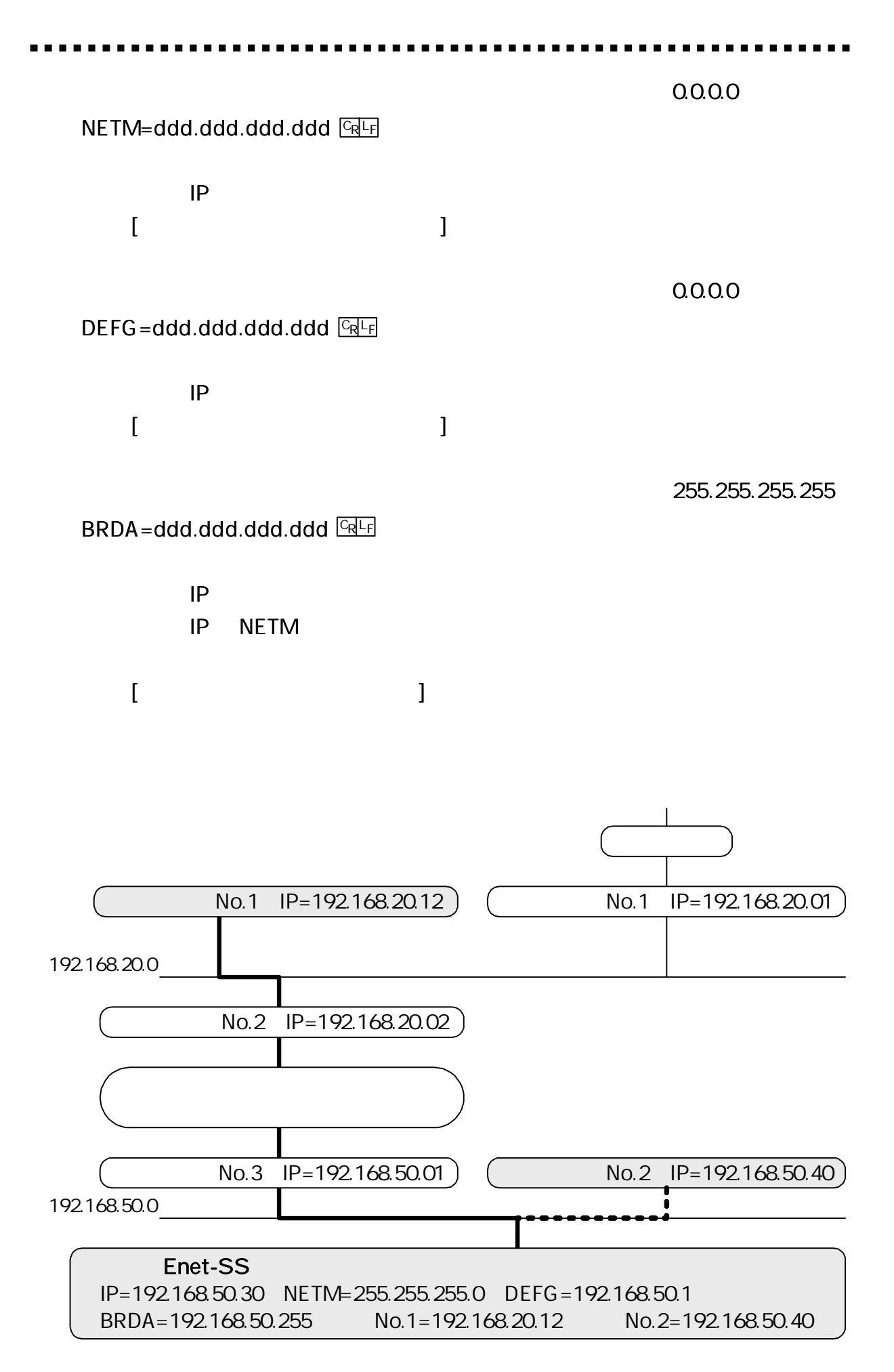

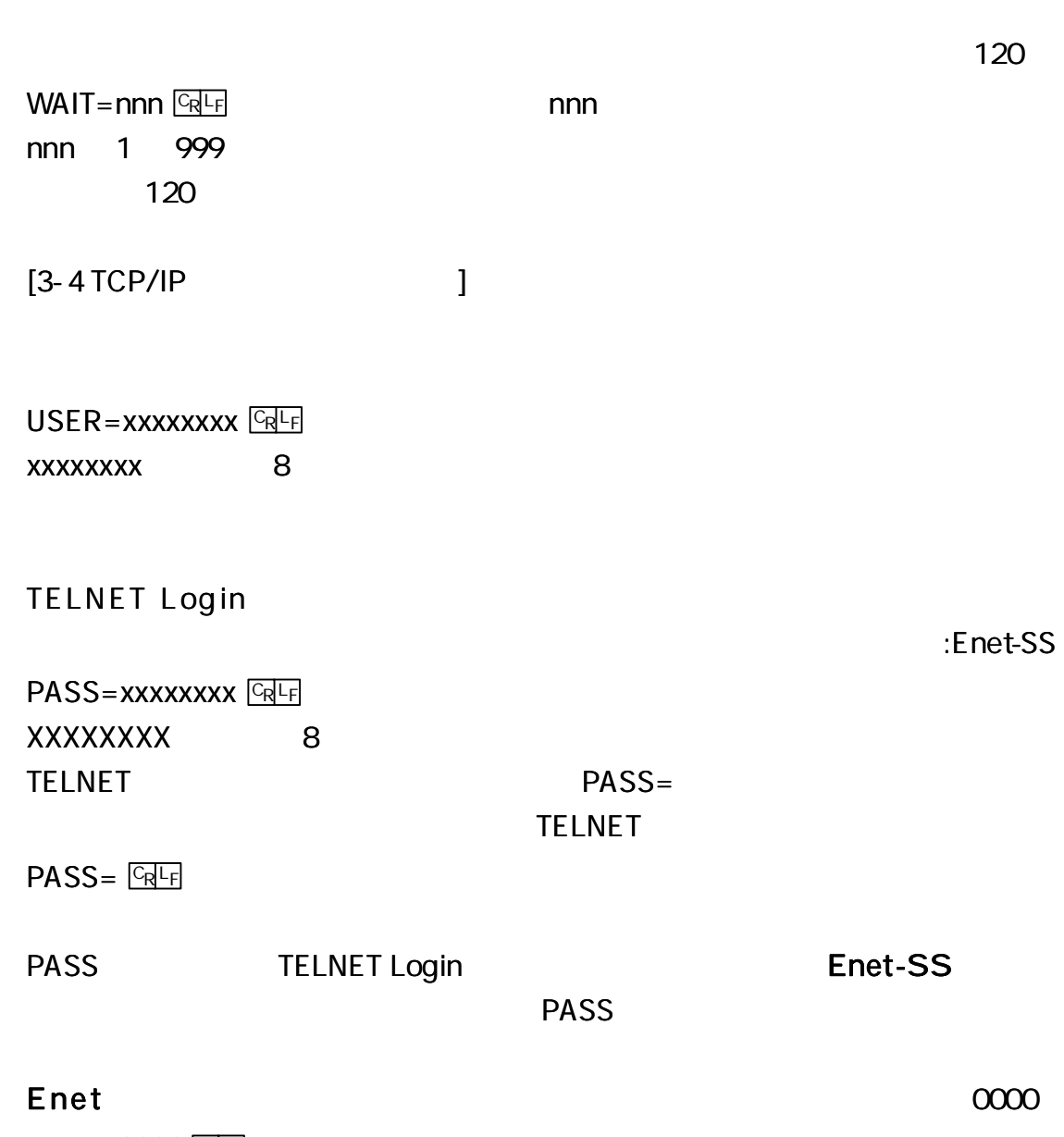

OBSP=hhhh

 $\blacksquare$ 

. .

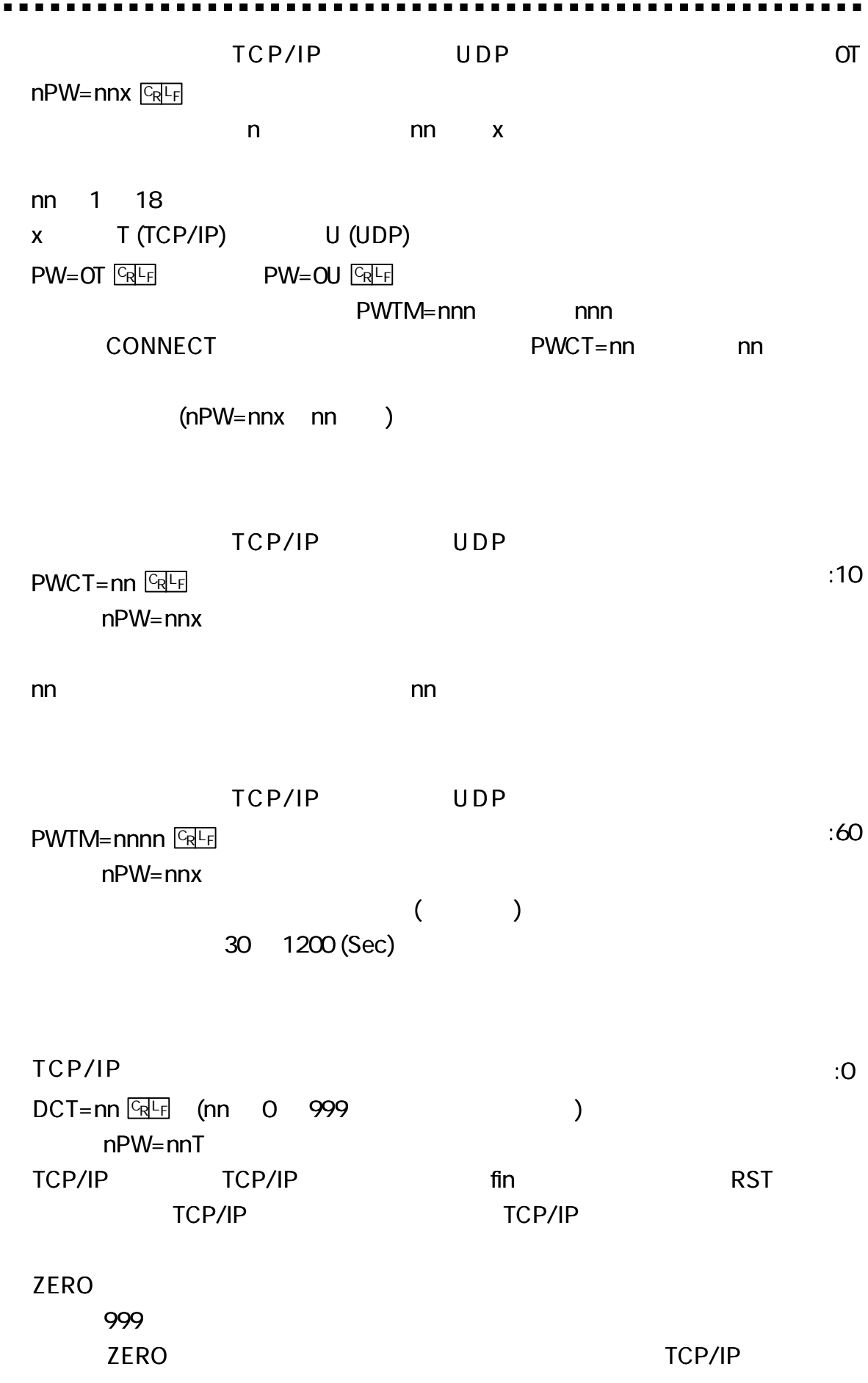

 $\blacksquare$  .

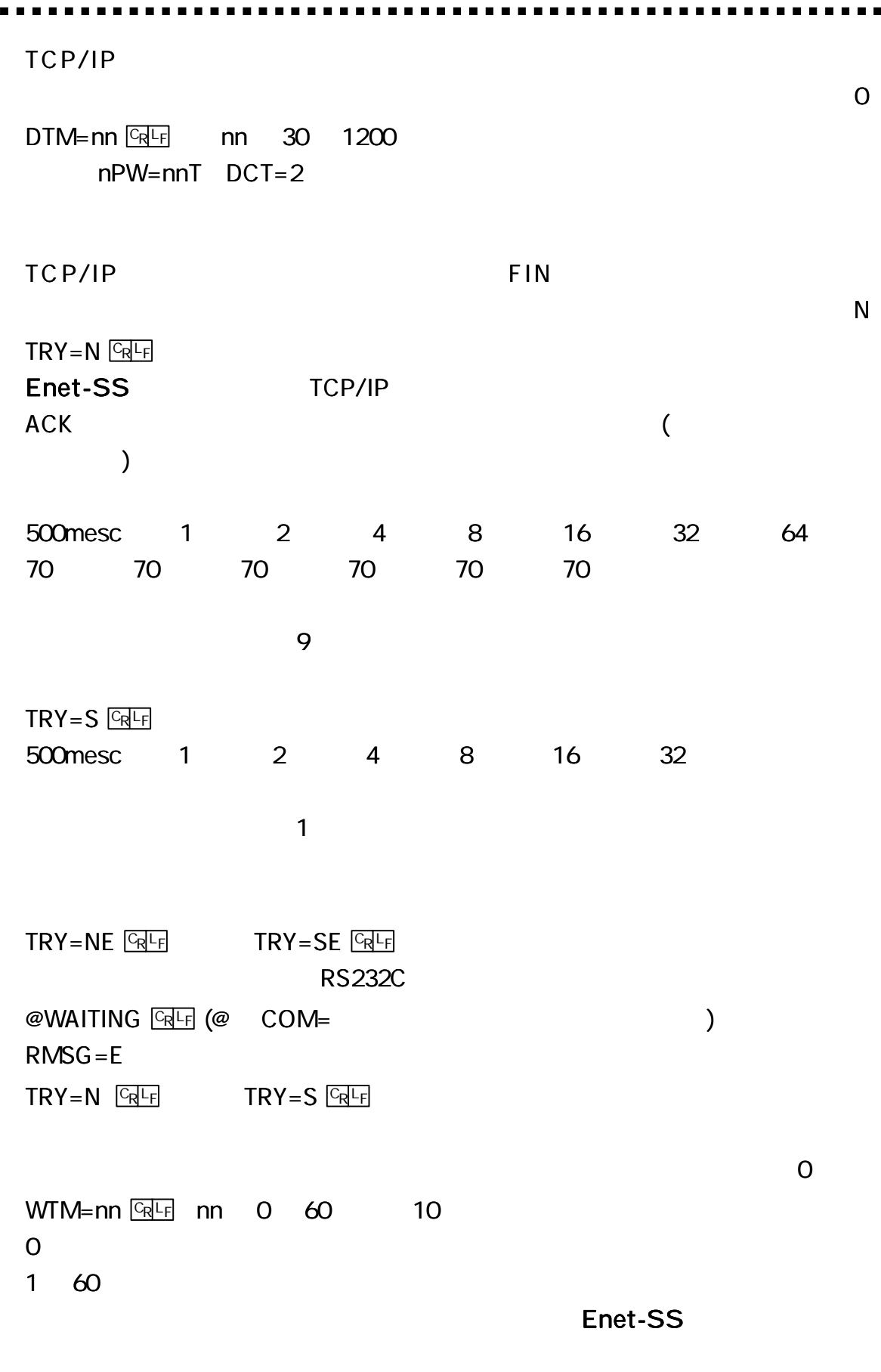

 $\alpha$  is

1 60 TELNET LOGIN

D  $M=D$   $\boxed{GR}$  $M = E$   $CRF$  $\overline{2}$ Enet-SS  $\overline{2}$ P63 [ 6  $] [6-2-5]$  $\mathbf{I}$  $: D$  $HEAD=D$  $UDP$  $HEAD = E$ **UDP RS232C**  $\lambda$ @nn:ABCDEFG  $\omega$  $COM =$  $3/3$  $nn$ **No**  $\Omega$ 18 **ABCDEFG UDP** (telnet Enet-S RS232C  $\lambda$ **STAT GRLF** CH1 STATUS=xxxxxxx (nnn.nnn.nnn.nnn,hhhh) DSR=L RTS=H CTS=H DTR=H  $CD = L$ CH2 STATUS=xxxxxxx (nnn.nnn.nnn.nnn,hhhh) RTS=H CTS=H DTR=H DSR=L CD=L **XXXXXX** IP nnn.nnn.nnn.nnn TBL No1, No2  $\overline{(\ }$  $\lambda$ 

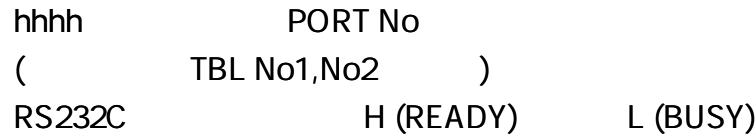

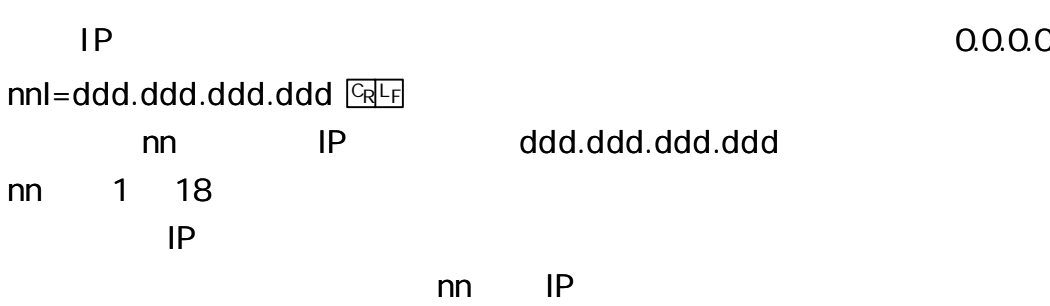

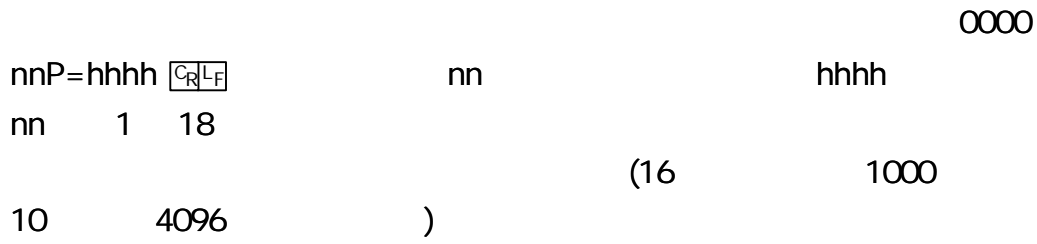

nnM= hh:hh:hh:hh:hh:hh

ARP nnM= 0 <sup>L</sup> CR <sup>F</sup> ARP

DEFAULT **CRLF** ROM

#### ping

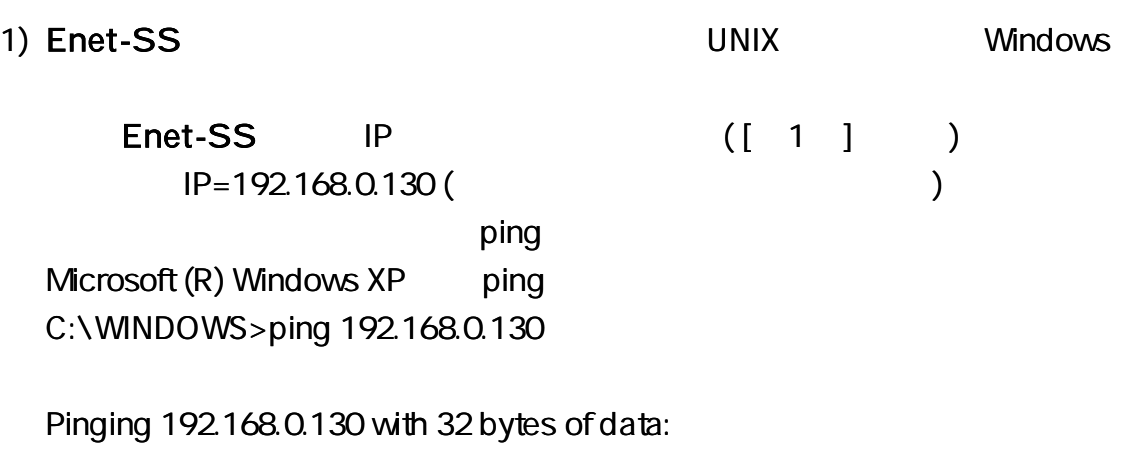

Reply from 192.168.0.130: bytes= 32 time= 2ms TTL= 255 Reply from 192.168.0.130: bytes= 32 time= 2ms TTL= 255 Reply from 192.168.0.130: bytes= 32 time= 1ms TTL= 255 Reply from 192.168.0.130: bytes= 32 time= 1ms TTL= 255

Microsoft (R) WindowsXP ping C:\WINDOWS>ping 192.168.0.130

Pinging 192.168.0.130 with 32 bytes of data:

Request timed out. Request timed out. Request timed out. Request timed out.

#### 2) Enet-SS ping

ping

 $($  1) UNIX ping information Request/Reply Timestamp/Timestamp Reply Address Mask Request/Reply

#### Enet-SS

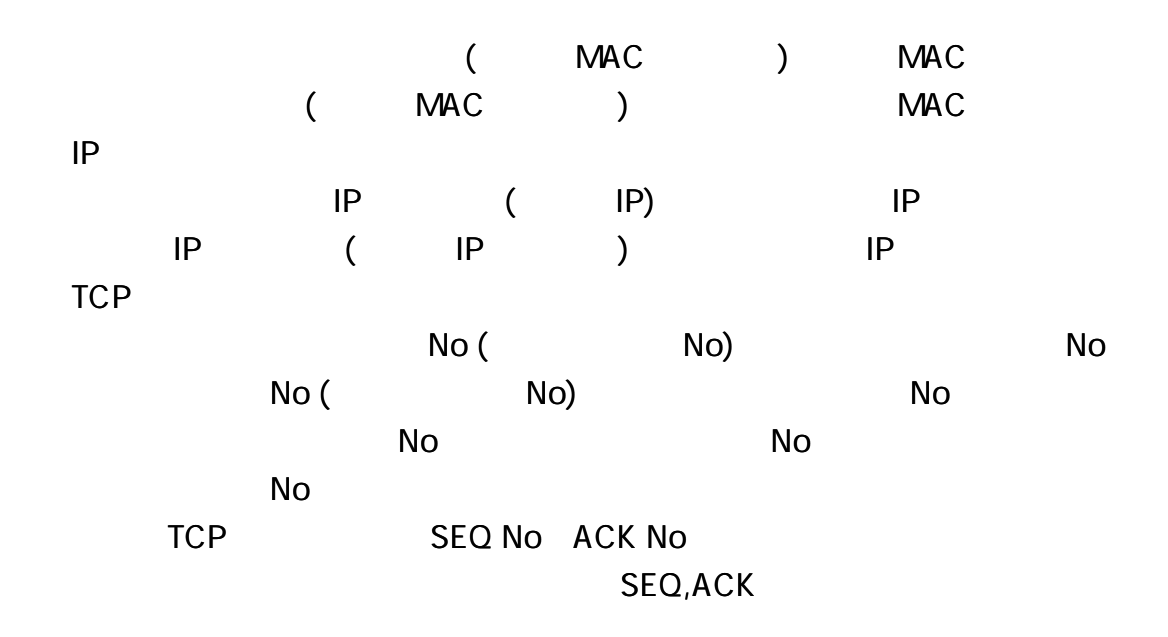

)IP

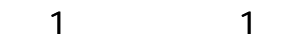

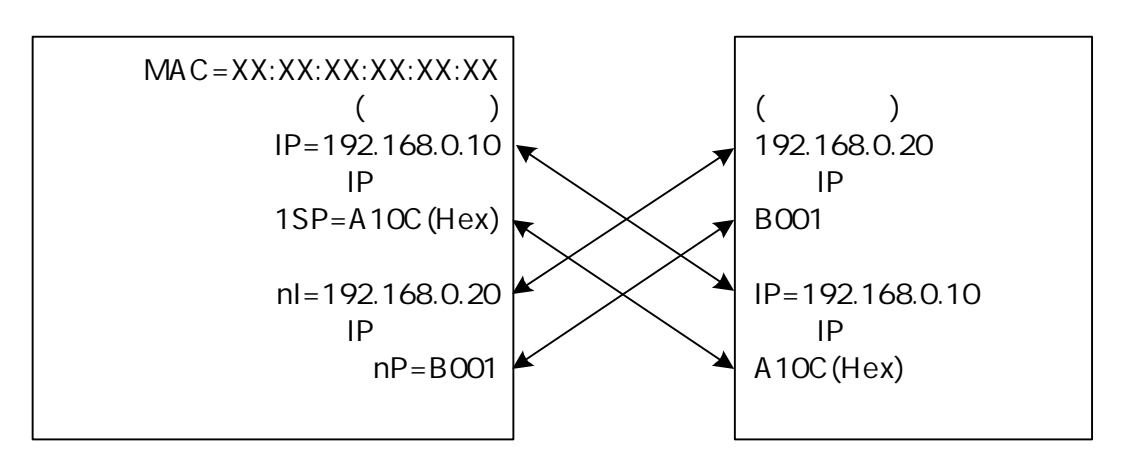

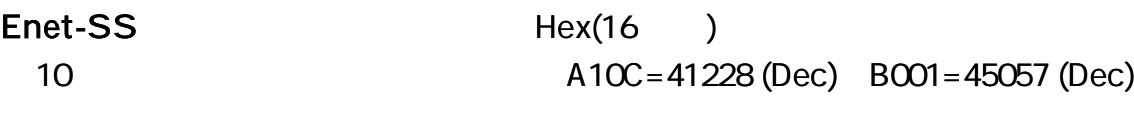

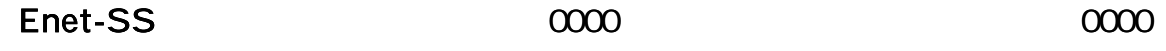

| Enet-SS                                           |             |                                             |  |                      |                                 |            |               |
|---------------------------------------------------|-------------|---------------------------------------------|--|----------------------|---------------------------------|------------|---------------|
|                                                   |             | $\overline{(\ }$<br>$\lambda$<br><b>ARP</b> |  | <b>ARP</b>           |                                 |            |               |
| <b>ARP</b><br><b>ARP</b><br><b>ARP</b><br>Enet-SS | $\sf IP$    | Enet-SS<br>ARP                              |  | $\sf IP$<br>$\sf IP$ | $\sf IP$                        |            |               |
| $\mathbf{I}$                                      | <b>NETM</b> |                                             |  |                      |                                 | $[1 - 5]$  |               |
| TCP/IP                                            |             |                                             |  |                      |                                 |            |               |
| Enet-SS<br>Enet-SS                                | TCP/IP      |                                             |  | <b>OPEN</b>          | 3<br>$(nDR = 0)$                | $nCD = nn$ | $\mathcal{E}$ |
| Enet-SS<br>)                                      |             |                                             |  | (PW=nnT<br>Enet-SS   | $\overline{\phantom{a}}$<br>SYN | (          |               |
|                                                   | <b>SYN</b>  |                                             |  |                      | ARP                             |            |               |
|                                                   | SYN         |                                             |  |                      |                                 |            |               |

Enet-SS

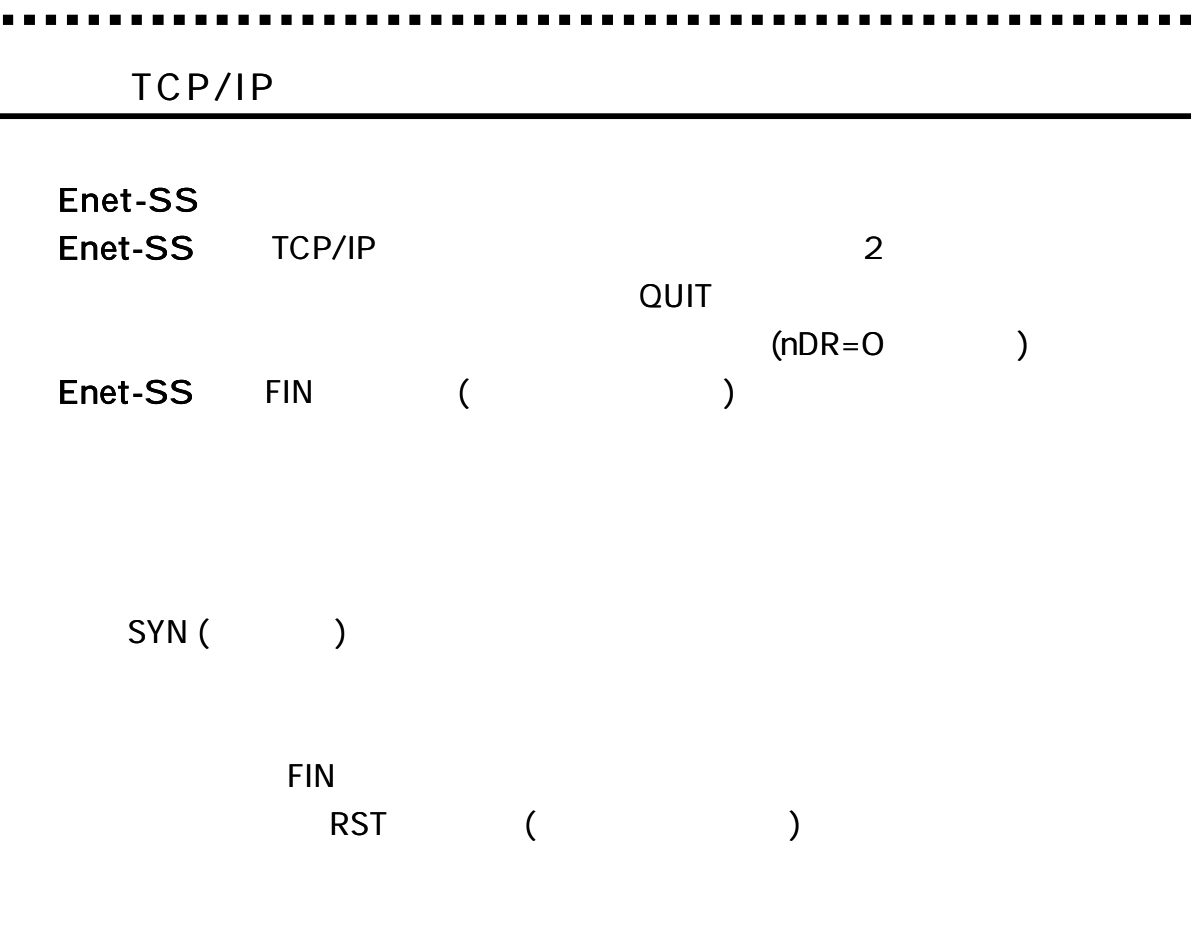

Enet-SS FIN RST

 $\blacksquare$ 

TCP/IP TCP/IP TCP/IP

#### RST

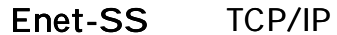

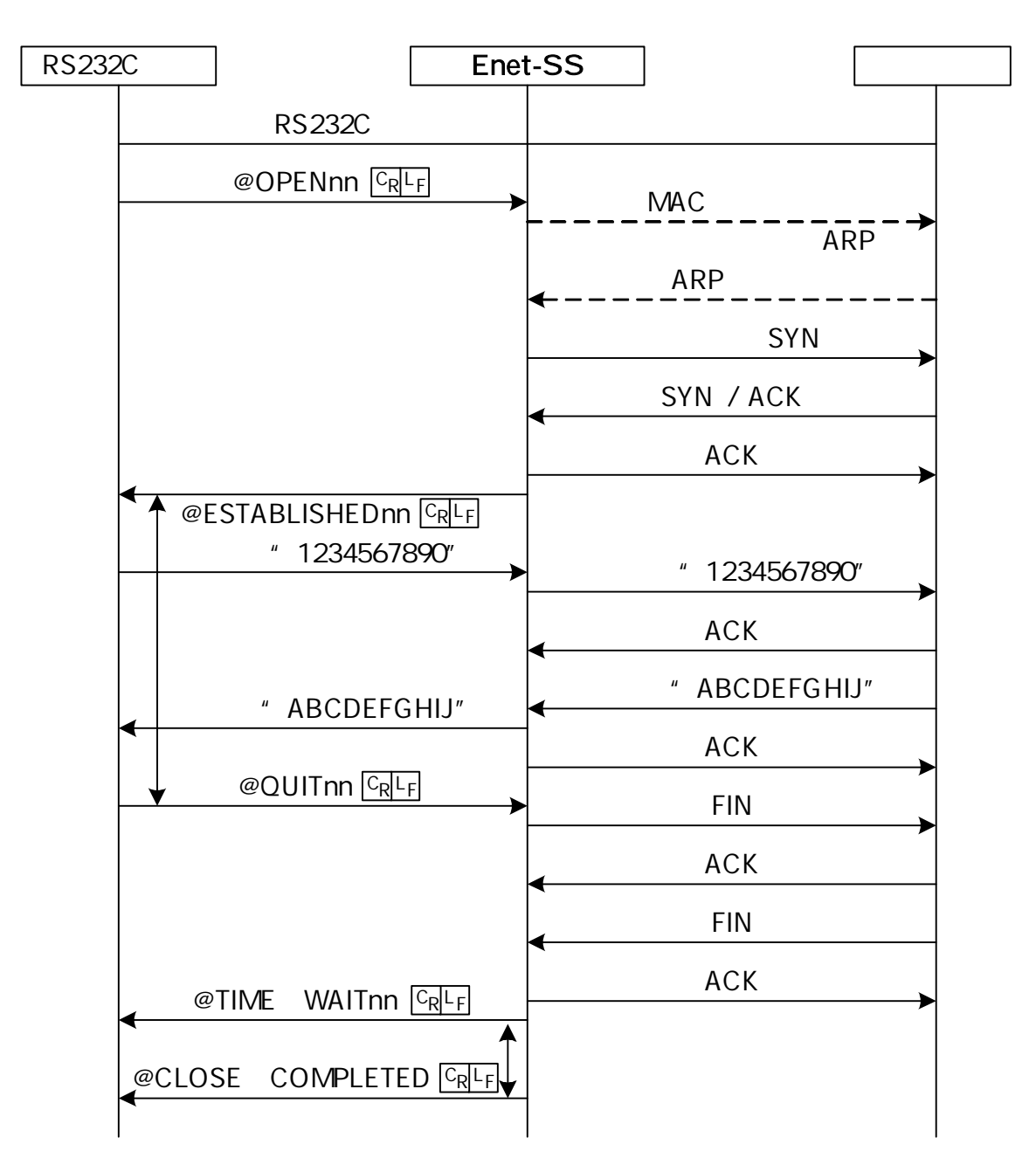

RS232C Enet-SS RS232C SYN SYN / ACK ACK " 1234567890" " 1234567890" ACK " ABCDEFGHIJ" " ABCDEFGHIJ" ACK FIN ACK FIN  $@CLOSE$  COMPLETED  $CRL$ @ESTABLISHEDnn CRLF ACK

TCP/IP

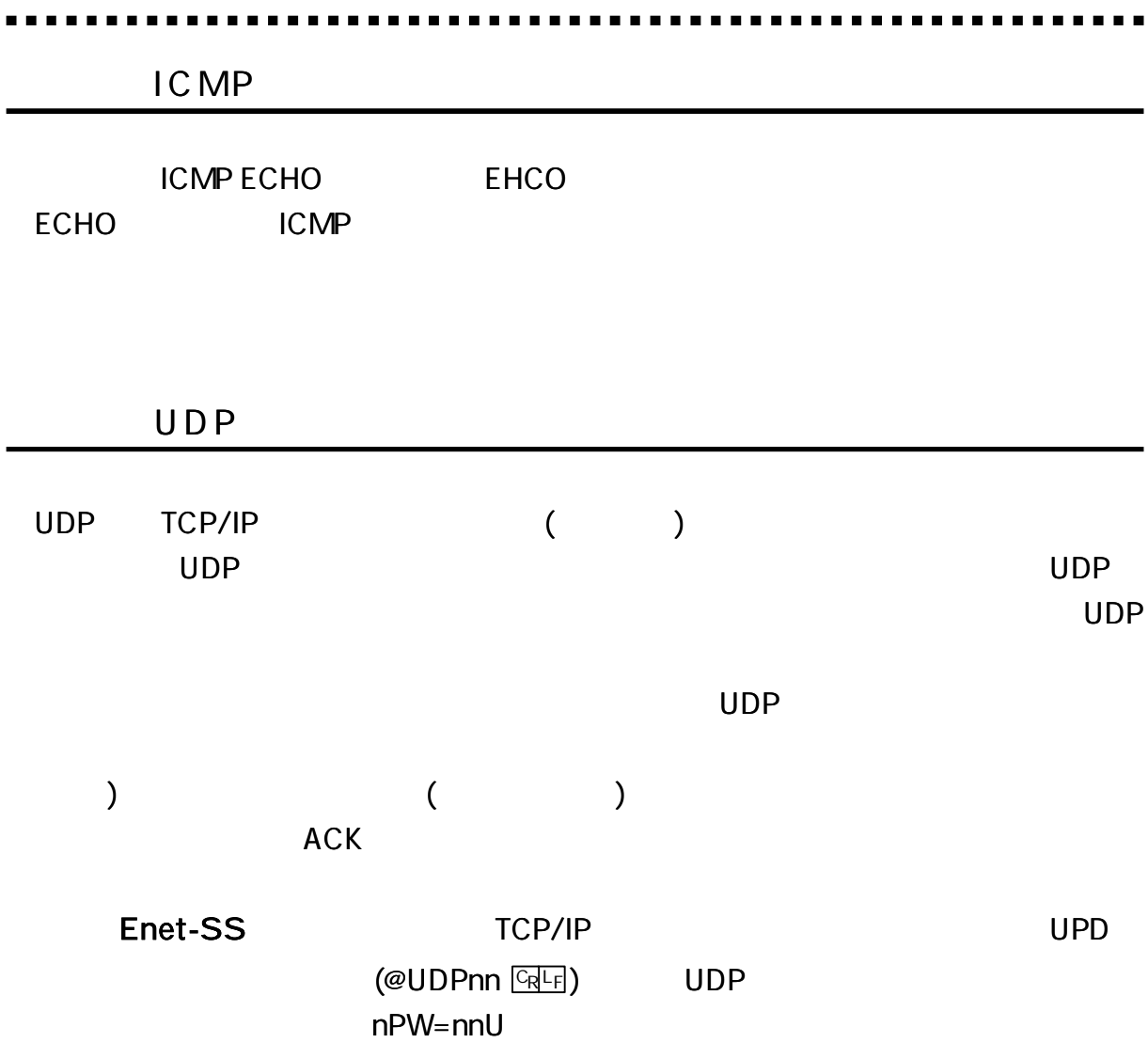
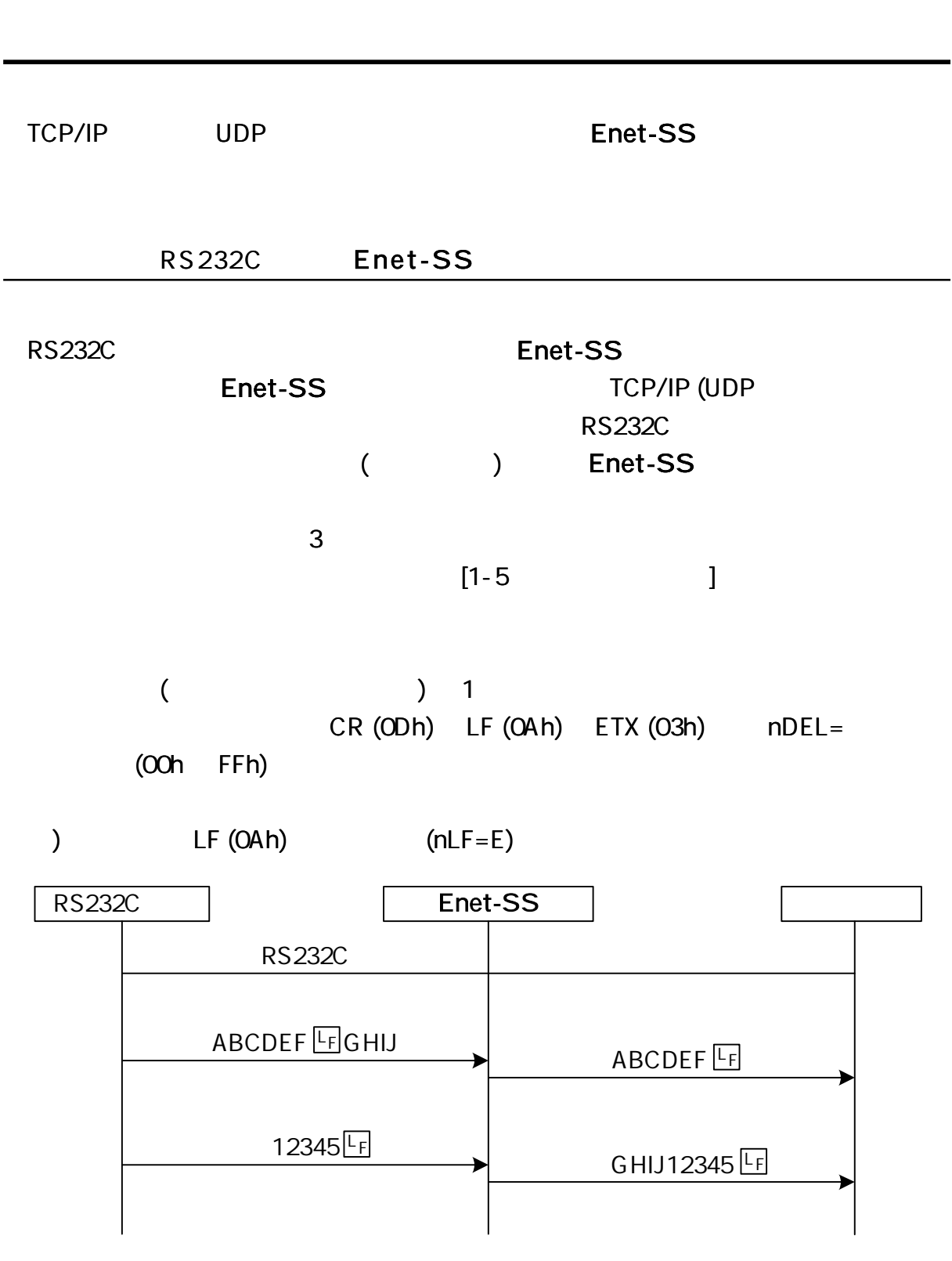

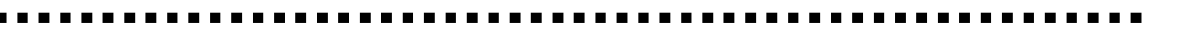

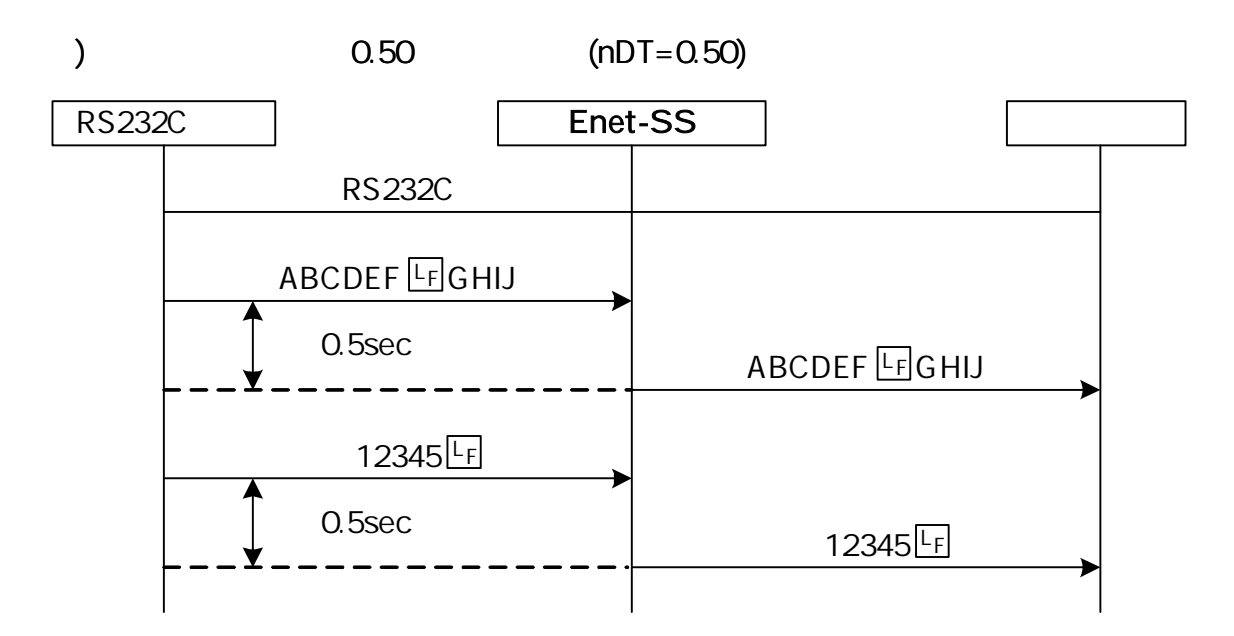

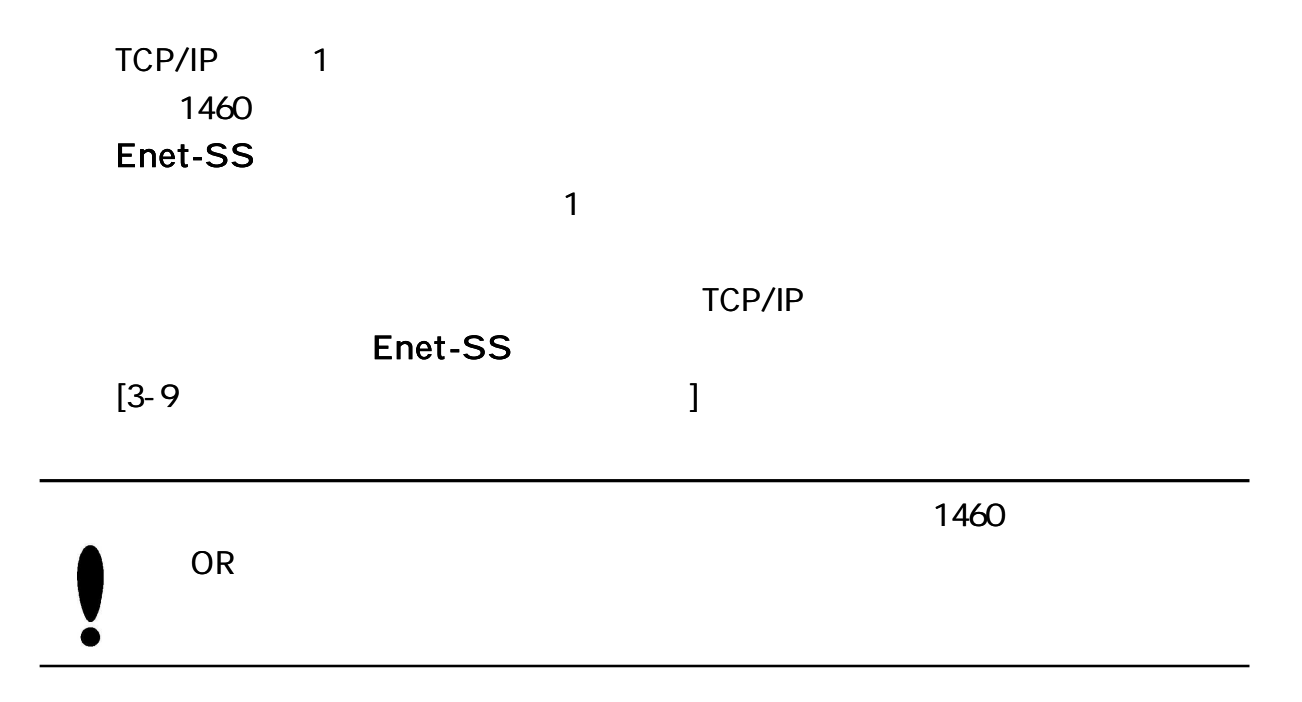

#### Enet-SS RS232C

TCP/IP

TCP/IP

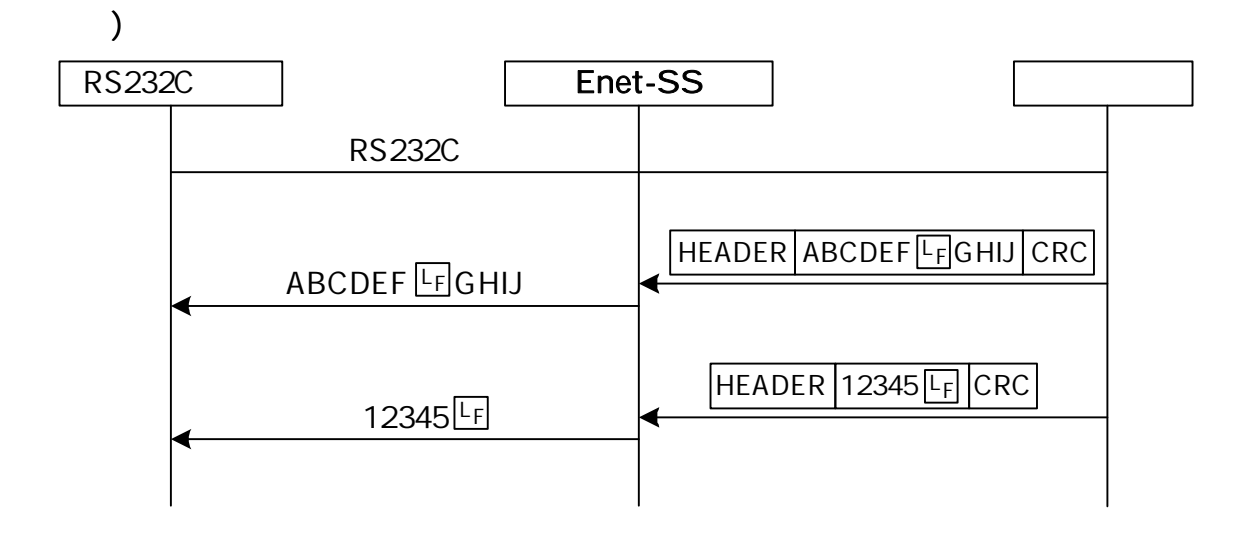

RS232C Enet-SS

TCP/IP

TCP/IP

 $[3-9]$ 

 $(@QUIT$   $CRF$  )

TCP/IP

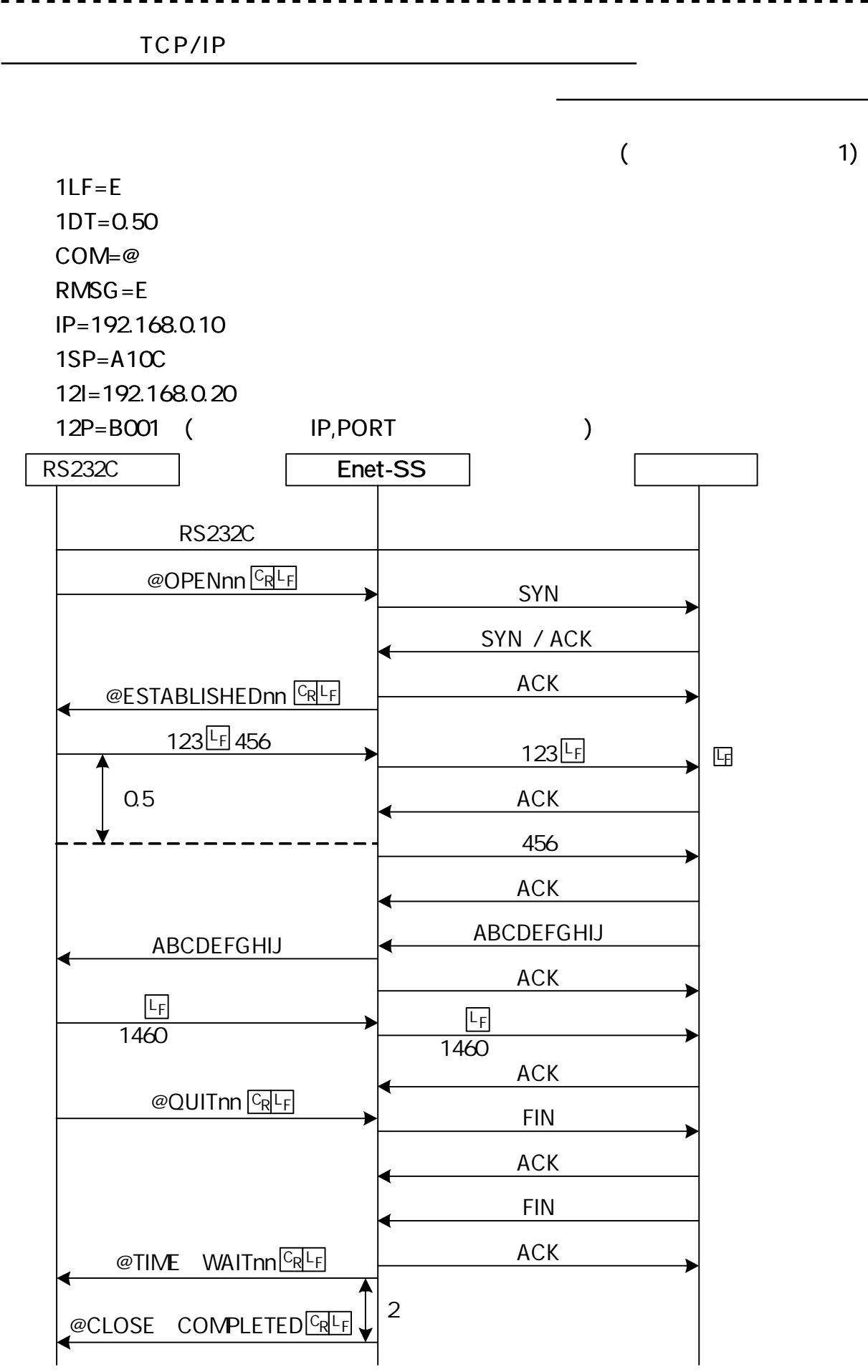

 $\frac{1}{2}$ 

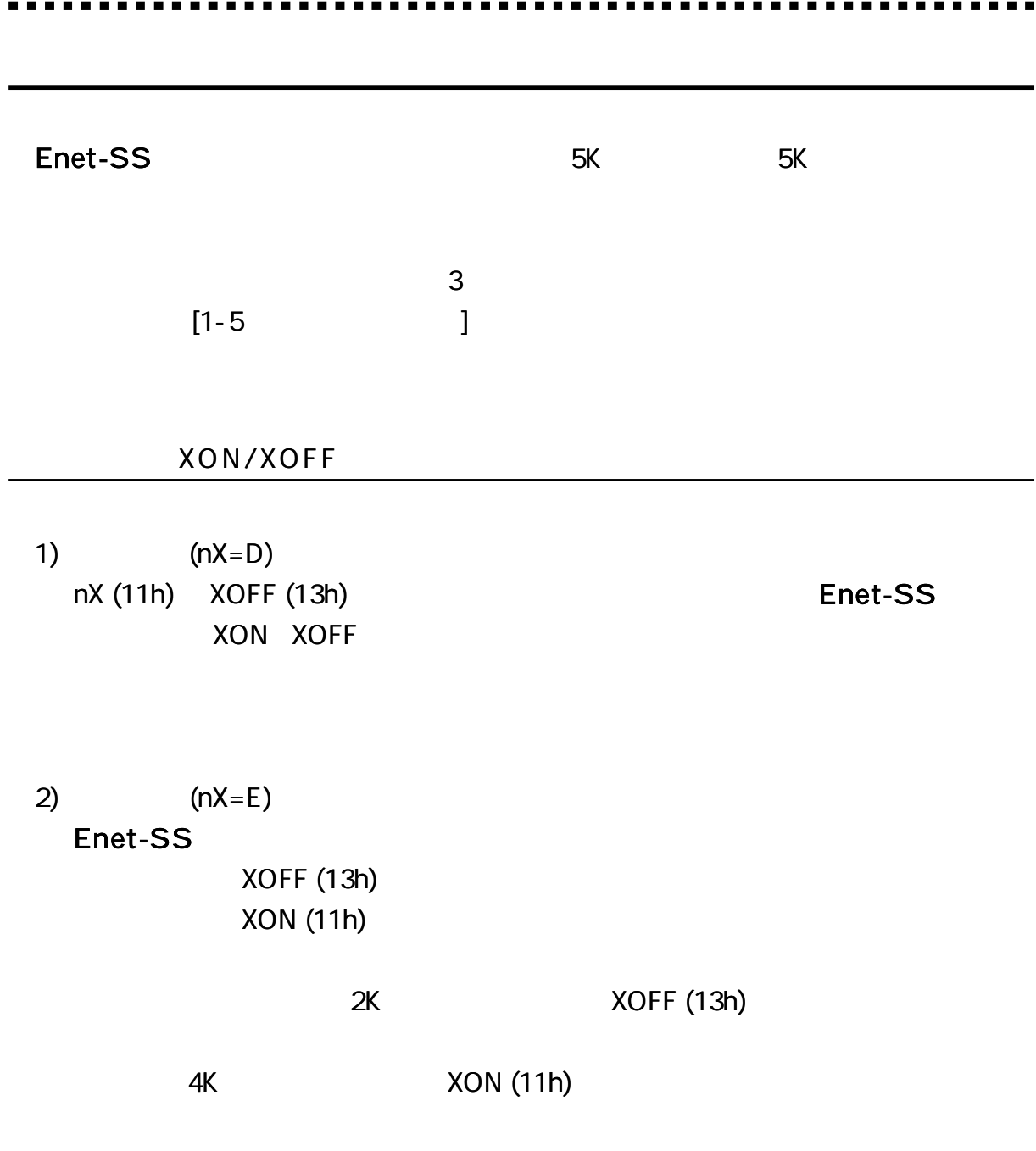

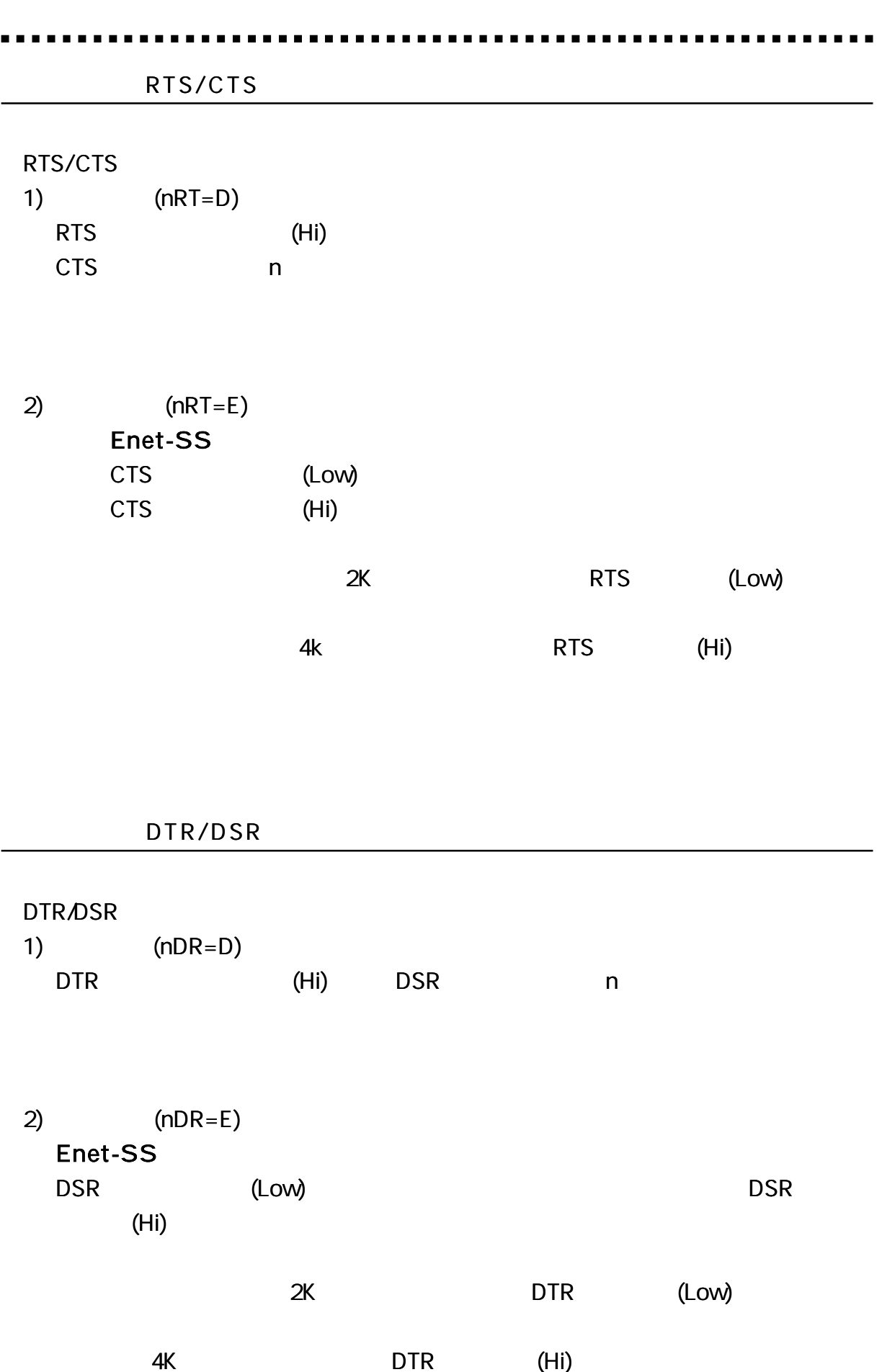

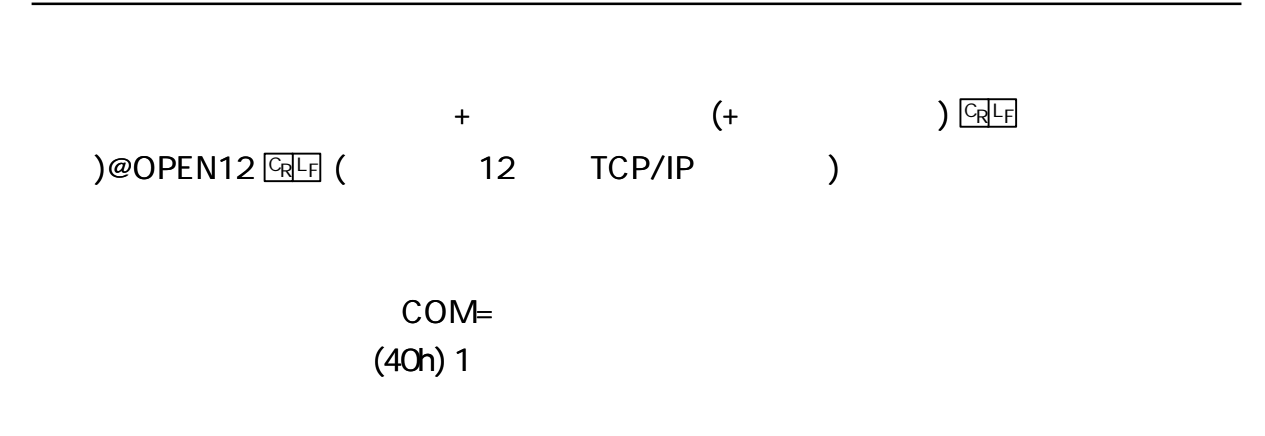

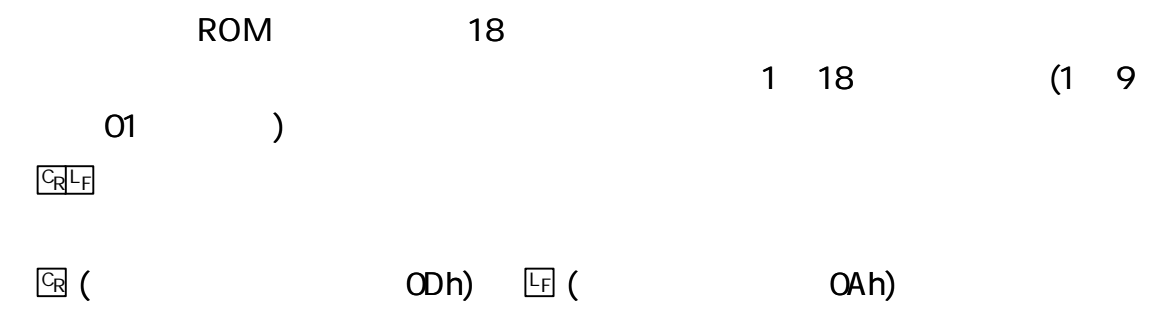

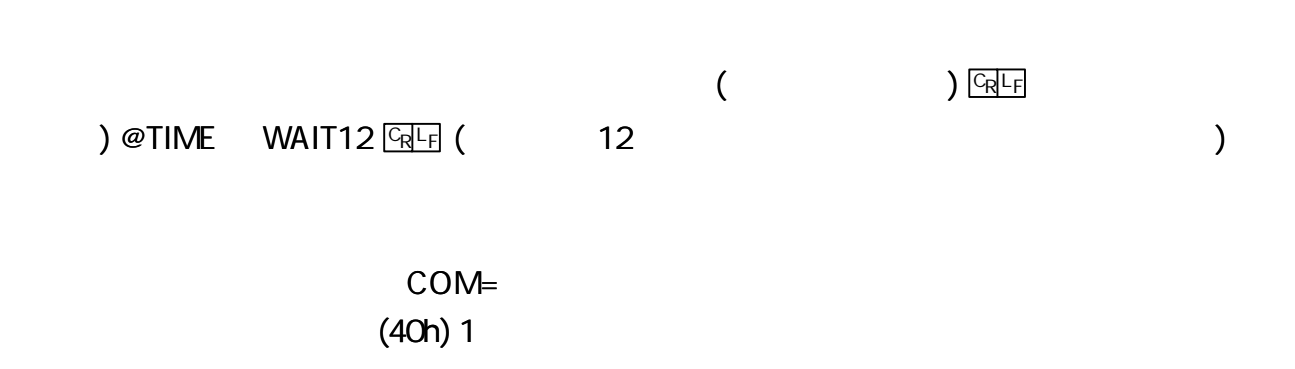

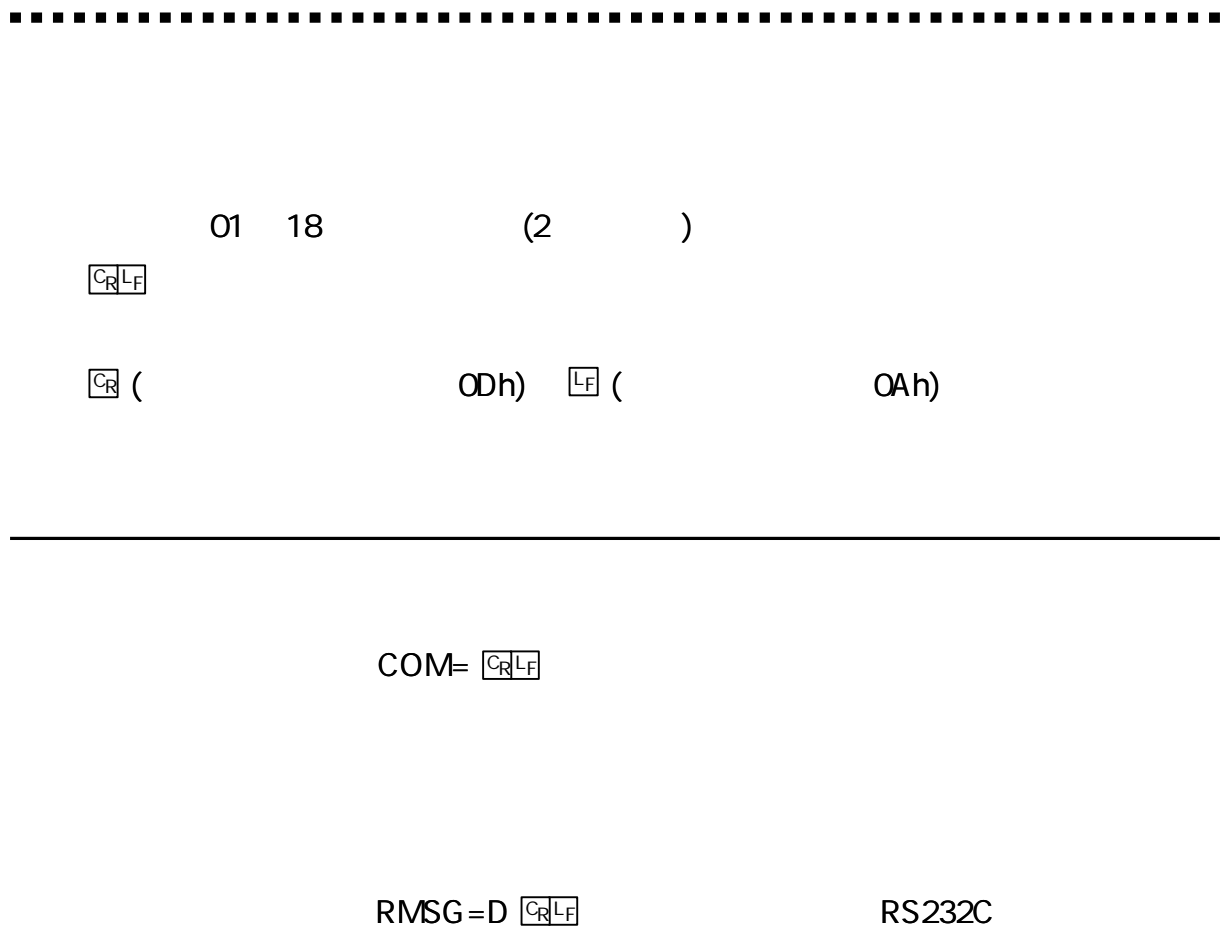

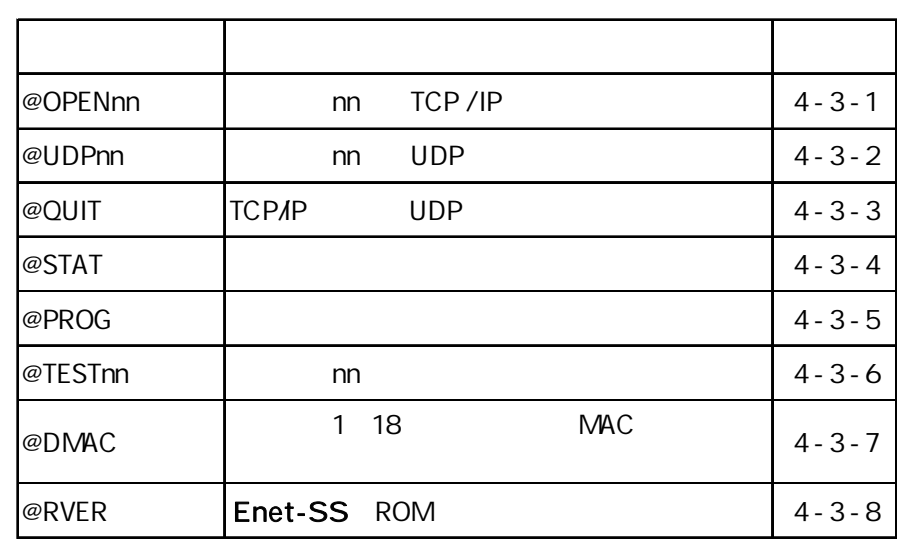

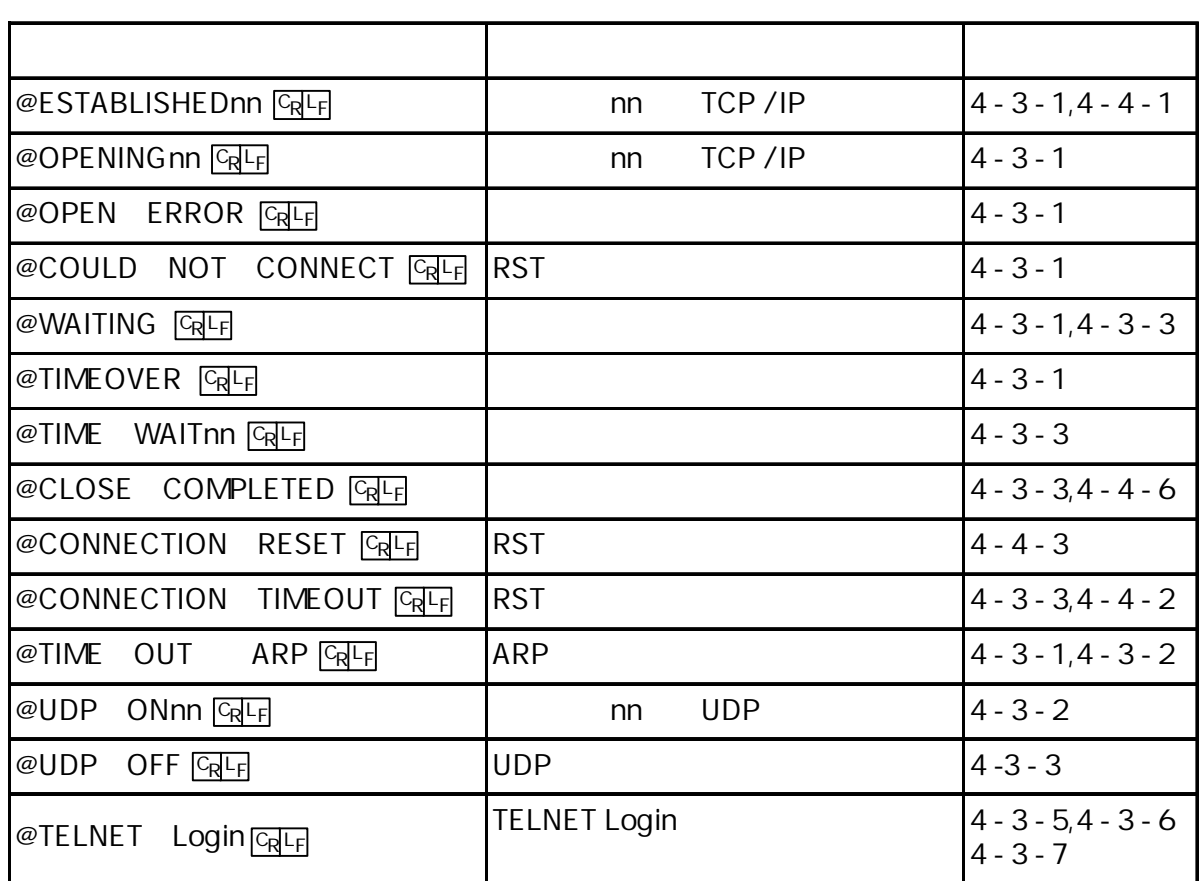

@

nn

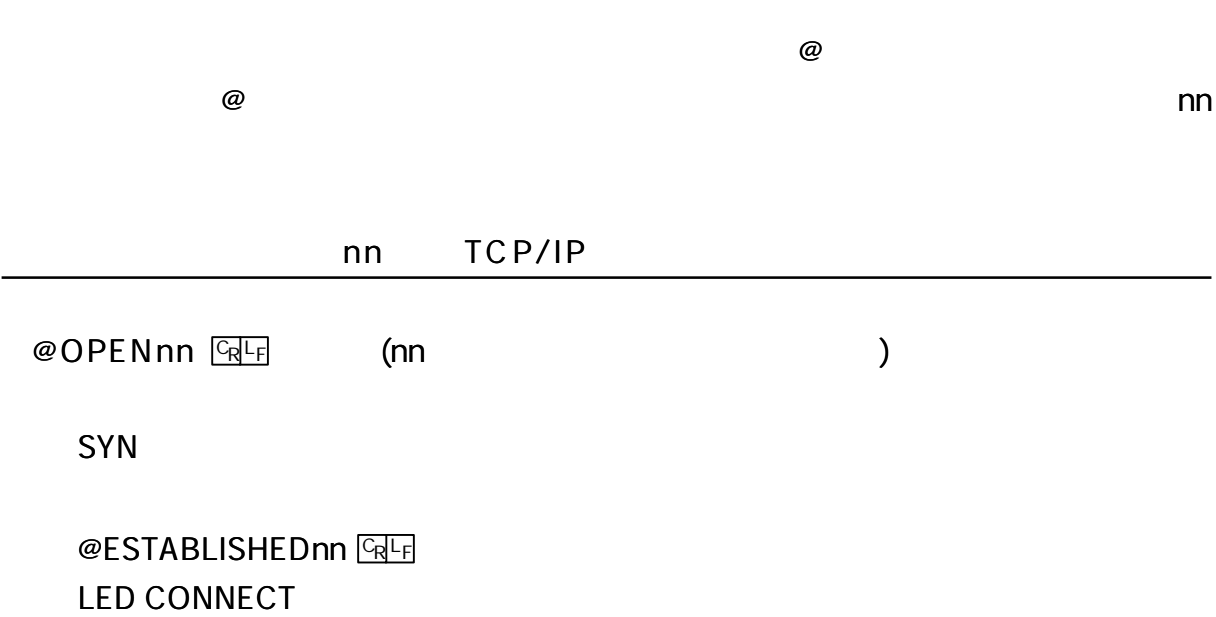

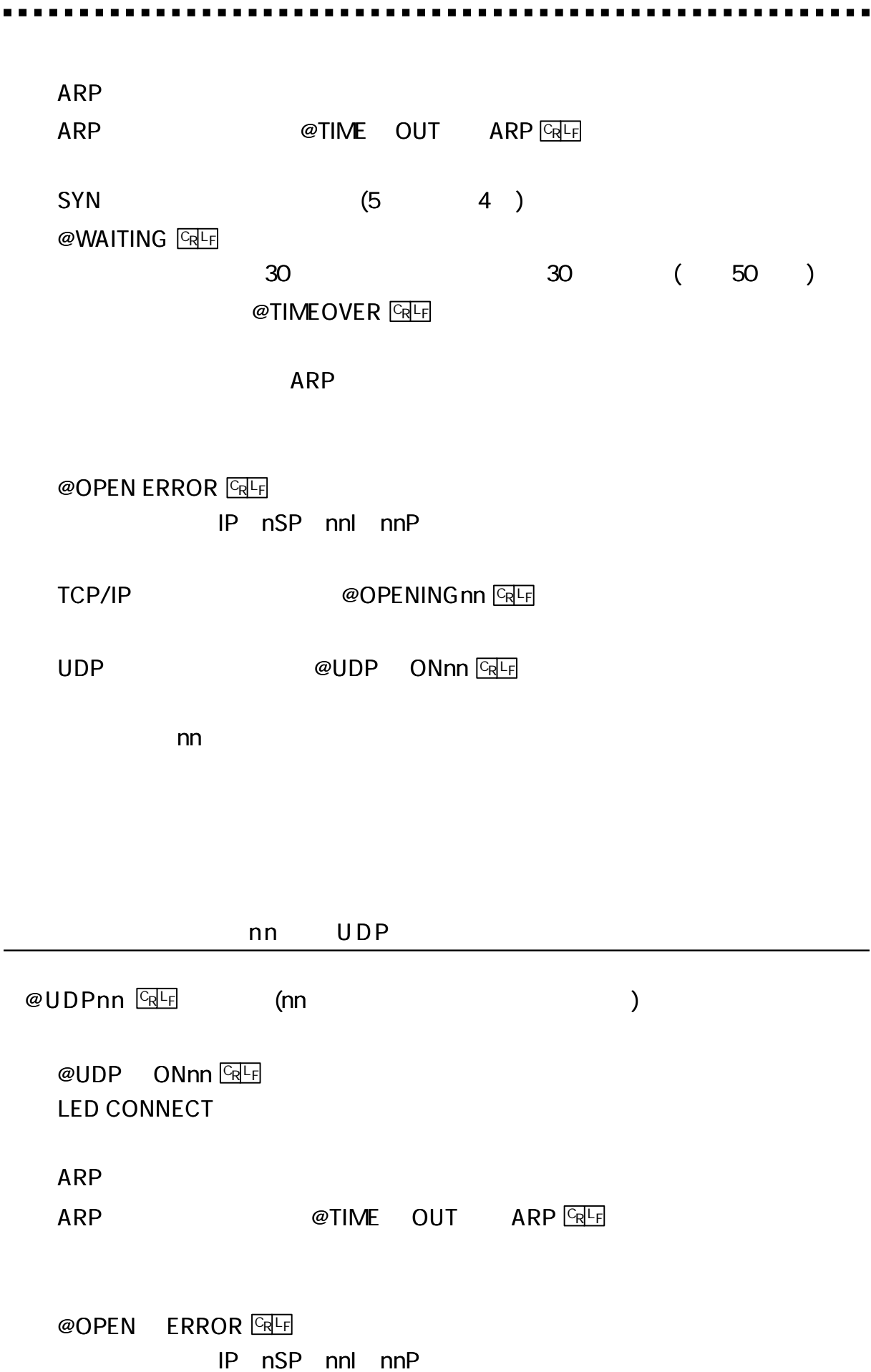

 $\overline{\phantom{a}}$ 

40

 $\overline{a}$ 

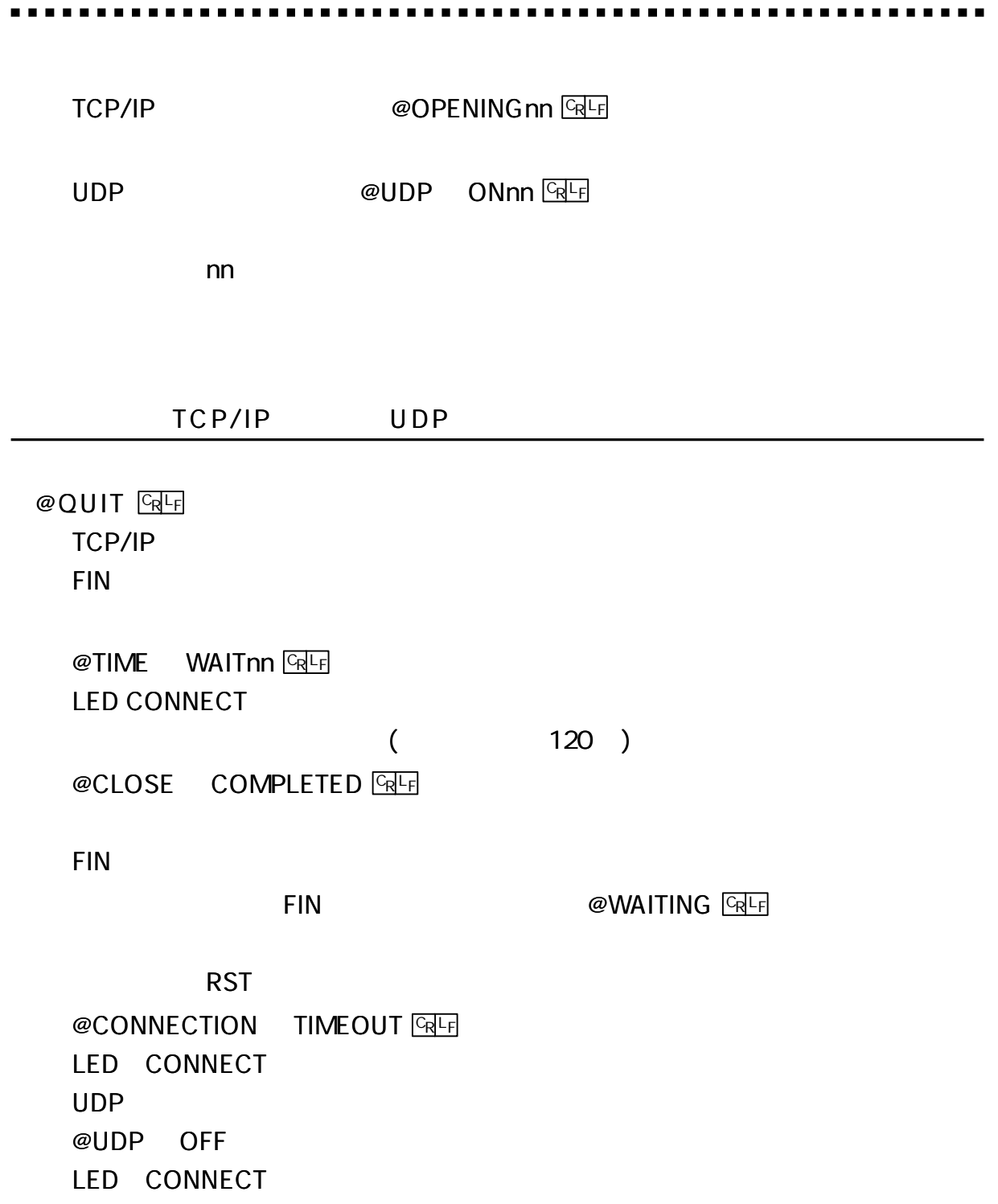

# $@$  STAT  $@$

# Enet-SS

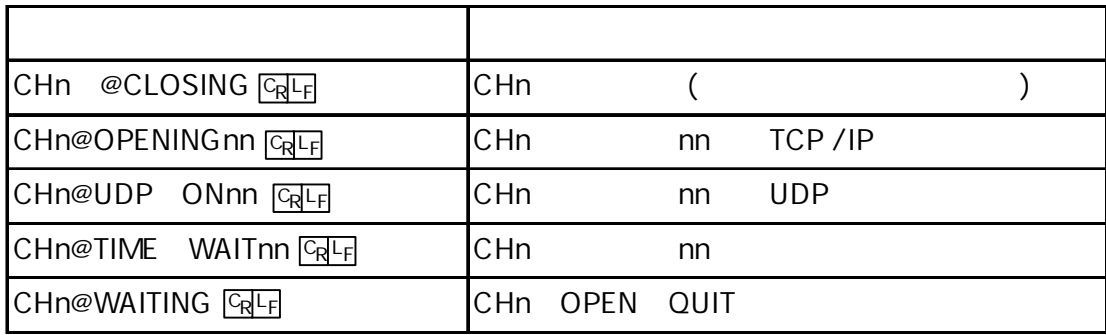

n 1or2

 $@$  PROG  $@$ 

[ 1 ]

**TELNET Login** 

 $@$  TEST nn  $F$ nn ICMP LED CONNECT PACKET 20 ICMP  $@ECHO$  OK  $@F$   $20$  $@ECHO$  ERROR  $@F$  1  $@NO$  ECHO  $@He$  1  $@TIME$  OUT ARP  $@F$  ARP @OPEN ERROR **ERE** @OPENINGnn <u>Gale</u> TCP/IP @UDP ONnn <u>GREF</u> UDP

**TELNET Login** 

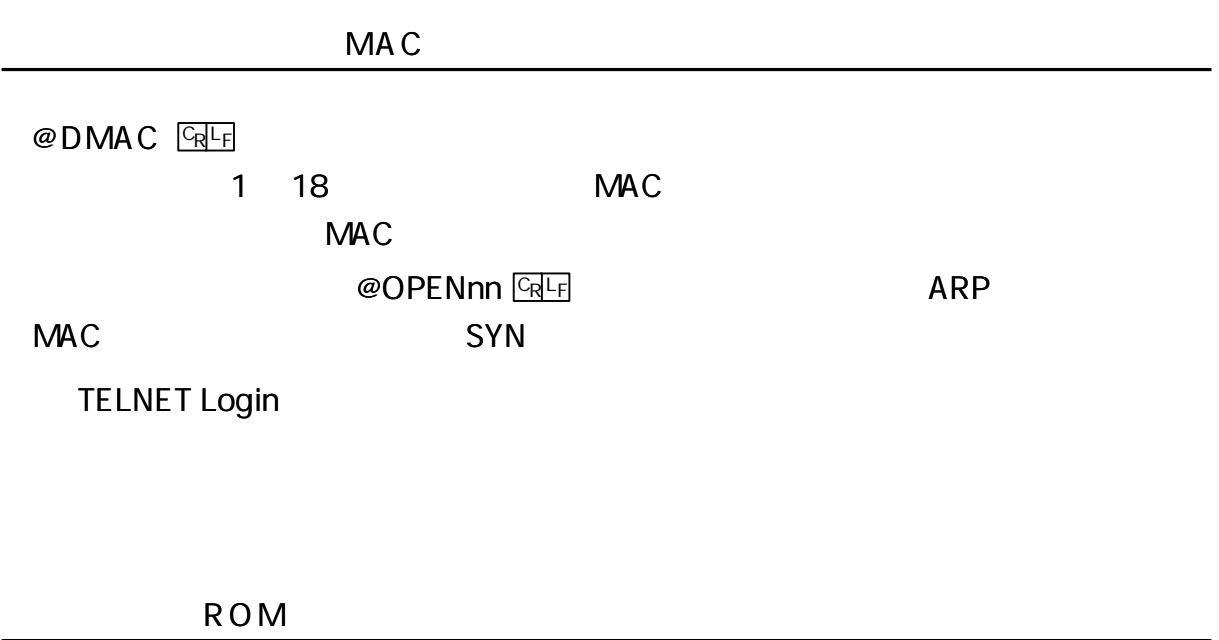

 $@$  RVER  $@$ 

Enet-SS ROM

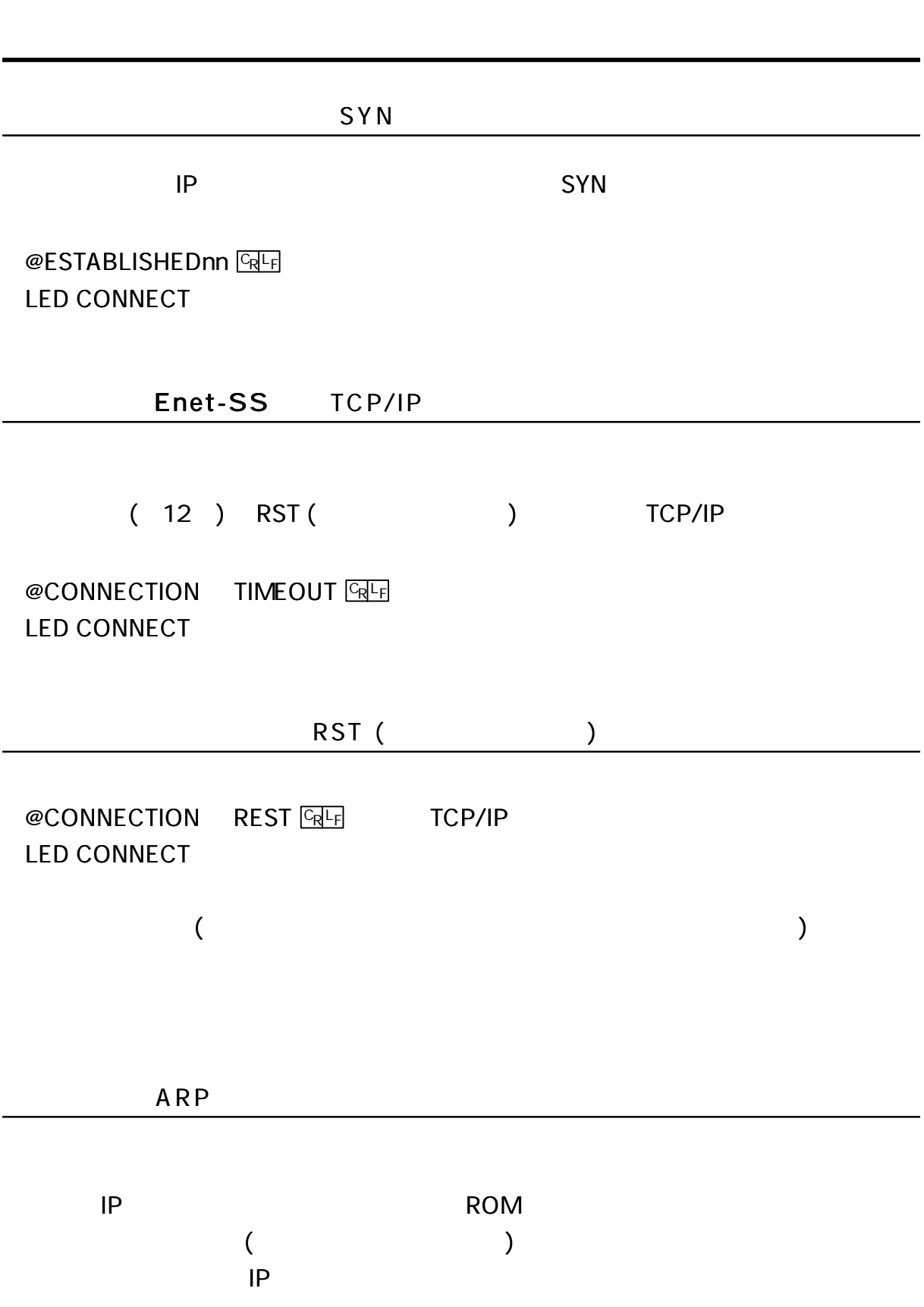

........

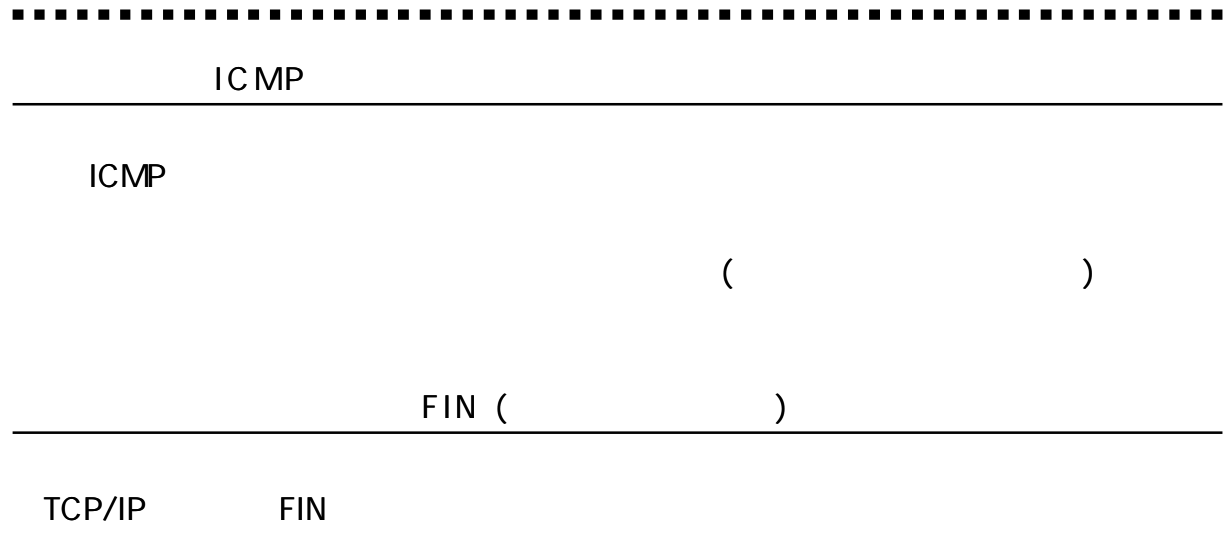

@CLOSE COMPLETED **GEE** LED CONNECT

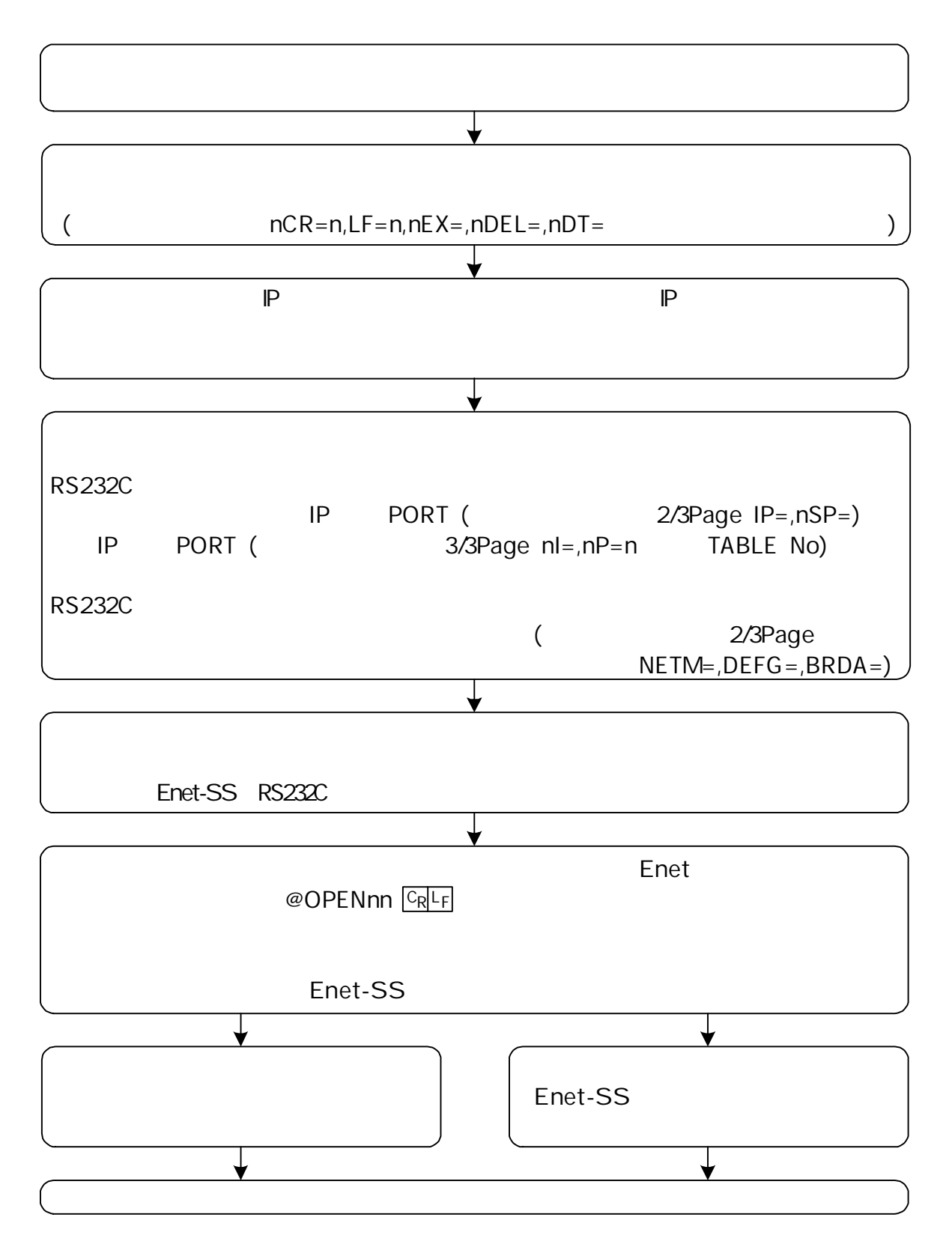

--------------------

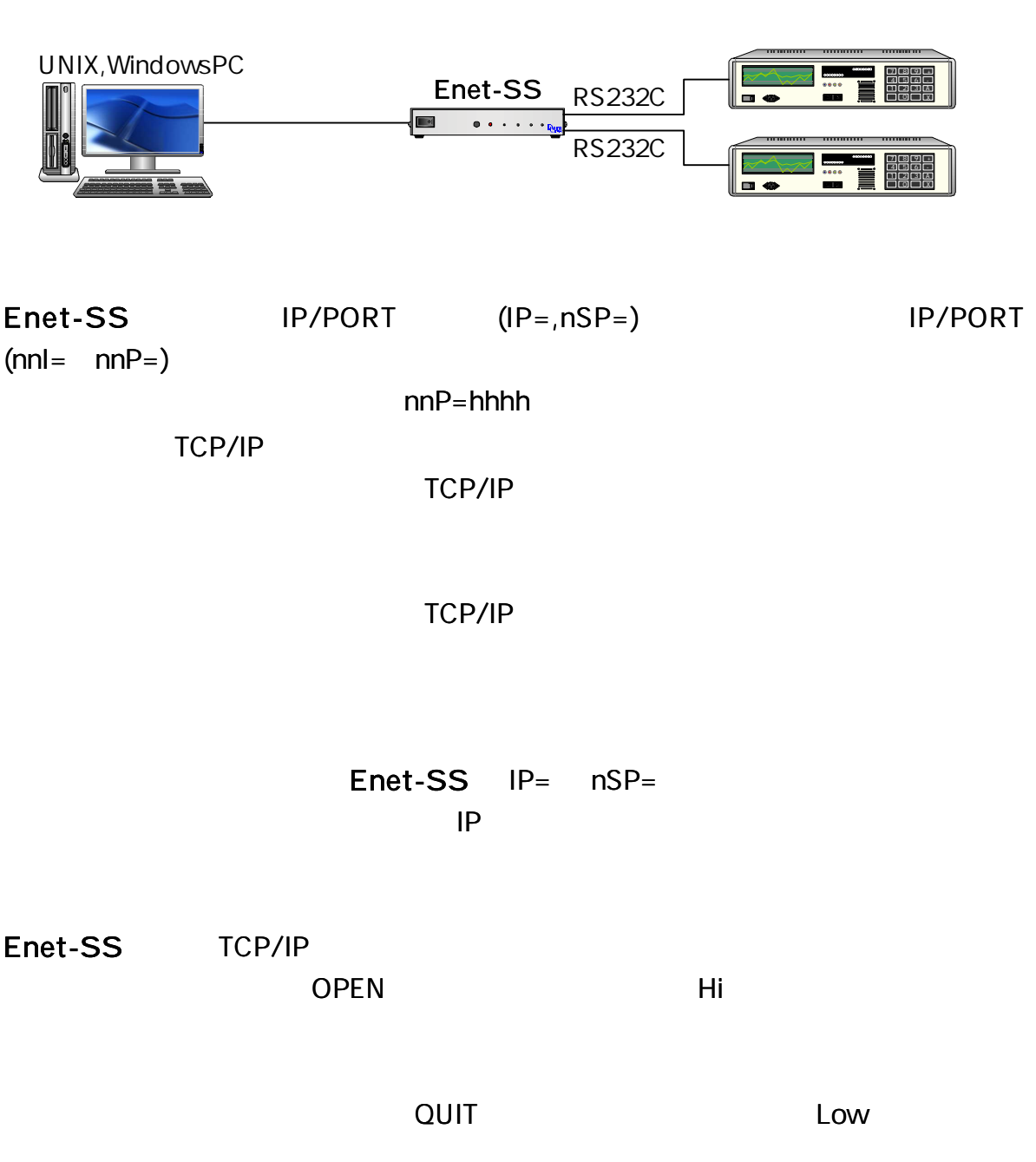

WAIT= $120( )$ 

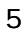

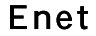

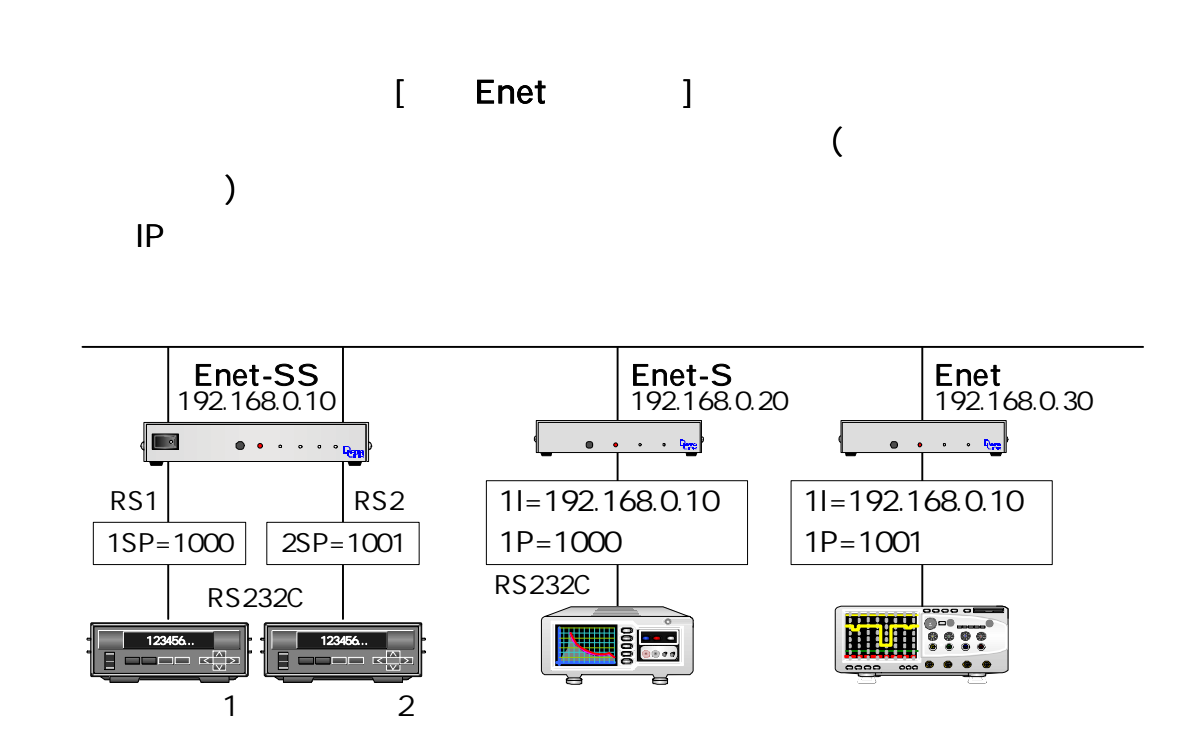

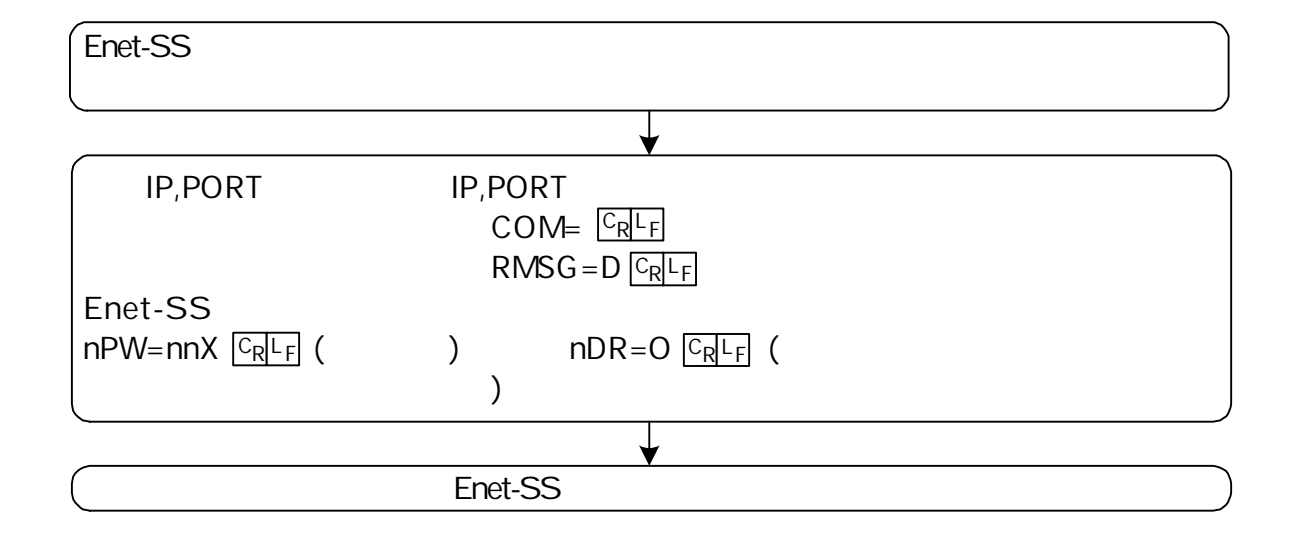

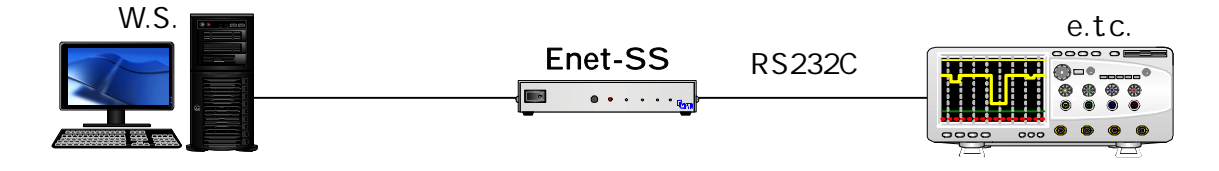

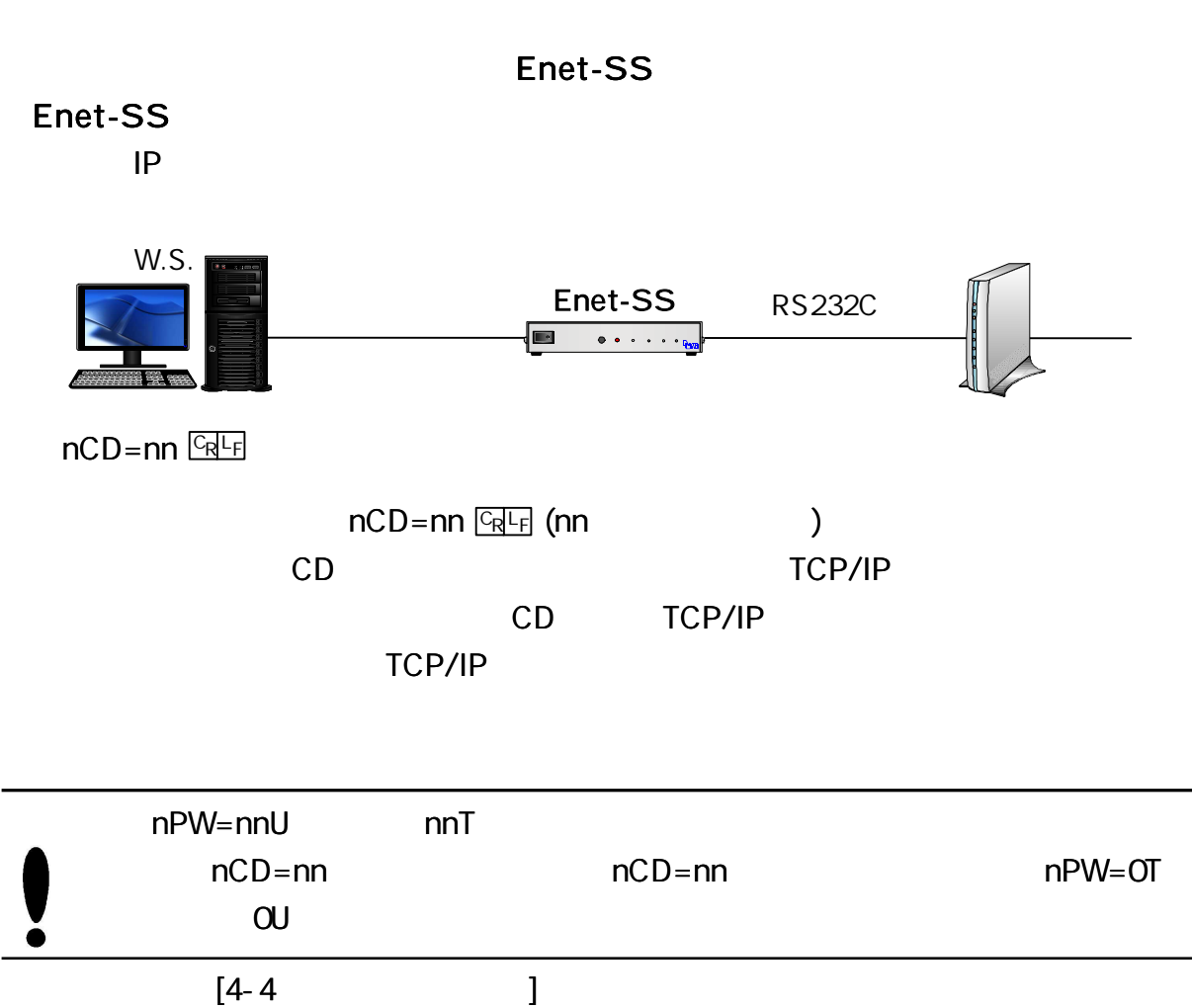

---------

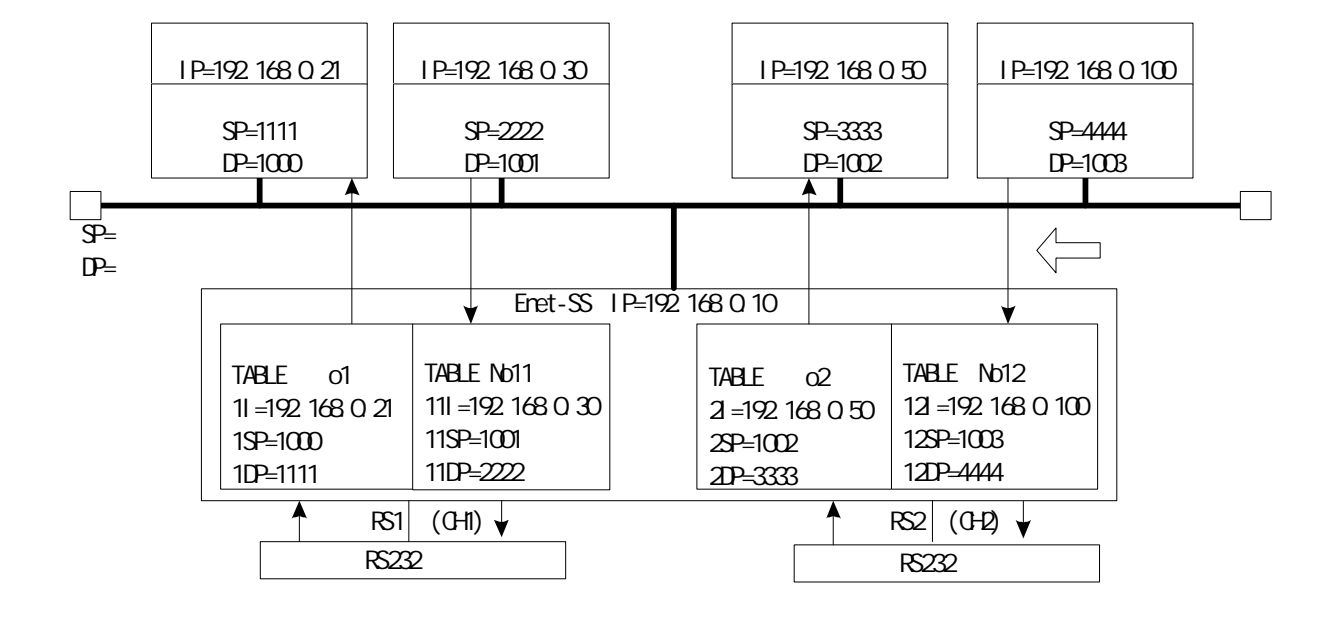

2/3 M=E

\*\*\*PROGRAM 2/3 \*\*\*

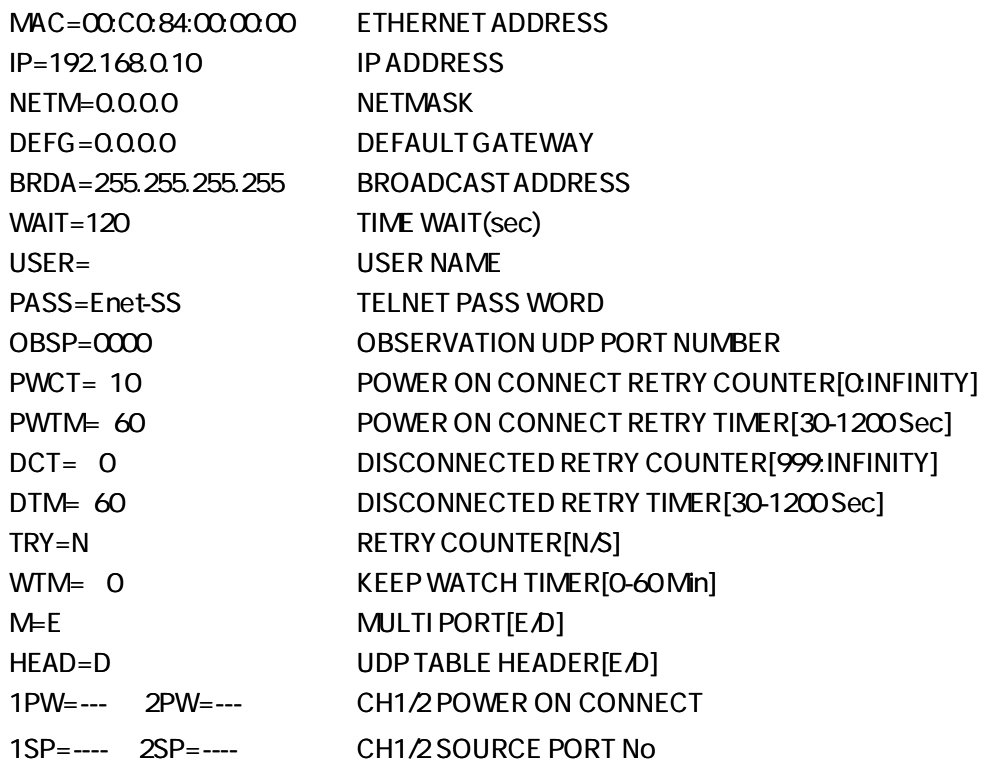

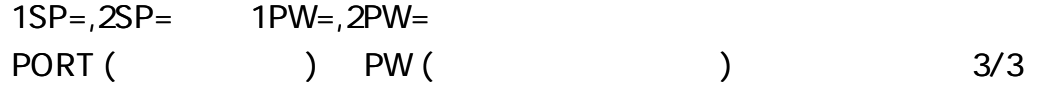

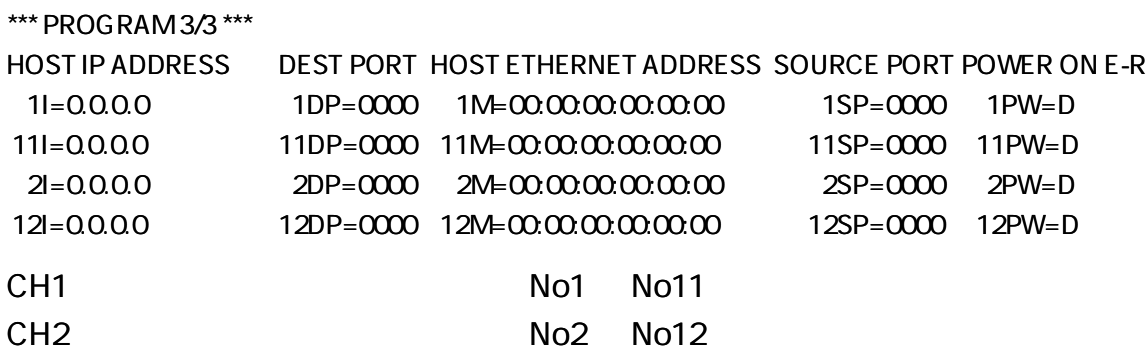

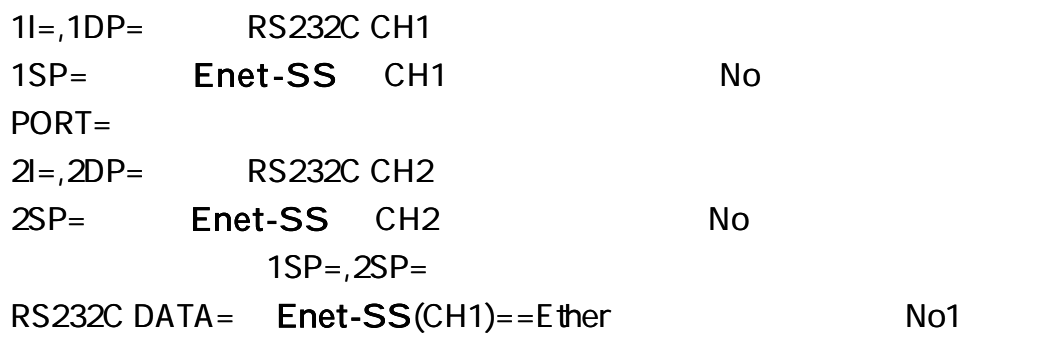

RS232C DATA= Enet-SS(CH2)==Ether No2

(

 $11I = 11DP =$ 11SP= Enet-SS CH1 No PORT=  $12I = 12DP =$ 12SP= Enet-SS CH2 No 11SP=,12SP= RS232C  $N$ o11 ==Ether Enet-SS(CH1)= RS232C  $N$ o12 ==Ether Enet-SS(CH2)= RS232C

)

## PW ON CONNECT (

-----

. . . . . .

nPW=E **<u>Gelf</u>** (PW ON CONNECT TCP/IP ) nPW=D <u>Q<sub>LF</sub></u> (PW ON CONNECT nPW=U **GRLF** (UDP

E-R RS232C

IP,PORT

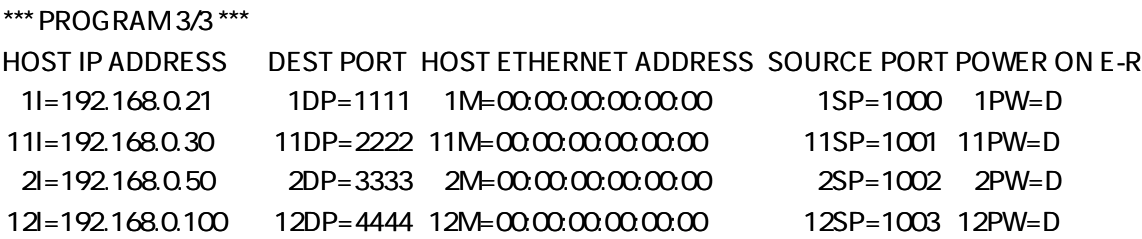

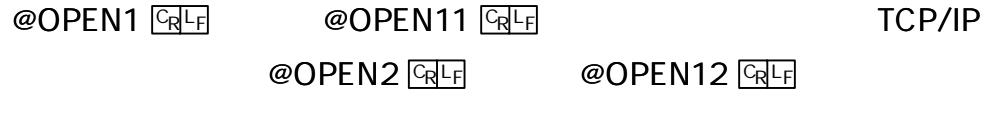

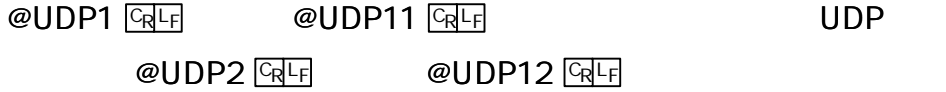

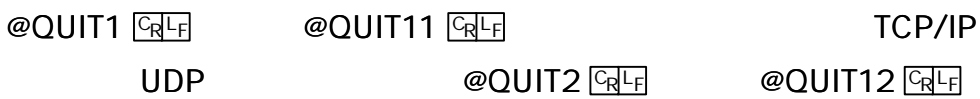

No1,No2 RS232C ECHO

### RS232C

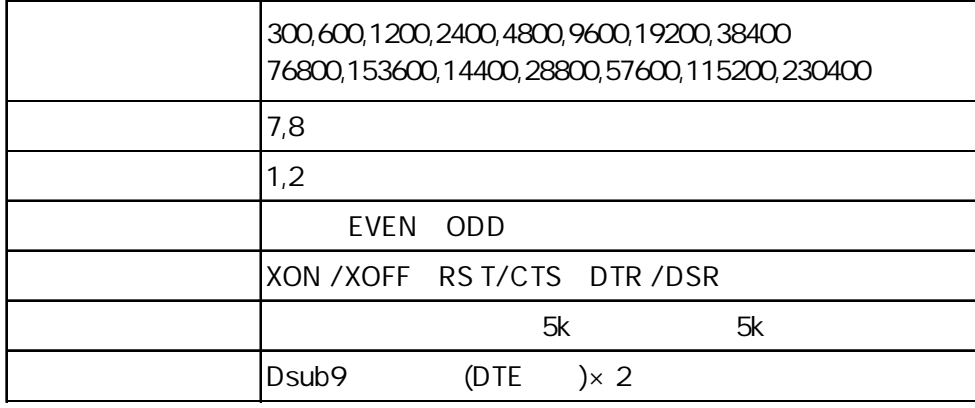

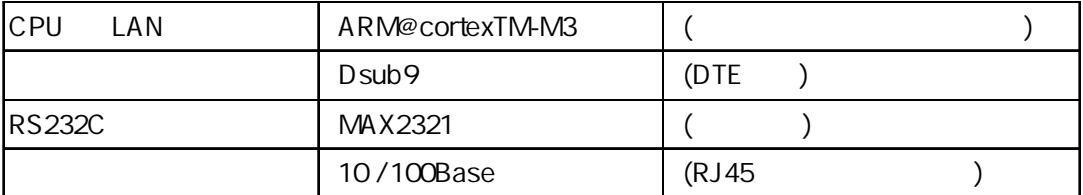

Enet-SS

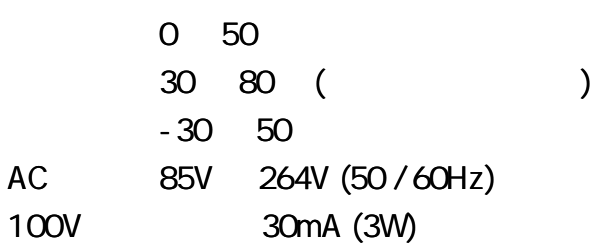

#### AV125V

AC125V

 $\blacksquare$ 

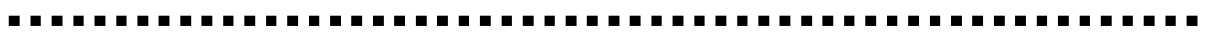

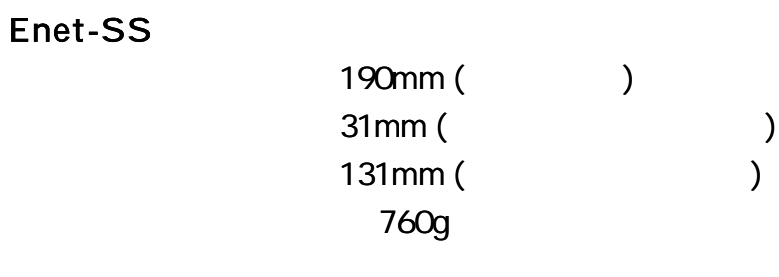

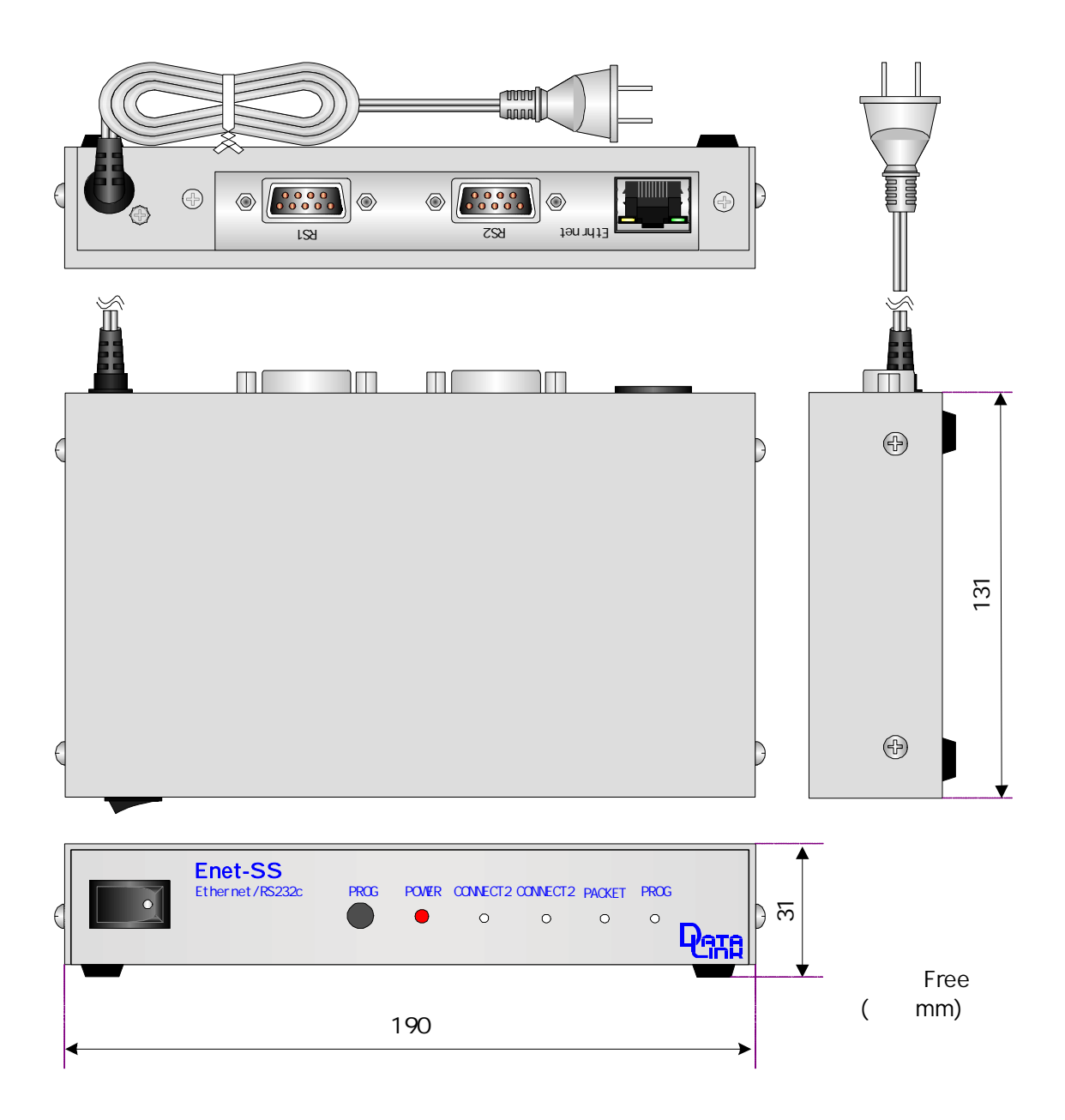

DIN

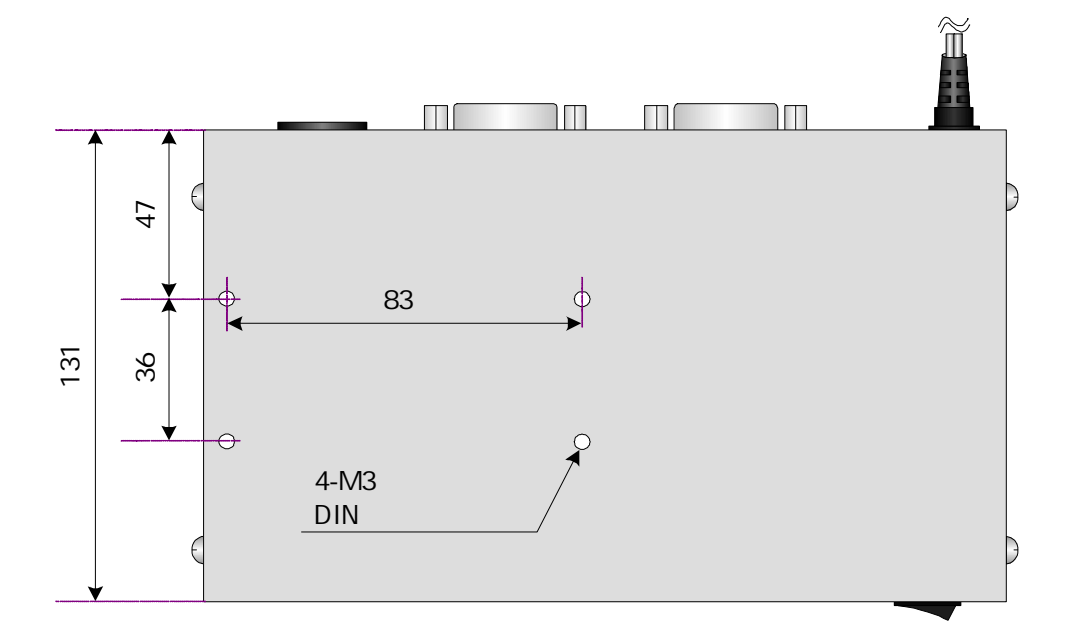

R S 2 3 2C

| Enet-SS RS232C | Dsub9 | <b>DTF</b> |
|----------------|-------|------------|
| DTF.           |       |            |
| <b>DCE</b>     |       |            |

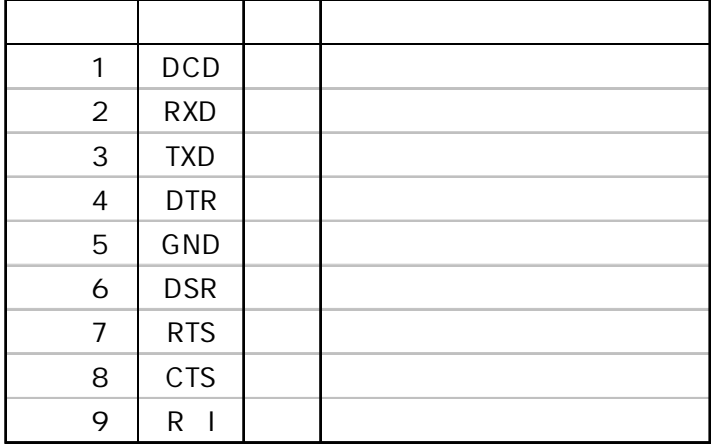

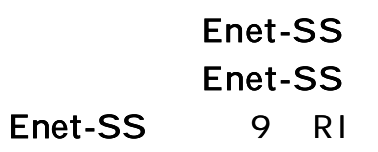

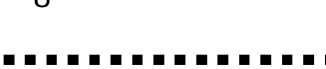

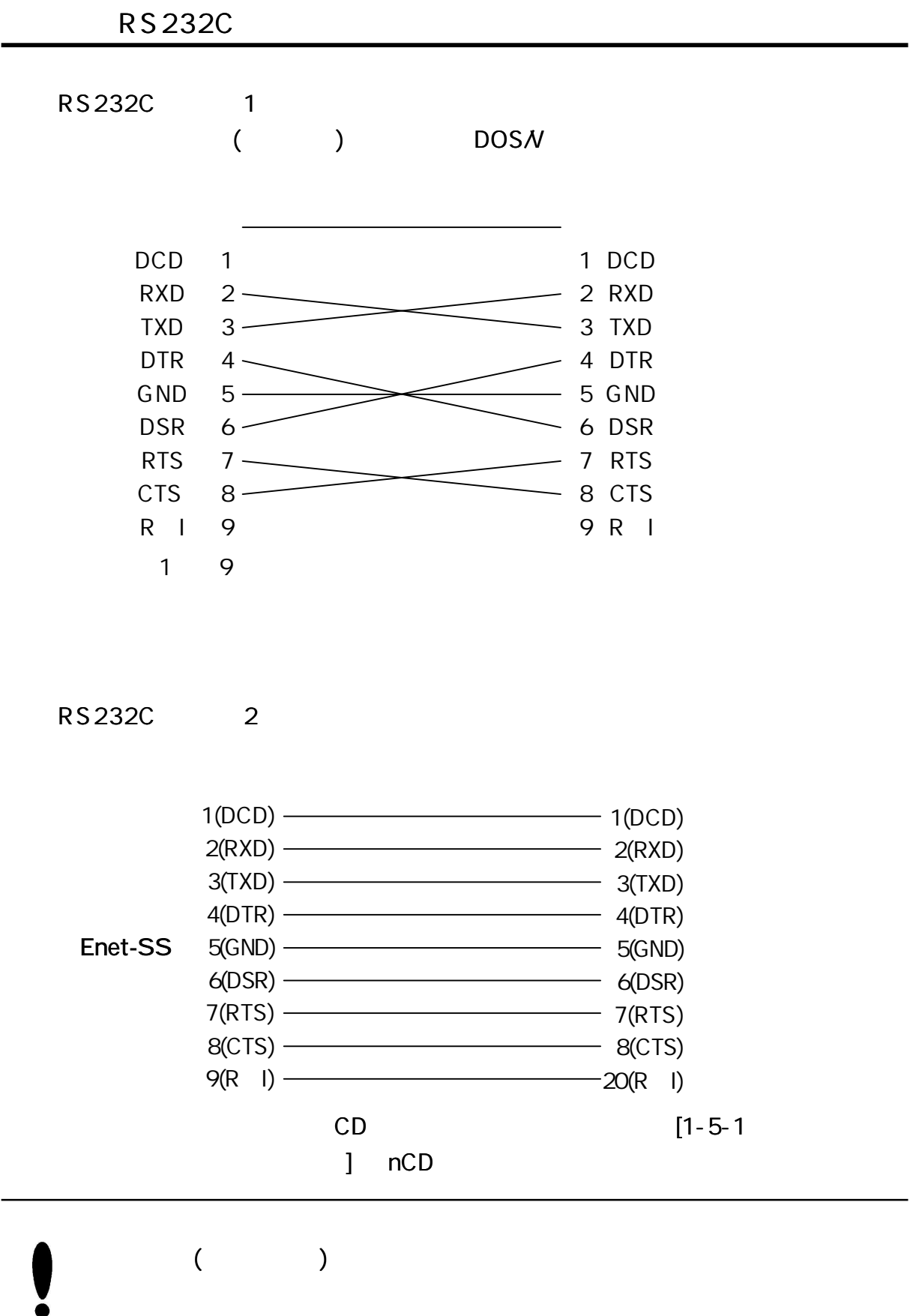

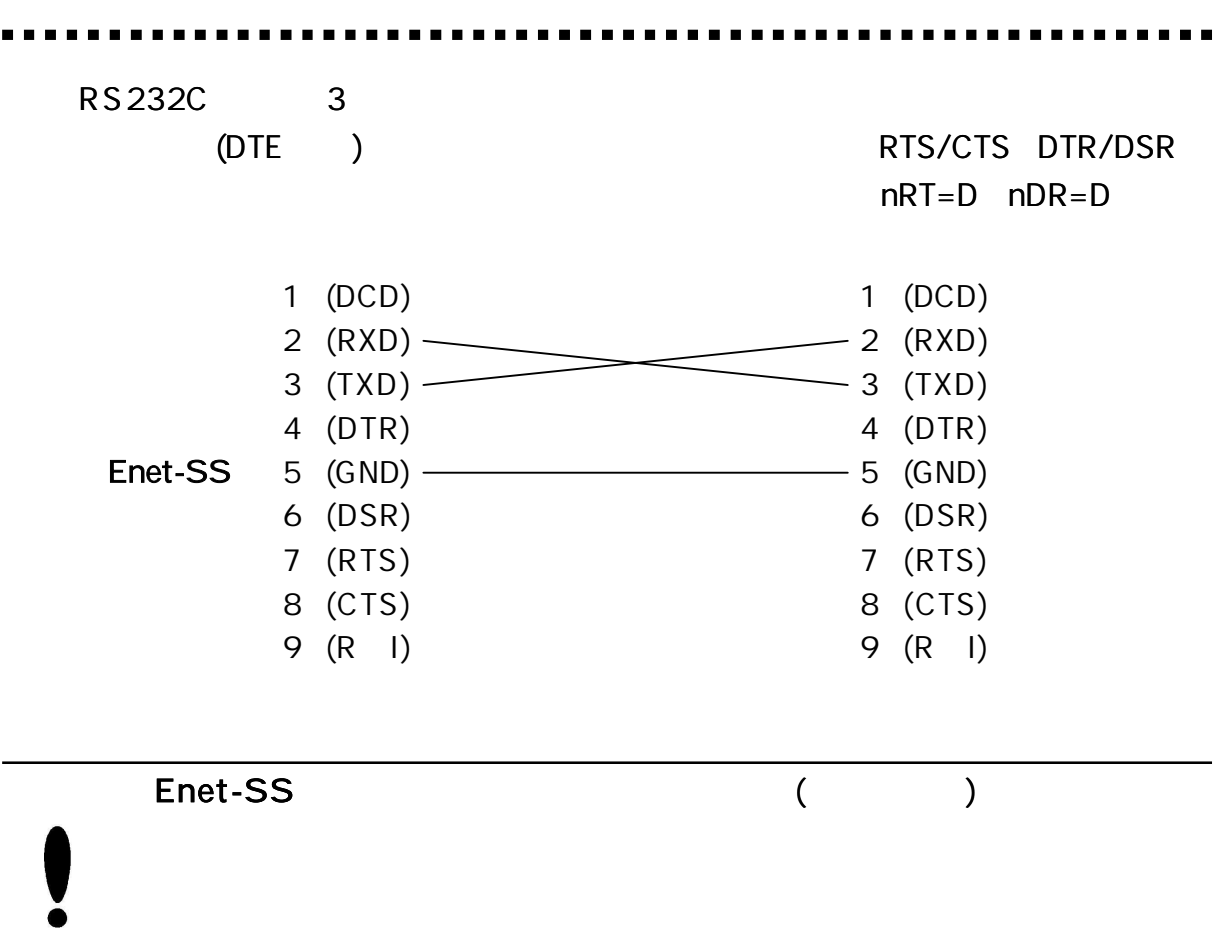

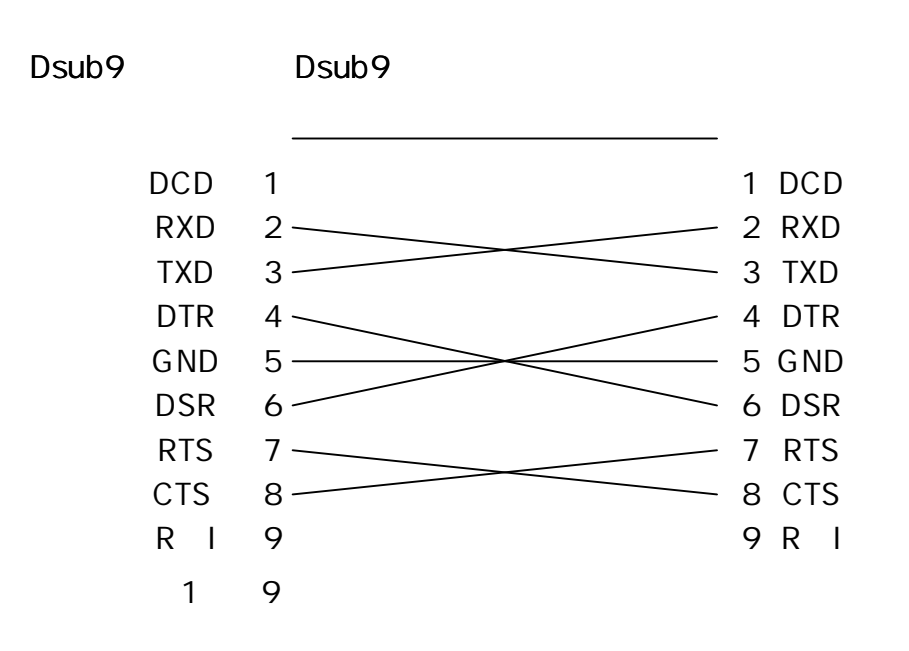

#### **RS 232C**

RS232C

56700bps

## $(RJ45)$

Enet-SS 10/100Base

| $\overline{2}$ |       |  |  |
|----------------|-------|--|--|
| 3              |       |  |  |
| 4              | N C   |  |  |
| 5              | $N$ C |  |  |
| 6              |       |  |  |
| 7              | $N$ C |  |  |
| 8              | N C   |  |  |

Enet-SS Enet-SS

10or100Base

# $Q_{\perp}$ A. UNIX Windows  $Q<sub>1</sub>$ A. Enet TCP/IP Windows PC Enet **Enet** TCP/IP ( ) PC TCP/IP Enet Windows VC VB Delphi Q. ping TCP/IP A. 1. Enet-SS PORT Enet-SS TCP/IP IP PORT ( ) IP PORT ( ) PORT 0000 (Hex) 0000 (Hex) TCP/IP ( ) Enet-SS PORT ( ) PORT No 2 PORT Enet-SS PORT 16 10 Enet-SS No ' 1000' (16 ) 10 Enet-SS No 4096 (10 )  $FAQ$  ( )

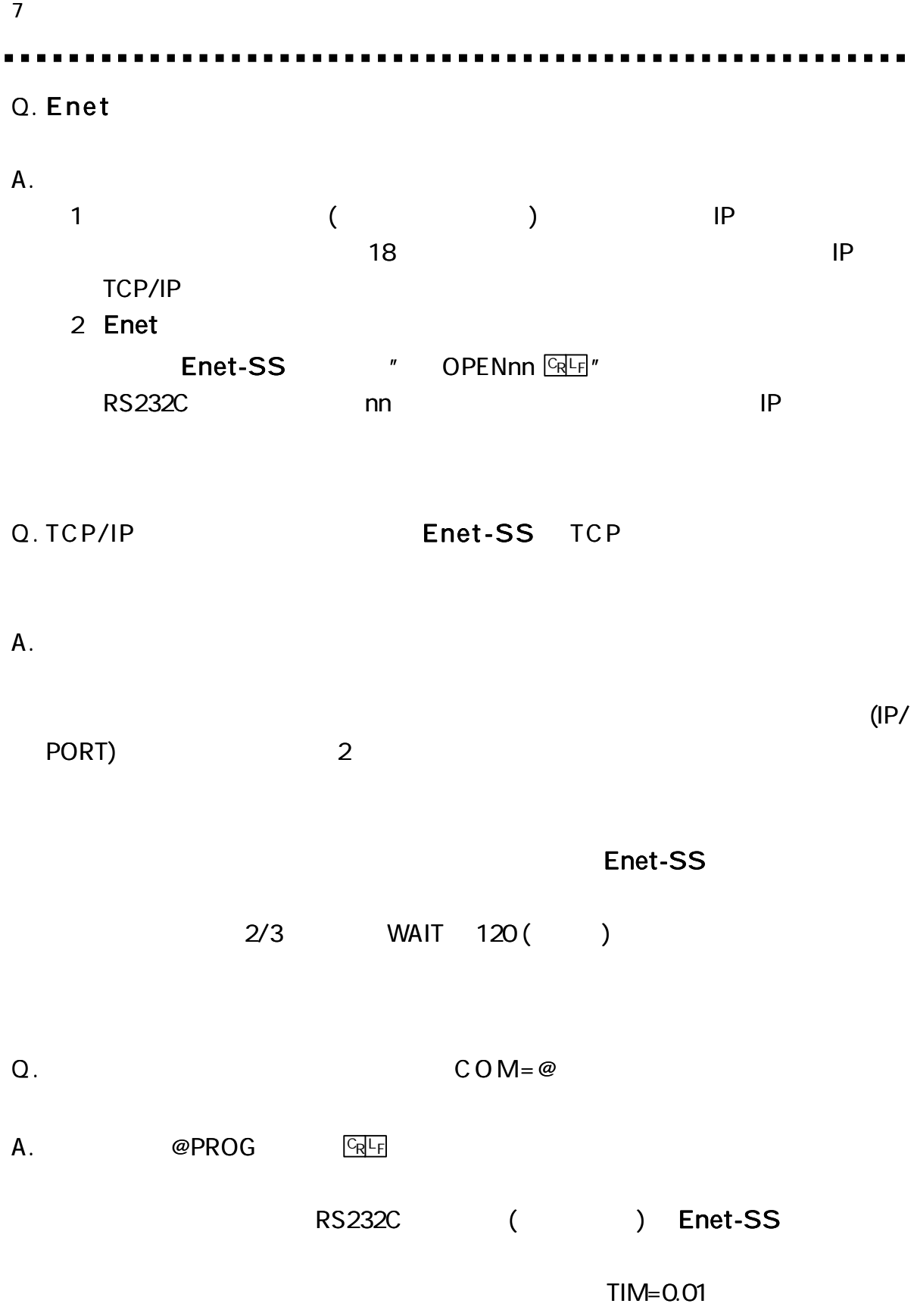

 $\blacksquare$ 

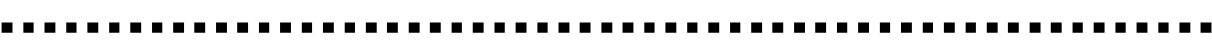

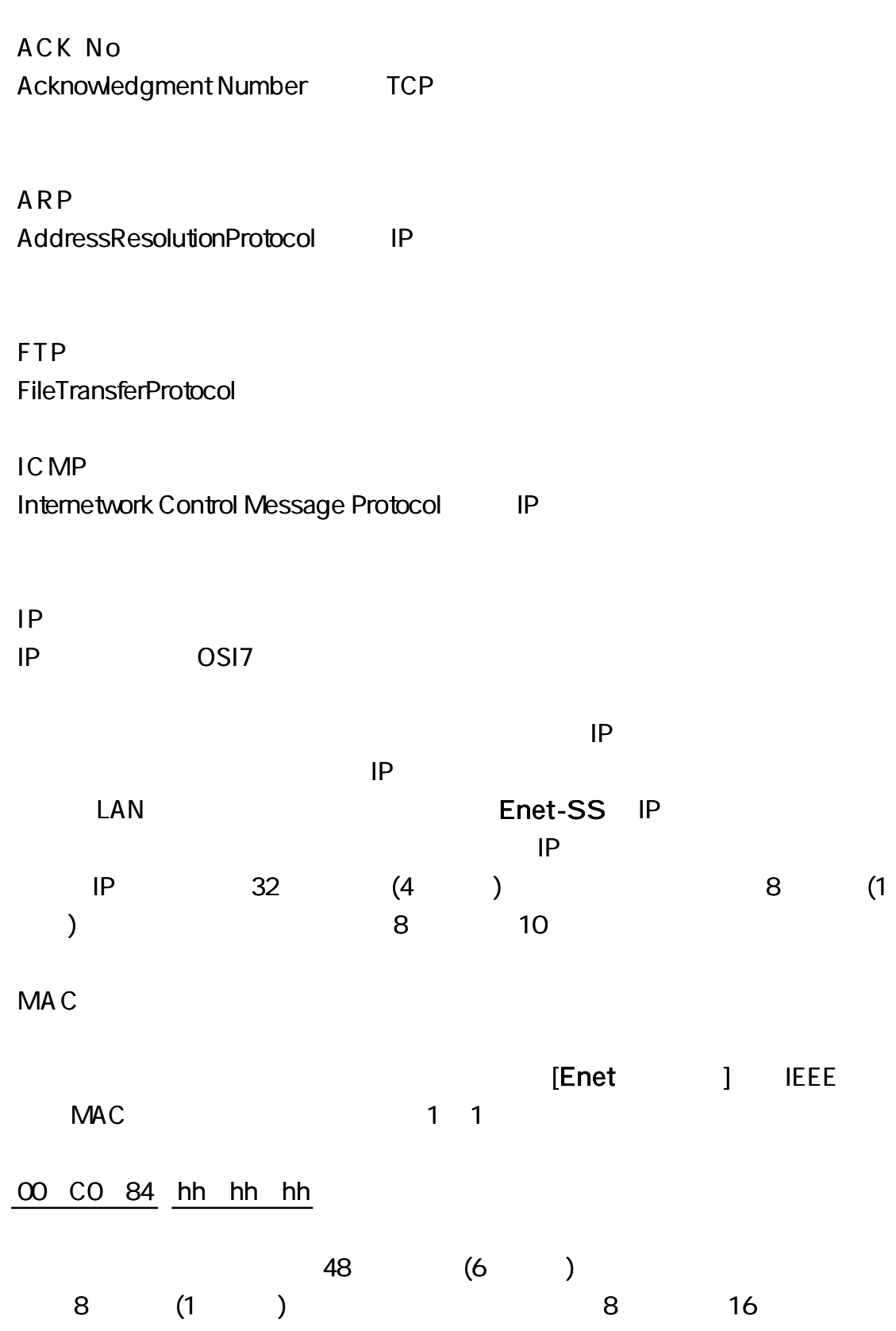

**PORT** 

16 (2 ) **SourcePort DestinationPort** 0 1024 (400H)

SEQ No Sequence Number TCP

TELNET TELNET

#### Enet-SS

- TEL 04 2924 3841
- FAX 04 2924 3791
- AM 9:00 12:00 PM 1:00 5:00
- E-mail support@data-link.co.jp

 $\blacksquare$ 

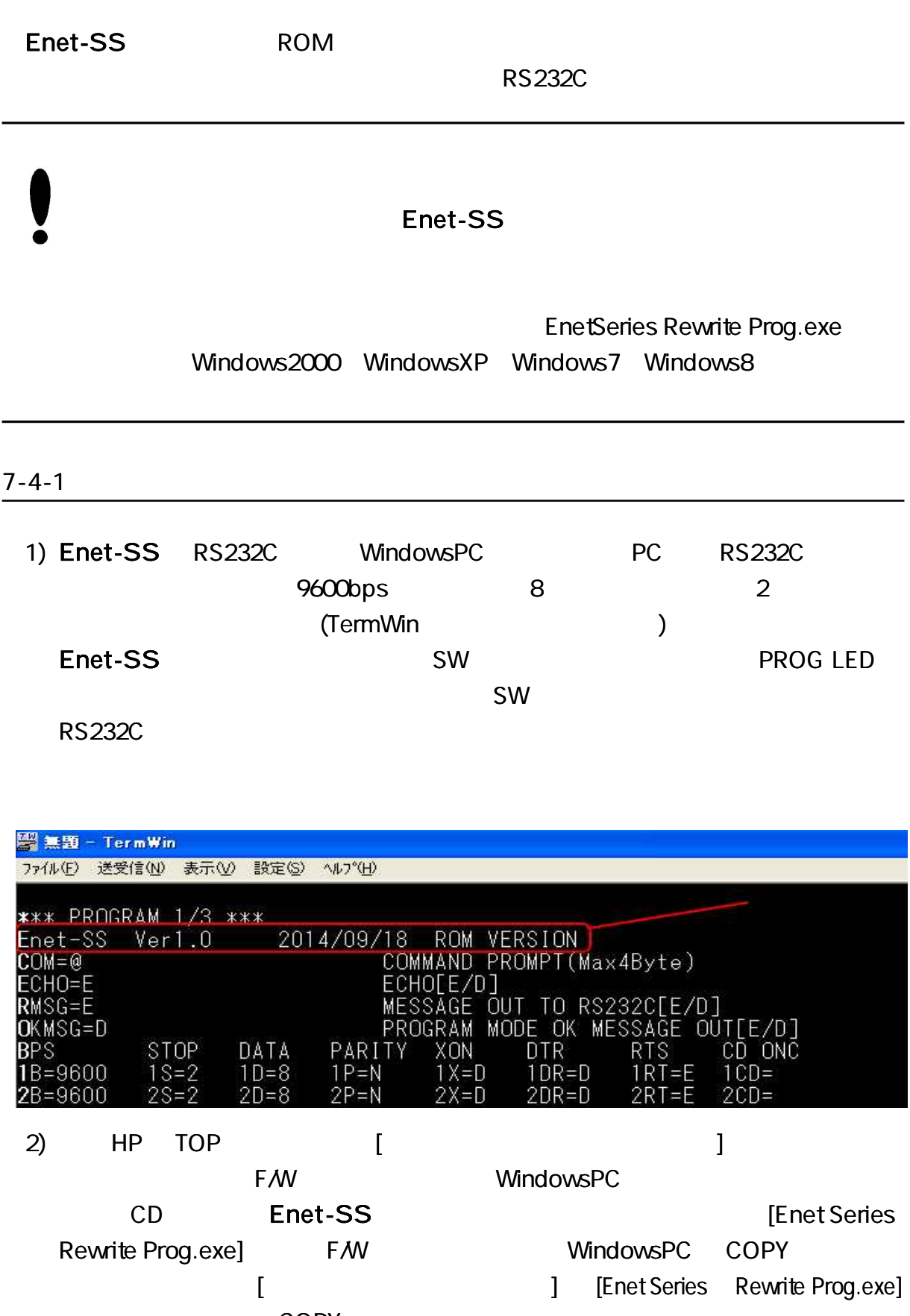

3) [Enet Series Rewrite Prog.exe]

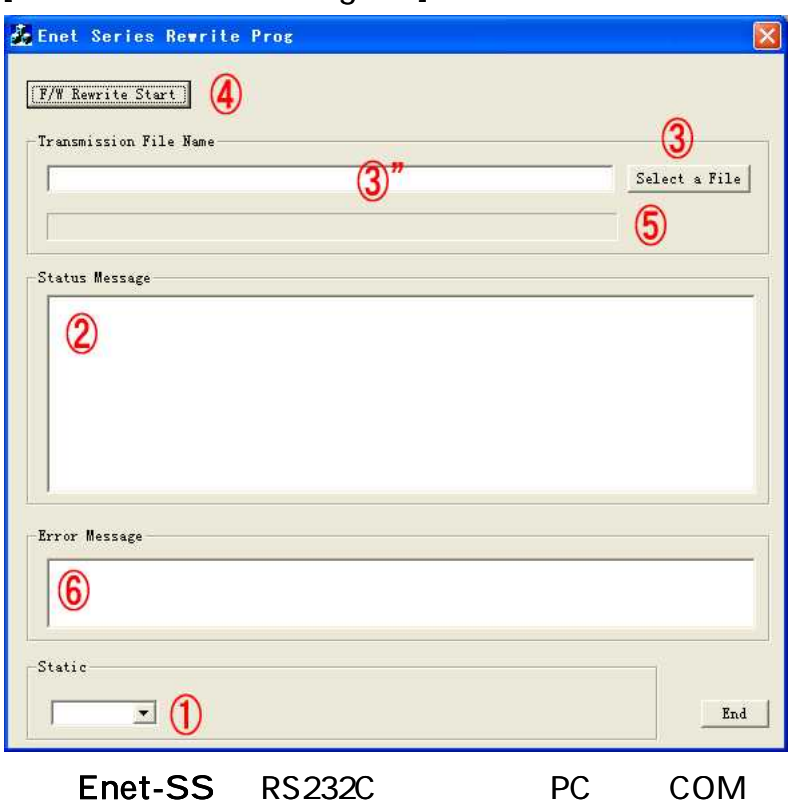

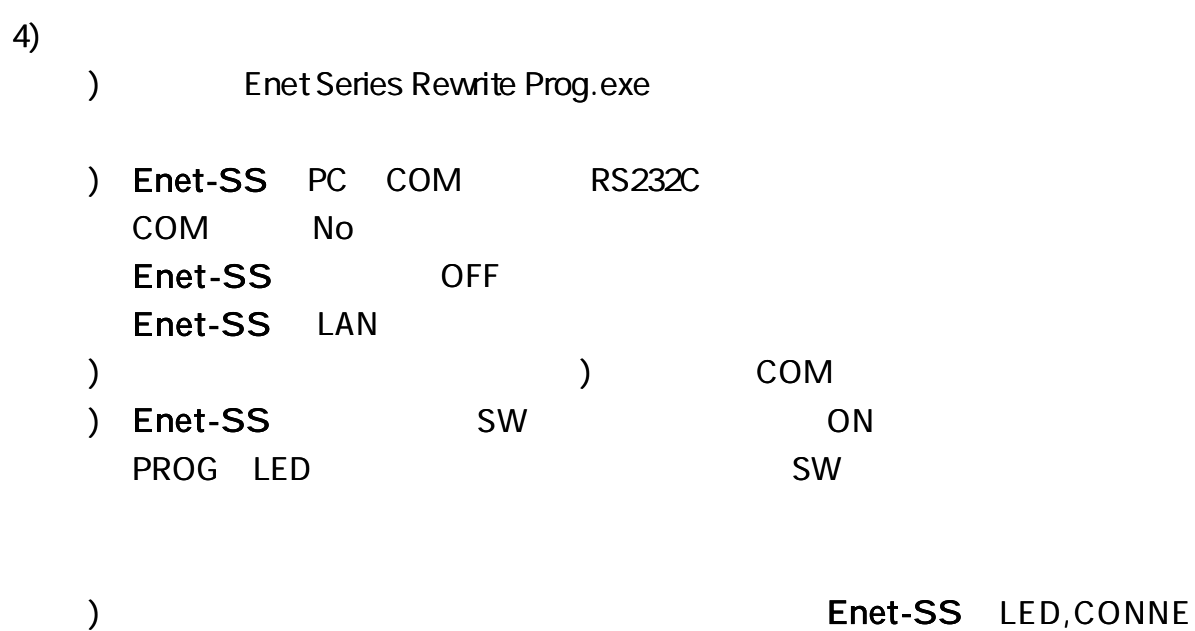

CT1,2,PACKET,PROG

"

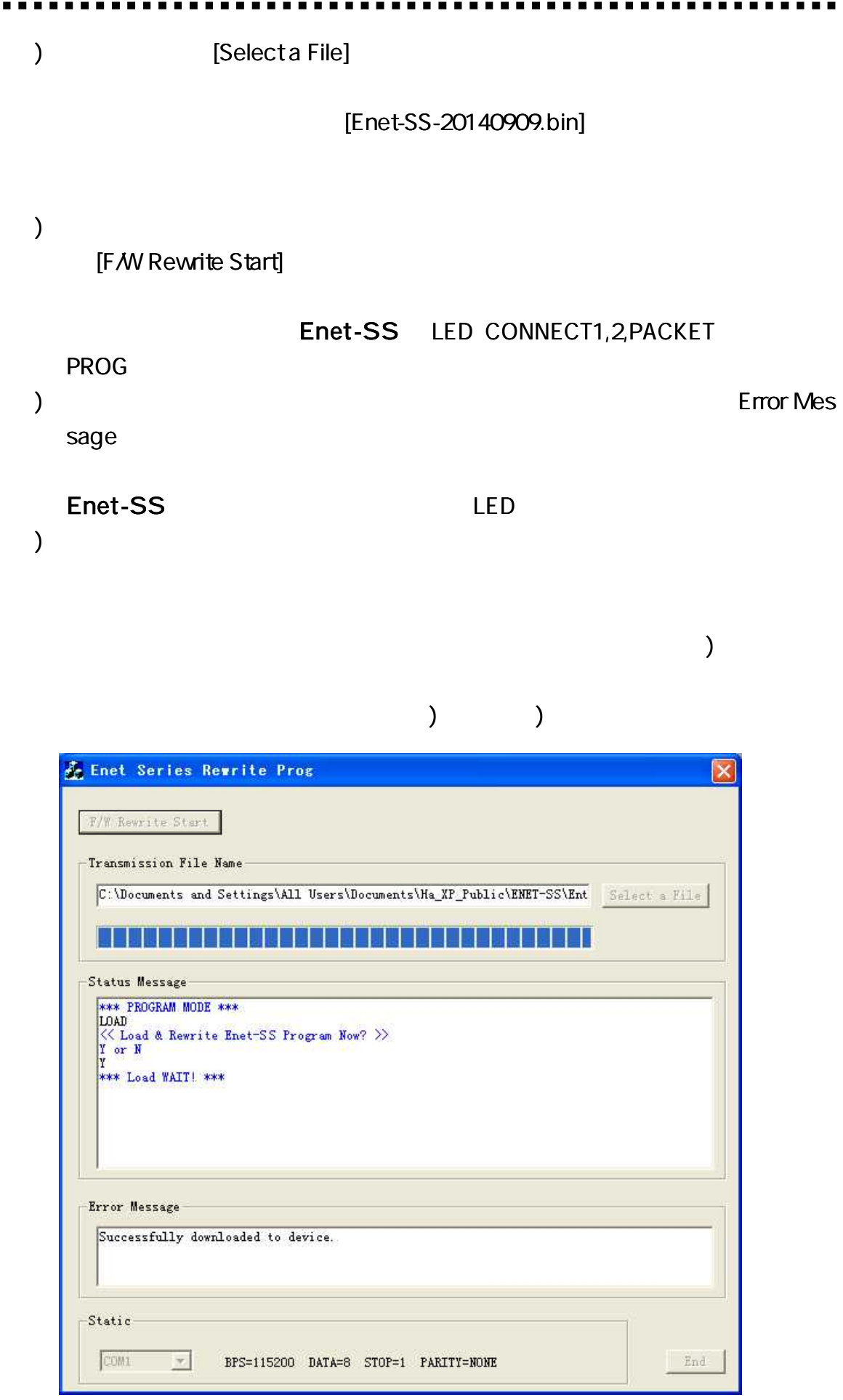

 $\sim 0.1$ 

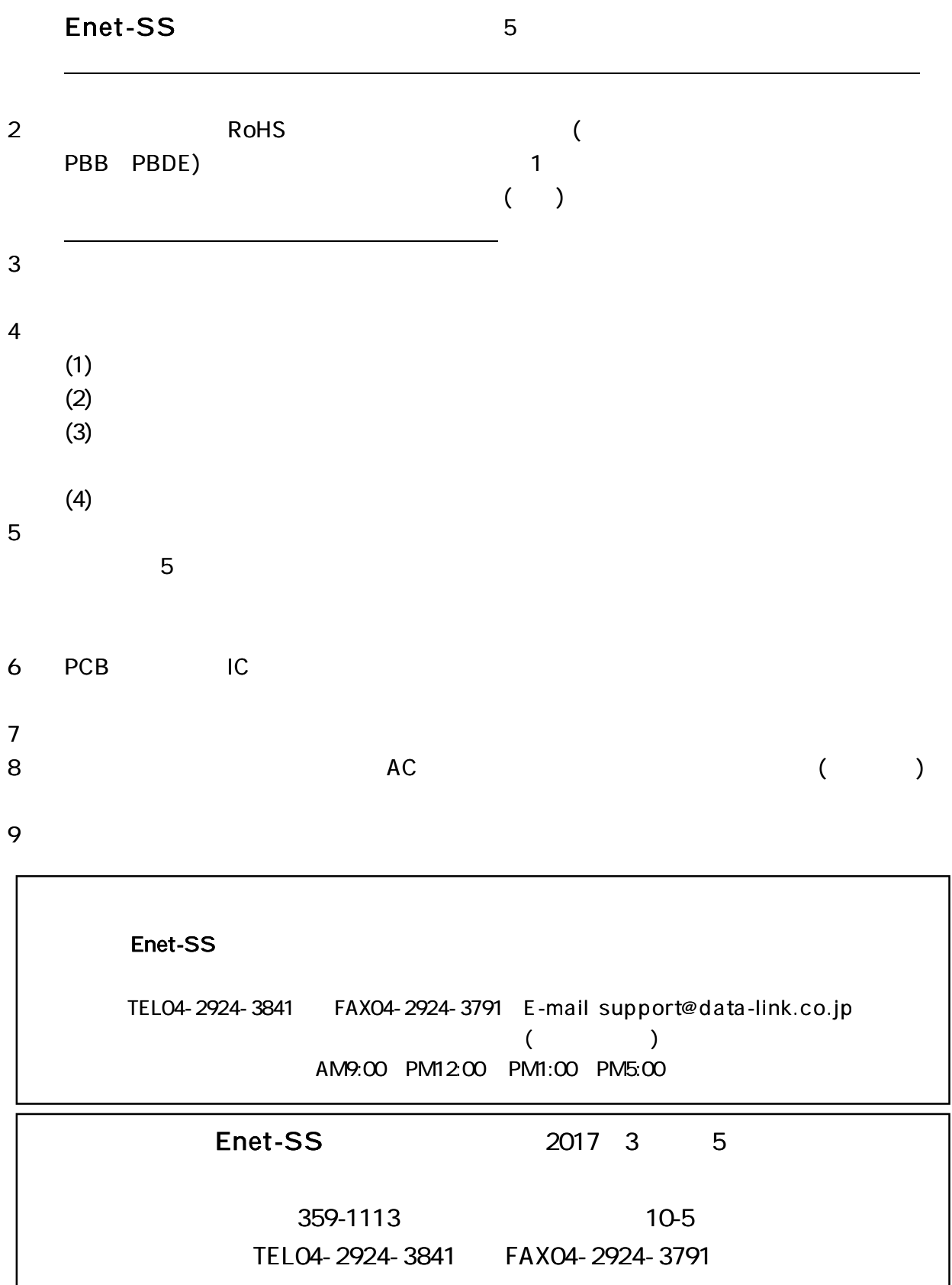